### Fabricação e caracterização de guias de onda em vidro usando a técnica de escrita direta

Eduardo Machado Lages

Maio de 2017

Universidade Federal de Minas Gerais Instituto de Ciências Exatas Departamento de Física

## Fabricação e caracterização de guias de onda em vidro usando a técnica de escrita direta

Discente: Eduardo Machado Lages Orientador: Prof. Dr. Sebastião José Nascimento de Pádua Co-orientador: Prof. Dr. Ubirajara Agero Batista

Dissertação apresentada à Universidade Federal de Minas Gerais, como requisito necessário para a obtenção do grau de Mestre em Ciências - Física.

Belo Horizonte, Maio de 2017

# Agradecimentos

Agradeço, em primeiro lugar, aos meus pais, Silvio e Thais, pelo amor, carinho, devoção e suporte em todas as etapas que me levaram até esse momento. Vocês propiciaram o ambiente ideal para que eu pudesse me preocupar apenas com a minha formação e obter os resultados que eu sempre almejei. À Paula, minha irmã, pelas brigas e companheirismo que ajudaram a moldar o meu caráter.

À Dani, que escolhi para ser minha parceira pelo resto da vida. Meu amor por você e o seu por mim foram um refúgio seguro quando as coisas tentavam desandar, e sua força foi essencial para que eu conseguisse chegar até aqui. Obrigado por ser a melhor escolha que já fiz.

Ao meu orientador, Sebastião de Pádua, cujos conhecimentos e prestatividade são inigualáveis no nosso Departamento. Obrigado por me auxiliar nesse processo. Ao meu co-orientador, Ubirajara Batista, que sempre esteve disposto a me ajudar com simpatia e paciência, mesmo em uma área nova para mim.

Aos meus amigos de longa data, Vitor Chiodi, Thiago Brito, Gustavo Baldin e Breno Barbosa. A amizade de vocês é, sem dúvida, eterna, e agradeço por me aturarem há tanto tempo. Vocês me ajudaram muito, cada um a sua maneira, a concluir esse trabalho com qualidade.

Aos meus companheiros de laboratório, Gilberto, Artur e Wilder. Obrigado por me ensinarem as técnicas de laboratório e pelo companheirismo nos momentos mais trabalhosos desse projeto.

Aos amigos de São Carlos, Cléber e Gustavo, que além de fabricarem com excelente qualidade as amostras que foram trabalhadas nessa dissertação, estavam sempre dispostos a tirar dúvidas e interessados nos resultados obtidos. A qualidade de seu trabalho foi essencial para a realização do meu.

Às instituições financiadoras, CNPq e CAPES, pela concessão de bolsas e auxílio financeiro para participação de eventos.

A todos que participaram em alguma etapa desse trabalho, e aos que torcem pelo seu sucesso, meu sincero agradecimento.

## <span id="page-3-0"></span>Resumo

A técnica de escrita direta para a fabricação de guias de onda em vidro é promissora para as áreas de Informação e Computação Quântica, pois permite a fabricação rápida e tridimensional de dispositivos fotônicos integrados. Essa técnica consiste na focalização de um laser ultra-rápido no interior de um vidro que se desloca, de forma que seja possível alterar o índice de refração na região focal, formando guias de onda. O objetivo desta dissertação foi estudar o método de escrita direta na fabricação de algumas amostras, realizadas no Laboratório de Fotônica do Instituto de Física de São Carlos, da Universidade de São Paulo (IFSC-USP). Caracterizamos os guias fabricados em relação a sua geometria usando microscopia Confocal, eficiência no guiamento da luz por meio do acoplamento da luz de um laser, e índice de refração com o auxílio da técnica de Microscopia de Desfocalização. Essa técnica foi desenvolvida pelo Laboratório de Física de Sistemas Biológicos da UFMG, e possibilita uma medida direta do índice de refração de um objeto de fase colocado em microscópio desfocalizado.

Trabalhamos com duas amostras em dois tipos de vidro diferentes, Gorilla Glass e sodalime: 11 guias foram fabricados no primeiro, e 44 no segundo. Nossos resultados mostram que os guias em Gorilla Glass foram mais eficientes no guiamento da luz do laser, comparado aos guias em sodalime, mas ambos apresentaram transmitâncias menores que 15%. Com a maior abundância de guias na amostra de sodalime, foi possível perceber que a potência do laser de femtossegundo e a velocidade de translação da amostra no momento da fabricação têm papel fundamental na modificação do índice de refração na região focal. Em posse desses dados, somos capazes de direcionar fabricações futuras para atender melhor aos objetivos de uso desses dispositivos em aplicações com sistemas quânticos fotônicos.

## <span id="page-4-0"></span>Abstract

The direct-writing technique for fabrication of waveguides in glass is a promising advance for the areas of Quantum Information and Quantum Computation, since it allows for rapid, three-dimensional fabrication of integrated photonic devices. This technique consists in focusing an ultra-fast laser inside a moving glass substrate, causing a change in refractive index on the focal region, forming the waveguides. The aim of this dissertation was to study the direct-writing method in the fabrication of some samples, made at the Photonics group of Universidade de São Paulo's Instituto de Física de São Carlos (IFSC-USP). We characterized the fabricated waveguides regarding their geometry using Confocal microscopy, their efficiency on light guiding by means of coupling a laser's light, and their refractive index using Defocusing Microscopy technique. This technique was developed by UFMG's Laboratório de Física de Sistemas Biológicos, and allows a direct measurement of the refractive index of a phase object in a defocused microscope.

We worked with two samples in two different kind of glasses, *Gorilla Glass* and sodalime: 11 waveguides were fabricated inside the former, and 44 in the latter. Our results show waveguides inside Gorilla Glass were more efficient in guiding the light compared to waveguides inside sodalime sample, but both showed transmittance lower than 15%. With the larger amount of waveguides inside *sodalime*, it was possible to realize that femtosecond laser power and sample's translation speed at fabrication have main role in the modification of refractive index on the focal region. In possession of this data, we are capable of leading further fabrication to better suit the objectives of these devices on applications in photonic quantum systems.

# Sumário

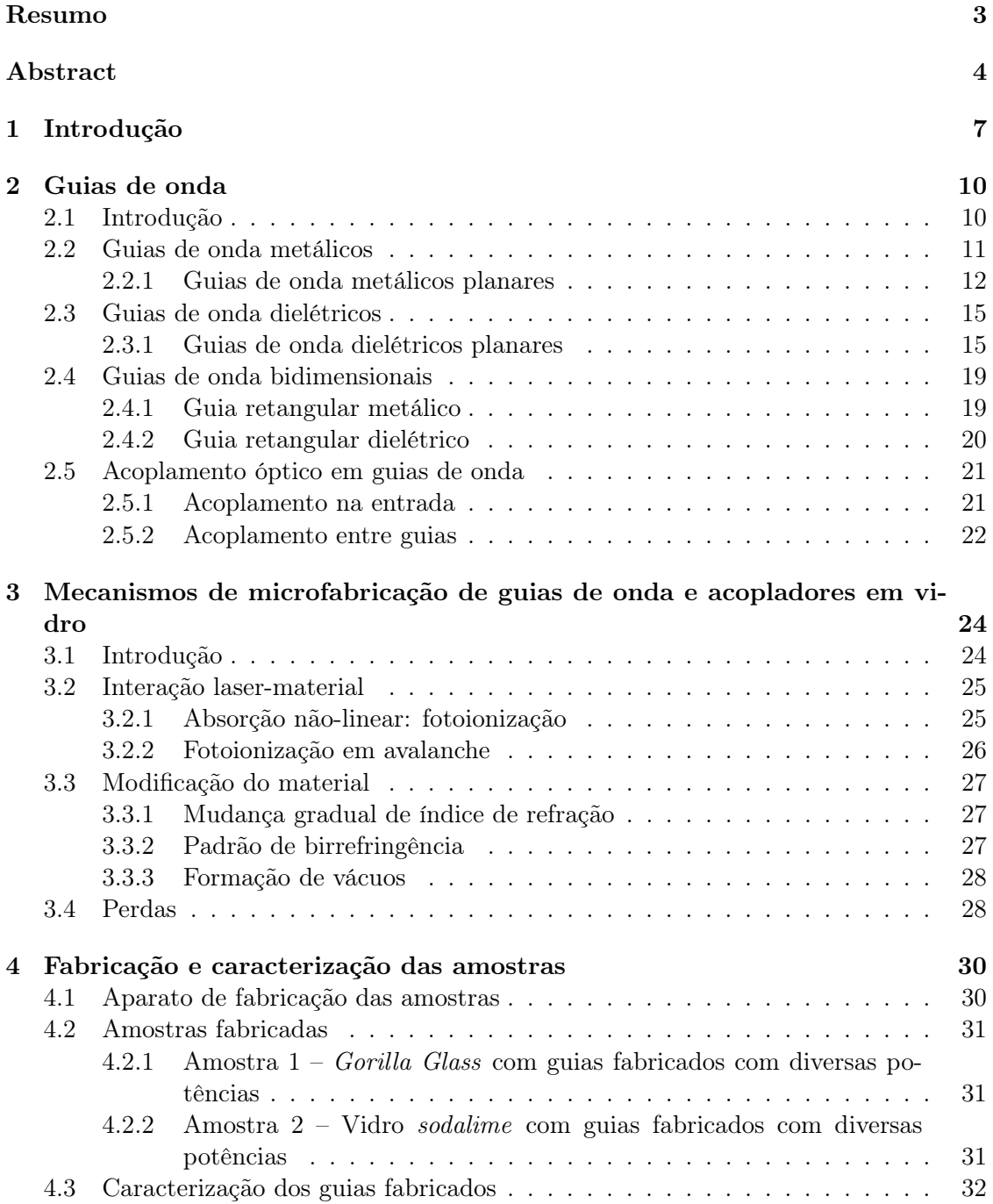

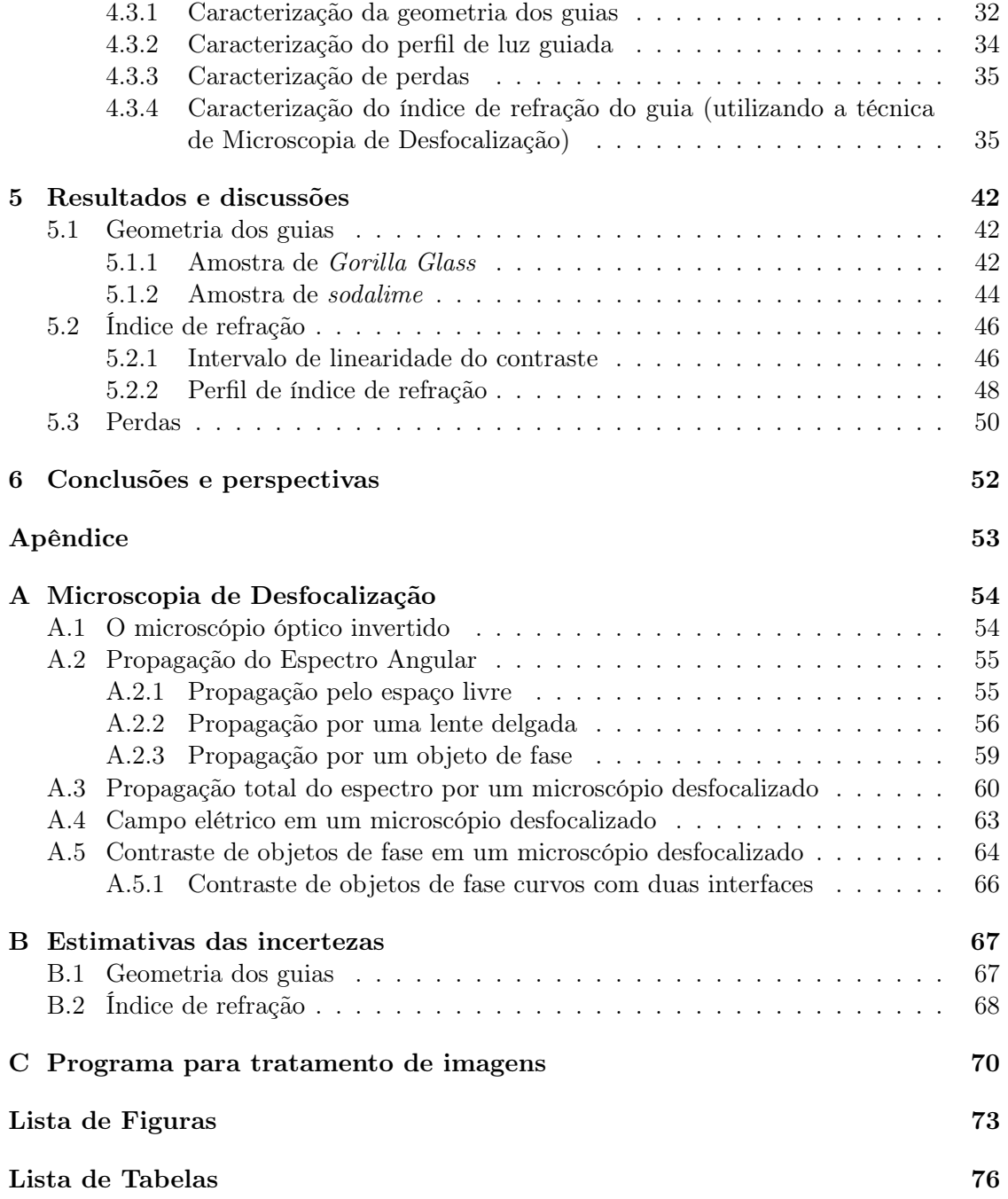

## <span id="page-7-0"></span>Capítulo 1

# Introdução

A produção de guias de onda em vidro usando a técnica de escrita direta propiciou a criação de uma nova e instigante tecnologia, que poderá ser o pilar para a construção e elaboração de um sistema de computação e propagação de informação no domínio da Mecânica Quântica. Essa técnica consiste em focalizar no interior de um substrato transparente um laser pulsado ultra-rápido, em geral de femtossegundo com baixa taxa de repetição, o que permite que uma quantidade significativa de energia fique armazenada em cada pulso. Na região focal, há uma modificação no material, causando um aumento permanente do índice de refração. Se o substrato for movimentado em um estágio motorizado, é possível criar um guia de onda dentro do material, análogo a uma fibra óptica, que pode confinar luz.

A fabricação de guias de onda em materiais dielétricos não é uma tecnologia nova. Grupos de vários lugares do mundo desenvolvem amostras com essas características usando a técnica de litografia óptica [\[1\]](#page-77-0), que consiste em iluminar um material com radiação especial, coberto por uma máscara que delimita uma região que será modificada pela radiação incidente, e em seguida usar corrosão química para formar os guias de onda. Essa técnica permite a criação de dispositivos planos, limitados a duas dimensões. O método de escrita direta, por outro lado, permite a criação de dispositivos tridimensionais, aumentando o seu poder de uso. Essa técnica também apresenta vantagens quanto à rapidez de fabricação: o movimento do substrato em relação ao laser pulsado é relativamente rápido, de forma que a prototipagem e refabricação ficam extremamente facilitadas [\[2\]](#page-77-1).

A criação de chips fotônicos com acopladores direcionais foi possibilitada com o advento dessa técnica. Os acopladores direcionais são pares de guias de onda que se aproximam por um determinado comprimento. Essa aproximação permite a passagem de luz de um para o outro periodicamente, de forma que a divisão de intensidade luminosa armazenada em cada guia pode ser facilmente controlada pelo tamanho do comprimento de acoplamento. Isso faz dos acopladores direcionais um análogo ao divisor de feixes, ou beam-splitter (BS) óptico, com a vantagem de serem miniaturizados e extremamente móveis. A capacidade de produzir efeitos semelhantes a BS's capacita esses chips fotônicos a serem utilizados como uma manifestação experimental de operadores quânticos unitários, propiciando a criação de portas lógicas quânticas, ou como dispositivos para uso em simulação ou para processamento de informação quântica [\[3\]](#page-77-2).

O produto final das técnicas de produção de guias de onda em dielétricos é uma amostra de poucos centímetros, mas com o mesmo poder de processamento de experimentos ópticos de larga escala. A Fig. [1.1](#page-8-0) mostra a comparação de duas montagens para a realização de um interferômetro de Mach-Zehnder, uma delas produzida em uma mesa óptica padrão, e outra fabricada em uma amostra de dielétrico, usando a técnica de escrita di<span id="page-8-0"></span>reta. Enquanto o interferômetro produzido na mesa tem várias dezenas de centímetros de dimensão, o dispositivo fabricado com guias de onda tem apenas poucos centímetros.

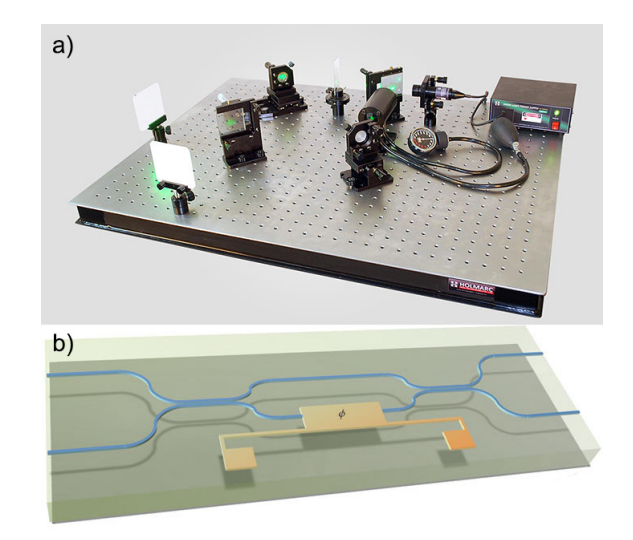

Figura 1.1: Comparação de duas montagens de um interferômetro de Mach-Zehnder. a) Montagem com elementos em uma mesa óptica, ocupando algumas dezenas de centímetros ou poucos metros. b) Interferômetro fabricado em dielétrico, cuja dimensão é de unidades de centímetro.

Com o uso das instalações do Laboratório de Fotônica do Instituto de Física de São Carlos (IFSC), da Universidade de São Paulo (USP), o grupo de fotônica do IFSC, liderado pelo Prof. Cléber Mendonça, foi capaz de fabricar guias de onda em dois tipos diferentes de vidro: Gorilla Glass e sodalime. O vidro Gorilla Glass é um tipo mais resistente de vidro, desenvolvido e manufaturado pela Corning<sup>®</sup>. Esse material é comumente encontrado em telas de celulares e disponível em abundância. O vidro sodalime é o tipo mais comum de vidro, encontrado em janelas e garrafas. Não é tão resistente quanto o Gorilla Glass, mas é muito mais barato e facilmente obtido.

O trabalho aqui apresentado consiste na produção e caracterização dessas amostras, a fim de determinar um padrão de fabricação que melhor atenda às expectativas de uso. Procuramos estudar as propriedades de cada guia criado, de forma a tirar conclusões a respeito dos parâmetros de fabricação que mais influenciam as características desejadas.

O projeto foi dividido em duas partes. A primeira parte foi uma visita ao IFSC, na qual foram produzidas as amostras utilizadas. Na segunda, já na UFMG, as amostras foram analisadas e caracterizadas por sua geometria, perdas e índice de refração. Os índices de refração dos guias de onda foram medidos usando a técnica de Microscopia de Desfocalização desenvolvida pelo grupo de Física Biológica da UFMG.

Essa dissertação foi dividida em quatro capítulos e três apêndices. A saber:

Capítulo 2 - Guias de onda Esse capítulo dá o pano de fundo teórico de guias de onda. Aqui são discutidos a propagação da radiação por um guia, as condições de guiamento, e as equações que regem o transporte de luz por um guia.

Capítulo 3 - Mecanismos de microfabricação de guias de onda e acopladores em vidro Neste capítulo são apresentados os atuais conhecimentos acerca da física da técnica de escrita direta. Nele são apresentadas as principais teorias a respeito dos mecanismos de modificação do material causada pela passagem do laser de femtossegundo, além de prover um panorama geral do uso da tecnologia em diversos grupos pelo mundo. Capítulo 4 - Fabricação e caracterização das amostras Aqui são apresentadas as metodologias utilizadas tanto para a fabricação quanto para a caracterização das amostras. Neste capítulo é feita uma descrição dos aparatos experimentais utilizados nos dois processos, além de uma descrição dos métodos de aquisição dos dados para análises.

Capítulo 5 - Resultados e discussões Neste capítulo apresentamos os resultados obtidos com os dados coletados. Nele, tiramos as conclusões a respeito das características dos guias de onda que são influenciadas pelos parâmetros de fabricação. Este capítulo contém os gráficos que ilustram o comportamento dos guias de onda sob os diversos testes realizados experimentalmente.

Capítulo 6 - Conclusões e perspectivas Aqui são apresentadas as conclusões gerais a respeito de todos os parâmetros do nosso trabalho, e este capítulo apresenta as perspectivas de futuros estudos acerca desse tema. Discutimos também as possibilidades de produção e uso das amostras com a parceria do IFSC.

Apêndice A - Microscopia de Desfocalização Nessa parte são apresentadas as bases teóricas que fundamentam a técnica de Microscopia de Desfocalização. Desenvolvida pelo grupo de Física Biológica da UFMG, esse método de cálculo do índice de refração utiliza a matemática da óptica de Fourier para mostrar que objetos de fase em microscópios desfocalizados apresentam um contraste, e o cálculo dessa propriedade provê informações a respeito tanto da geometria quando do índice de refração.

Apêndice B - Estimativas de incertezas Aqui discutimos as incertezas e possíveis erros nas medidas feitas. Alguns resultados possuem incertezas maiores que a comumente desejadas, mas já oferecem alguma informação relevante a respeito da eficácia das técnicas usadas.

Apêndice C - Programa para tratamentos de imagens Esse apêndice contém os códigos utilizados em MatLab para a obtenção dos valores de contraste encontrados nos resultados do nosso trabalho. Eles estão presentes para consulta dos interessados.

### <span id="page-10-0"></span>Capítulo 2

## Guias de onda

### <span id="page-10-1"></span>2.1 Introdução

Guias de onda são elementos que confinam e direcionam ondas eletromagnéticas em seu interior, por meio de reflexões internas. A óptica com luz guiada é uma tecnologia relativamente nova, e contorna alguns problemas enfrentados pela propagação de feixes luminosos em espaço livre – como difração, espalhamento ou obstrução física. Além disso, permite alguns avanços significativos para telecomunicação ou armazenamento de informações, pois provê transmissão de longa distância, fabricação de dispositivos miniaturizados e direcionamento da luz para locais pouco usuais [\[4\]](#page-77-3).

Pode-se realizar o confinamento da onda em uma ou duas dimensões, gerando guias com diferentes geometrias. Guias que confinam a luz em apenas uma direção são denominados guias planares, enquanto os guias bidimensionais a confinam em duas direções. É comum encontrar, na literatura estrangeira, o uso das expressões slab guide e strip guide para esses guias, respectivamente [\[5\]](#page-77-4).

Em geral, o confinamento da radiação no interior do guia se dá por reflexão. Dessa forma, há dois tipos principais de guias de onda, caracterizados com relação ao material de sua fabricação: o guia metálico e o guia dielétrico [\[5,](#page-77-4) [6\]](#page-77-5). Os guias metálicos são tubos condutores que refletem a luz, impedindo sua saída. Guias metálicos têm maior eficiência na propagação (em outras palavras, menor perda), no entanto têm fabricação mais cara. Guias dielétricos confinam a luz através do fenômeno de reflexão interna total, que ocorre quando um raio luminoso incide sobre a separação de dois meios com ângulo maior que o ângulo crítico, conforme descrito com mais detalhe na seção [2.3.](#page-15-0) O exemplo mais conhecido de guias desse tipo são fibras ópticas, bastante utilizadas em telecomunicações. Guias dielétricos são de mais fácil fabricação e manuseio, no entanto algumas aplicações apresentam uma perda considerável da luz em seu interior.

Neste capítulo serão discutidas características gerais de guias, além de uma breve descrição sobre cada um dos tipos de guia de onda. Além disso, discutiremos a utilização de guias para fabricação de aparatos fotônicos. Portanto, aqui estão apresentadas as bases teóricas para os projetos desenvolvidos nesse trabalho, além de um panorama para futuras aplicações dessa tecnologia. As discussões aqui apresentadas são baseadas nos livros de Griffiths [\[7\]](#page-77-6) e Saleh [\[5\]](#page-77-4).

### <span id="page-11-0"></span>2.2 Guias de onda metálicos

Guias de onda metálicos são regiões idealmente delimitadas por condutores perfeitos que refletem a radiação incidente. As condições de contorno gerais para campos eletromagnéticos são

$$
\begin{cases}\n\epsilon_1 E_1^{\perp} - \epsilon_2 E_2^{\perp} = \sigma_f; \\
\vec{E}_1^{\parallel} - \vec{E}_2^{\parallel} = 0; \\
B_1^{\perp} - B_2^{\perp} = 0; \\
\frac{1}{\mu_1} \vec{B}_1^{\parallel} - \frac{1}{\mu_2} \vec{B}_2^{\parallel} = \vec{K}_f \times \hat{n},\n\end{cases} (2.1)
$$

onde 1, no caso do guia de onda, corresponde ao meio interno e 2 à parede do guia. Como o condutor é considerado perfeito, então  $\vec{E} = 0$  e  $\vec{B} = 0$  dentro do material<sup>[1](#page-11-1)</sup>. Então as condições internas na superfície serão

<span id="page-11-2"></span>
$$
\begin{cases} \vec{E_2}^{\parallel} = 0; \\ B_2^{\perp} = 0. \end{cases}
$$
 (2.2)

Ondas que propagam em um guia de onda metálico serão, portanto, ondas com campos  $\vec{E}_0$ e  $\vec{B}_{0}$  que obedecem tanto as Equações de Maxwell quanto as equações [2.2.](#page-11-2) Consideramos ondas cujos campos são

$$
\begin{cases}\n\vec{E}(x,y,z,t) = \vec{E}_0(x,y) \exp\{i(kz - \omega t)\};\\ \n\vec{B}(x,y,z,t) = \vec{B}_0(x,y) \exp\{i(kz - \omega t)\}.\n\end{cases}
$$
\n(2.3)

Com o auxílio das Leis de Faraday e Ampère [\[7\]](#page-77-6), obtemos

$$
\begin{cases}\n(i) & \frac{\partial E_y}{\partial x} - \frac{\partial E_x}{\partial y} = i\omega B_z; \ (iv) & \frac{\partial B_y}{\partial x} - \frac{\partial B_x}{\partial y} = -\frac{i\omega}{c^2} E_z; \\
(ii) & \frac{\partial E_z}{\partial y} - ikE_y = i\omega B_x; \ (v) & \frac{\partial B_z}{\partial y} - ikB_y = -\frac{i\omega}{c^2} E_x; \\
(iii) & ikE_x - \frac{\partial E_z}{\partial x} = i\omega B_y; \ (vi) & ikB_x - \frac{\partial B_z}{\partial x} = -\frac{i\omega}{c^2} E_y;\n\end{cases}
$$
\n(2.4)

As equações  $(ii)$ ,  $(iii)$ ,  $(v)$  e  $(vi)$  podem ser resolvidas para as componentes x e y dos campos:

$$
\begin{cases}\n(i) & E_x = \frac{i}{(\omega/c)^2 - k^2} \left( k \frac{\partial E_z}{\partial x} + \omega \frac{\partial B_z}{\partial y} \right); \\
(ii) & E_y = \frac{i}{(\omega/c)^2 - k^2} \left( k \frac{\partial E_z}{\partial y} - \omega \frac{\partial B_z}{\partial x} \right); \\
(iii) & B_x = \frac{i}{(\omega/c)^2 - k^2} \left( k \frac{\partial B_z}{\partial x} - \frac{\omega}{c^2} \frac{\partial E_z}{\partial y} \right); \\
(iv) & B_y = \frac{i}{(\omega/c)^2 - k^2} \left( k \frac{\partial B_z}{\partial y} + \frac{\omega}{c^2} \frac{\partial E_z}{\partial x} \right).\n\end{cases}
$$
\n(2.5)

<span id="page-11-1"></span><sup>&</sup>lt;sup>1</sup>A segunda não é uma condição necessária em condutores, mas como  $\vec{E}~=$  0, então, pela Lei de Faraday,  $\partial \vec{B}/\partial t = 0$ . Nesse caso, supondo que o campo magnético começou zero, ele permanecerá assim.

É notável, portanto, que basta descobrir as componentes longitudinais (no eixo z) dos campos para que a solução completa seja encontrada. Uma inserção dessas equações nas equações de Maxwell restantes fornecem relações desacopladas para  $E_z$  e  $B_z$ :

$$
\begin{cases}\n\left[\frac{\partial^2}{\partial x^2} + \frac{\partial^2}{\partial y^2} + (\omega/c)^2 - k^2\right] E_z = 0; \\
\left[\frac{\partial^2}{\partial x^2} + \frac{\partial^2}{\partial y^2} + (\omega/c)^2 - k^2\right] B_z = 0;\n\end{cases}
$$
\n(2.6)

Se  $E_z = 0$ , chamamos a onda de TE (*transverse electric* - elétrica transversa); caso  $B_z = 0$ , chamamos de TM (*transverse magnetic* - magnética transversa). Caso ambos sejam zero, as ondas são TEM.

### <span id="page-12-0"></span>2.2.1 Guias de onda metálicos planares

Nessa seção será discutida a dinâmica da propagação da luz através de um guia metálico planar, no qual a luz viaja entre dois planos completamente refletores separados por uma distância d. Um raio de luz que incide em um dos espelhos com ângulo θ reflete entre os espelhos sem perdas, e portanto é guiado na direção z. Esse tipo de guia idealizado não é usado na prática, devido ao alto custo de fabricação de placas refletoras com pouca perda. No entanto, o estudo desse tipo de guia é usado de forma pedagógica e muitas análises podem ser generalizadas para tipos mais comuns de guias de onda, como os guias dielétricos.

### <span id="page-12-1"></span>Modos guiados

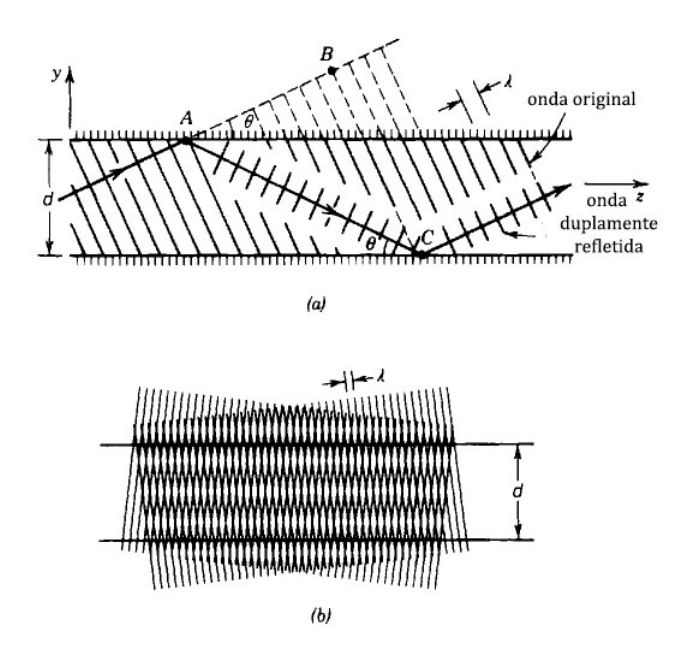

Figura 2.1: (a) Esquema geométrico para a condição de auto-consistência. (b) Nessa condição, a luz se interfere e gera um padrão que não varia com z. Figura adaptada de Saleh [\[5\]](#page-77-4).

Embora bastante comum, a descrição da óptica guiada com raios luminosos não explica alguns fenômenos eletromagnéticos importantes. Uma boa saída para esse fato é associar a cada raio uma onda plana eletromagnética transversa (TEM). O campo elétrico total é a soma dessas ondas planas. Consideraremos uma onda plana com comprimento de onda  $\lambda = \lambda_0/n$ , número de onda  $k = nk_0$  e velocidade de fase  $c = c_0/n$ , nas quais n é o índice de refração no meio de propagação da onda. Consideraremos também que a onda é polarizada no eixo x e o vetor de onda fica no plano y − z com ângulo θ com o eixo z, conforme ilustrado na Fig. [2.1.](#page-12-1) A Lei da Reflexão, que prevê que o ângulo de reflexão seja igual ao de incidência, pode ser usada nessa análise, e portanto o raio irá refletir no espelho superior com um ângulo de −θ e propagar da mesma forma infinitamente. Como a reflexão é em um metal, ela é acompanhada de uma mudança de π na fase, de forma que os campos elétricos da onda incidente e refletida se anulem no espelho.

Definimos modos como campos que mantêm a mesma distribuição transversal e polarização em qualquer distância ao longo do eixo do guia de onda [\[5\]](#page-77-4). Para garantir essa situação, impõe-se uma condição de auto-consistência, na qual a onda que sofre duas reflexões reproduz a si própria. Dessa forma, podemos afirmar que a onda original que viaja do ponto A para o ponto B sofre uma mudança de fase igual (ou defasada de um número inteiro de  $2\pi$ ) à onda refletida que viaja de A até C. Então

$$
2\pi \overline{AC}/\lambda - 2\pi - 2\pi \overline{AB}/\lambda = 2\pi q,\tag{2.7}
$$

na qual  $q = 0, 1, 2, ...$ . Uma análise geométrica mostra que  $\overline{AC} - \overline{AB} = 2d \sin \theta$ , e portanto a condição de auto-consistência será satisfeita apenas por raios com ângulos  $\theta = \theta_m$  tais que

<span id="page-13-0"></span>
$$
\sin \theta_m = m \frac{\lambda}{2d},\tag{2.8}
$$

onde  $m = 1, 2, \dots$ . As componentes y e z do vetor de onda são  $k_y = k \sin \theta$  e  $k_z = k \cos \theta$ , e portanto são quantizadas. Com o auxílio da equação [2.8,](#page-13-0) observamos que:

<span id="page-13-1"></span>
$$
k_{ym} = m\frac{\pi}{d}
$$
  

$$
k_{zm}^2 = k^2 - \frac{m^2\pi^2}{d^2}
$$
 (2.9)

Distribuição dos campos O campo complexo total no interior do guia de onda será a superposição das ondas ascendentes e descendentes. Podemos dizer arbitrariamente que a onda ascendente será dada por  $A_m e^{-ik_ymy-i k_{zm}z}$ , então a onda descendente deverá ser dada por  $e^{i(m-1)\pi} A_m e^{+ik_{ym}y-ik_{zm}z}$ , pois em  $y=0$  as duas ondas têm uma diferença de fase de  $(m-1)\pi$ . Dessa forma, o campo elétrico será:

$$
E_x(y, z) = \begin{cases} 2A_m \cos(k_{ym}y) \exp\{(-ik_{zm}z)\} & m = 1, 3, 5, ... \\ 2iA_m \sin(k_{ym}y) \exp\{(-ik_{zm}z)\} & m = 2, 4, 6, ... \end{cases}
$$
(2.10)

Os campos se distribuem como campos estacionários em y se propagando no eixo z. Nas superfícies condutoras, os campos valem zero de forma que as condições de contorno sejam observadas.

Número de modos guiados O número total de modos será definido pela condição dada na equação [2.8](#page-13-0) e que  $\sin \theta_m \leq 1$ , portanto:

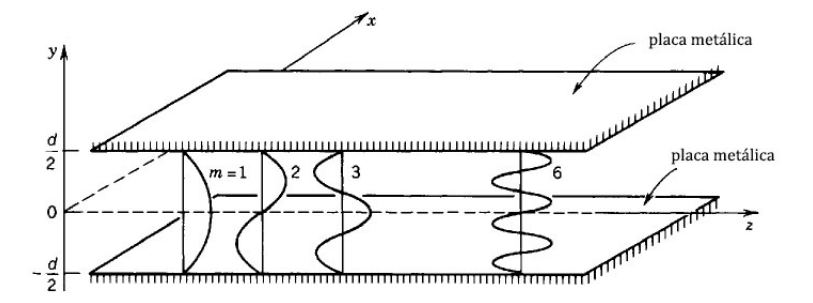

Figura 2.2: Distribuição dos campos em um guia planar metálico. Figura adaptada de Saleh [\[5\]](#page-77-4).

$$
M = \text{intinf}\left(\frac{2d}{\lambda}\right). \tag{2.11}
$$

A função **intinf**() significa que  $2d/\lambda$  será reduzido ao inteiro mais próximo. A distribuição de potência entre os modos guiados será determinado pela fonte luminosa. Essa relação também nos dá uma indicação a respeito da influência da geometria do guia para os modos guiados: o comprimento de onda  $\lambda_{max} = 2d$  é o comprimento de corte desse guia, pois para qualquer valor maior que esse, a condição de auto-consistência não é válida. A frequência de corte será então  $\nu_{min} = c/2d$ , que corresponde à menor frequência transmitida por esse guia. Um guia de onda single-mode, ou monomodo, corresponde a uma estrutura na qual  $d < \lambda \leq 2d$ , onde somente um modo pode ser guiado.

Velocidades de grupo A velocidade de grupo de um modo guiado pode ser entendido como a velocidade na qual aquele modo "viaja" através do guia de onda. Essa velocidade será, portanto, a componente em z da velocidade de propagação da onda plana contendo aquele modo, ou

$$
v_m = c \cos \theta_m. \tag{2.12}
$$

Modos diferentes possuem velocidades de grupos diferentes, ou melhor, modos de maior ordem (maior fator m) viajam com velocidade de grupo menor, devido ao maior trajeto no processo de zig-zag.

Campos multimodo Os modos de propagação de um guia de onda podem ser entendidos como uma "base" para todas as radiações transmitidas por um guia de onda. Um guia pode, portanto, guiar qualquer luz que seja uma combinação linear dos seus modos permitidos. Nesse caso, como cada modo viaja com uma velocidade de grupo diferente, o perfil transversal dos campos elétricos variará com z, ao contrário da propagação de um modo único.

Podemos, então, escrever uma distribuição arbitrária de um campo polarizado em x como

$$
E_x(y, z) = \sum_{m=1}^{M} a_m E_{xm}(y, z),
$$
\n(2.13)

na qual  $a_m$  é o fator de superposição para cada modo  $m$ , e  $E_{xm}(y, z)$  é o campo de mesmo modo.

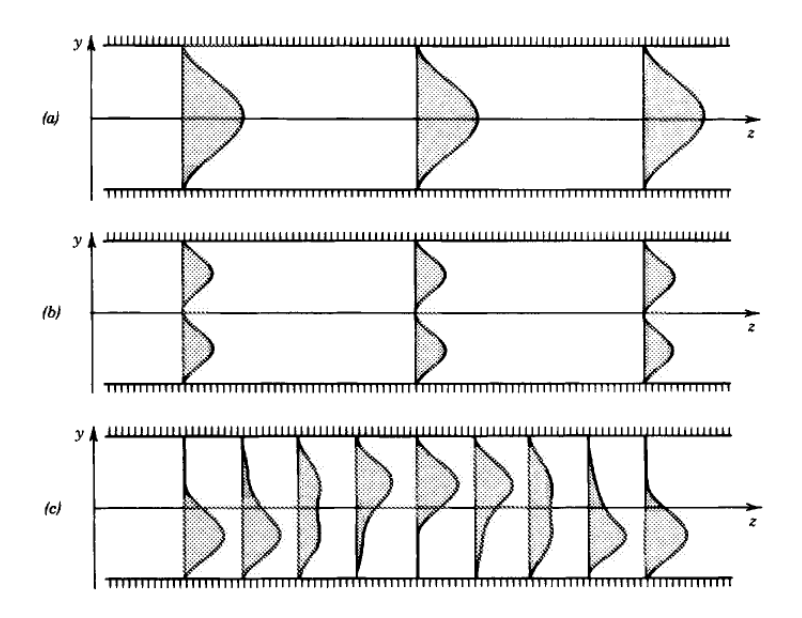

Figura 2.3: Variação da intensidade em z de (a)  $m = 1$ ; (b)  $m = 2$  e (c) uma superposição dos modos  $m = 1$  e  $m = 2$ . As diferentes velocidades dos modos fazem com que a distribuição transversal de intensidade não seja constante com a propagação. Figura retirada de Saleh [\[5\]](#page-77-4).

### <span id="page-15-0"></span>2.3 Guias de onda dielétricos

Guias de onda dielétricos são feitos de material isolante, envolto por outro material de menor índice de refração. O meio interno é comumente referido como núcleo (do inglês core), e o meio externo é denominado revestimento (ou cladding em inglês). A luz é guiada nesses guias por meio de reflexões internas totais. Essa seção destina-se a estudar guias de onda dielétricos com núcleos de índice de refração  $n_n$  cobertos por revestimentos de índice  $n_r$ . A princípio, perdas serão desconsideradas, mas discutidas posteriormente na seção [3.4.](#page-28-1)

### <span id="page-15-1"></span>2.3.1 Guias de onda dielétricos planares

Para esse modelo de guia de onda, consideraremos a propagação de uma onda plana em um guia plano, confinado em um tamanho d no eixo y. Por simplificação, consideraremos a direção de propagação do feixe somente nos eixos y e z. Nesse caso, raios luminosos que incidem sobre a interface de separação entre o núcleo e o revestimento com ângulo  $\theta$ em relação ao eixo z sofrerão reflexão total, se  $\theta$  for menor que o complemento do ângulo crítico  $\theta_c = \sin^{-1}(n_r/n_n)$ . Raios que incidem com ângulos maiores que esse valor sofrerão refração, e perderão potência a cada reflexão (vale notar que o ângulo não variará se as superfícies superior e inferior forem paralelas, como o caso que estamos considerando), desaparecendo eventualmente.

### Abertura numérica

Na entrada do guia de onda, os raios de luz já estão "fadados"a ficarem confinados no guia por reflexão total. Em referência à Fig. [2.4,](#page-16-0) consideraremos um raio que incide na separação ar-núcleo com ângulo  $\theta_A$  com o eixo z, sofre refração, e incide na superfície núcleo-revestimento exatamente com o ângulo crítico  $\theta_c$ . Considerando o índice de refração do ar como 1, podemos aplicar a Lei de Snell nas duas incidências, obtendo

<span id="page-16-0"></span>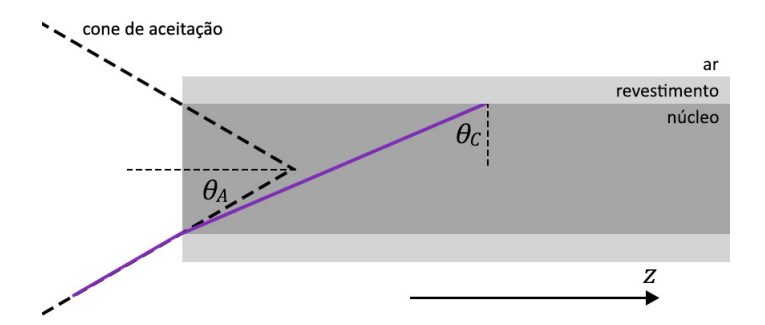

Figura 2.4: Esquema para representação da abertura numérica (NA) de um guia de onda. Raios cujo ângulo são menores que  $\theta_A$  podem ser guiados.

$$
\sin \theta_A = n_n \sin \overline{\theta}_c, \n\sin \theta_c = n_r/n_n.
$$
\n(2.14)

Raios de luz que entram com ângulo maior do que  $\theta_A$  irão necessariamente sofrer refração e portanto não serão guiados. Raios com ângulos menores que este podem ser guiados, em condições descritas nas seções a seguir. Definimos como abertura numérica (NA) de um guia, o seno desse ângulo limite  $\theta_A$ . Sabendo que sin $\bar{\theta}_c = \cos \theta_c = (1 - \sin^2 \theta_c)^{1/2}$ , então a abertura numérica será:

<span id="page-16-1"></span>
$$
NA = \sin \theta_A = \sqrt{n_n^2 - n_r^2}.
$$
\n(2.15)

### Modos guiados

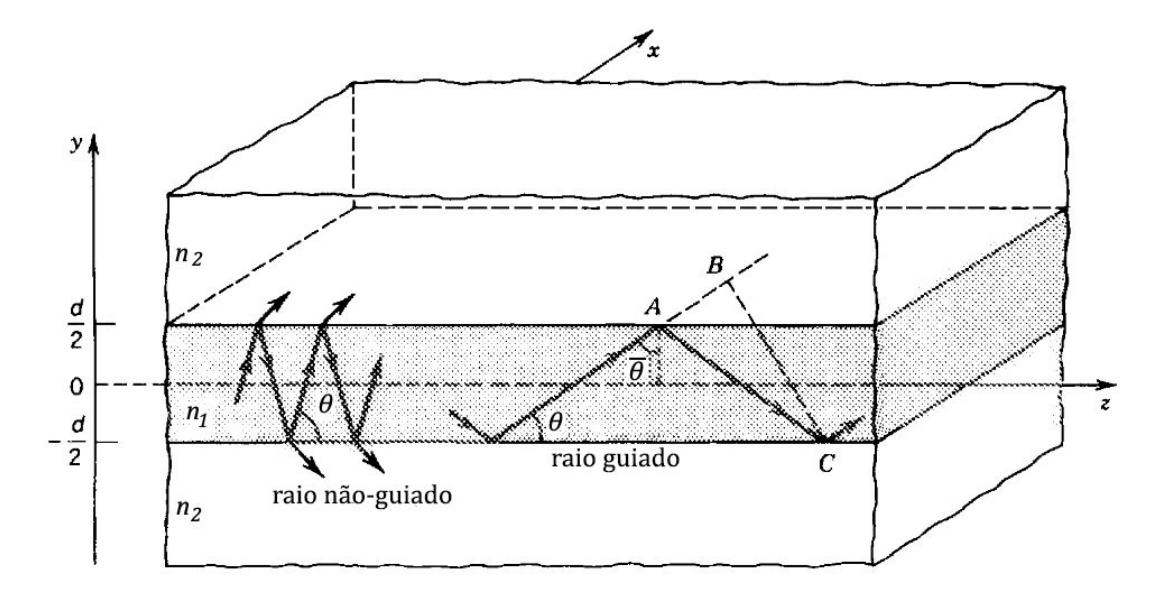

Figura 2.5: Guia dielétrico planar. A luz que incide com ângulo maior que o complemento do ângulo crítico não é guiada. A luz que incide com ângulo menor pode ser guiada, desde que satisfaça a condição de auto-consistência. Figura adaptada de Saleh [\[5\]](#page-77-4).

A descrição dos modos guiados em guias dielétricos é feita de forma semelhante à já descrita na seção anterior para guias metálicos. Aplicando a condição de autoconsistência, obtemos os ângulos de reflexão para os modos do guia de onda, além das constantes de propagação  $k_{vm}$  e  $k_{zm}$  e do perfil de intensidade do campo elétrico. Uma descrição formal alternativa, que resolve os modos impondo as condições de contorno adequadas pode ser encontrada nos livros de Griffiths [\[7\]](#page-77-6) e Jackson [\[6\]](#page-77-5).

Consideraremos uma onda planar de luz monocromática com comprimento de onda  $\lambda = \lambda_0/n_n$  que satisfaz a condição de reflexão total (θ menor que o complementar do ângulo crítico). Sua velocidade de fase é  $c = c_0/n_n$ , e seu número de onda é  $k = k_0n_n$ .

Como as superfícies não são condutores, nesse caso, o campo elétrico não deve se anular ali, e portanto a fase de  $\pi$  na reflexão não é obrigatória. Ao invés disso, uma fase  $\phi_r$  é adicionada à onda em cada reflexão. Como já discutido na seção anterior,  $\overline{AC} - \overline{AB} = 2d \sin \theta$ , e as duas ondas (duplamente refletida e conduzida) devem diferir por um número inteiro de  $2\pi$ , logo

<span id="page-17-0"></span>
$$
\frac{2\pi}{\lambda} 2d\sin\theta - 2\phi_r = 2\pi m, \quad m = 0, 1, 2, \dots
$$
 (2.16)

A fase  $\phi_r$  é uma função do ângulo  $\theta$ , e também depende da polarização da onda incidente, TE ou TM. Essa fase é dada pelo estudo das reflexões de Fresnel [\[5\]](#page-77-4). Para nós, somente o resultado dessa análise é importante:

$$
\tan\frac{\phi_r}{2} = \left(\frac{\sin^2\overline{\theta}_c}{\sin^2\theta} - 1\right)^{1/2}.\tag{2.17}
$$

A equação [2.16](#page-17-0) pode ser manipulada para que tan  $(\phi_r/2)$  apareça (basta dividir os termos por 4, isolar o que nos interessa e tirar a tangente). Obtemos, dessa forma

<span id="page-17-1"></span>
$$
\tan\left(\pi\frac{d}{\lambda}\sin\theta - m\frac{\pi}{2}\right) = \left(\frac{\sin^2\overline{\theta}_c}{\sin^2\theta} - 1\right)^{1/2},\tag{2.18}
$$

que é uma equação transcendental em  $\sin \theta$ . Podemos encontrar as soluções dos ângulos aceitos fazendo um gráfico de cada lado da equação em função de sin θ e encontrando suas interseções: esses pontos serão os valores de  $\theta_m$  para cada modo permitido nesse guia de onda. As soluções para os ângulos do guia metálico descrito na seção anterior podem ser encontrados na imagem fazendo  $\phi_r = \pi$ , e foram marcados com bolinhas abertas para comparação.

<span id="page-17-2"></span>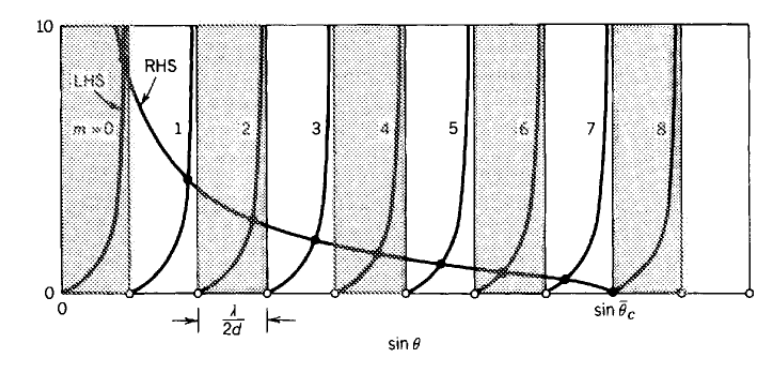

Figura 2.6: Solução gráfica para os ângulos  $\theta_m$  em um guia dielétrico planar. Os dois lados da equação [2.18](#page-17-1) foram ilustrados, e as soluções são representadas pelas interseções entre os gráficos. Figura retirada de Saleh [\[5\]](#page-77-4).

As soluções para os ângulos  $\theta_m$  fornecem então o nosso vetor de onda  $\vec{k}$ , que por hipótese terá componentes  $(0, n_n k_0 \sin \theta_m, n_n k_0 \cos \theta_m)$ .

Número de modos guiados A Fig. [2.6](#page-17-2) nos dá uma informação importante a respeito do número total de modos permitidos em um guia de onda dielétrico planar. Cada uma das divisões tem comprimento  $\lambda/2d$ , e cada uma delas possui uma solução de modo. Nesse caso, como o limite dos ângulos  $\theta_m$  é o complemento do ângulo crítico, o número total de modos será

$$
M = \text{intsup}\left(\frac{\sin \overline{\theta}_c}{\lambda/2d}\right). \tag{2.19}
$$

Nesse caso, a função intsup() indica que o valor será aumentado até o inteiro mais próximo. Sabendo que  $\cos \theta_c = \frac{n_r}{n_n}$ , obtemos, com o auxílio da equação [2.15:](#page-16-1)

$$
M = \text{intsup}\left(\frac{2d}{\lambda_0}\text{NA}\right). \tag{2.20}
$$

O guia de onda dielétrico, ao contrário do guia metálico, não tem comprimento de onda de corte. Se  $\lambda/2d > \sin\theta_c$ , então  $M = 1$  e somente um modo é permitido pelo guia, tornandoo monomodo. Graficamente, podemos perceber que, mesmo que λ/2d seja muito grande, haverá necessariamente um ponto de interseção entre as duas curvas na Fig. [2.6.](#page-17-2)

Distribuição dos campos Em um guia dielétrico, contrário ao que acontece com o metálico, parte do campo elétrico poderá estar do lado externo do guia. O campo elétrico total no interior do guia, isso é, na região onde −d/2 ≤ y ≤ +d/2, será a superposição de duas ondas planas, uma ascendente, viajando com ângulo  $+\theta_m$ , e outra descendente, viajando com  $-\theta_m$ . Podemos escrever o vetor de onda  $\vec{k} = 0\hat{e}_x \pm n_n k_0 \sin \theta_m \hat{e}_y + n_n k_0 \cos \theta_m \hat{e}_z$ em termos dos vetores unitários em x,  $y \in z$ . Assim, as duas ondas têm uma defasagem de  $m\pi$  no centro do guia. Podemos escrever o campo elétrico como  $E_x(y, z)$  $a_mu_{im}(y) \exp{-ik_{zm}z}$ , onde  $a_m$  é uma constante e

$$
u_{im}(y) \propto \begin{cases} \cos\left(\frac{2\pi\sin\theta_m}{\lambda}y\right), & m = 0, 2, 4...\\ \sin\left(\frac{2\pi\sin\theta_m}{\lambda}y\right), & m = 1, 3, 5... \end{cases}
$$
(2.21)

Esses campos são harmônicos, mas notadamente não se anulam nas superfícies dos guias. Nessas superfícies, os campos interno e externo devem se igualar, portanto o campo externo também deve variar com exp{ $-i k_{zm}$ ? Para encontrarmos o campo no lado externo, basta substituirmos o campo  $E_x(y, z) = a_m u_{em} \exp{-ik_{zm} z}$  na equação de Helmholtz:

$$
(\nabla^2 + n_r^2 k_o^2) E_x(y, z) = 0.
$$

Obteremos, assim:

$$
\frac{d^2u_{em}}{dy^2}a_m e^{-ik_z m z} - k_{zm}^2 u_{em} a_m e^{-ik_z m z} + n_r^2 k_o^2 u_{em} a_m e^{-ik_z m z} = 0,
$$

que pode ser reescrita como:

<span id="page-18-0"></span>
$$
\frac{d^2u_{em}}{dy^2} - \gamma_m^2 u_{em} = 0,
$$
\n(2.22)

na qual  $\gamma_m^2 = k_{zm}^2 - n_r^2 k_o^2$ . Mas, como  $k_{zm} = n_n k_o \cos \theta_m$  e cos $\theta_m$  fica obrigatoriamente entre cos  $\theta_c = n_r/n_n$  e 1, então  $k_{zm} > n_r k_0$ . A solução para a equação diferencial [2.22](#page-18-0) então é uma exponencial, que deve decair para longe do guia. Logo:

$$
u_{em}(y) \propto \begin{cases} \exp\{-\gamma_m y\}, & y > d/2\\ \exp\{\gamma_m y\}, & y < d/2 \end{cases}
$$
\n(2.23)

O fator  $\gamma_m$  é chamado de *coeficiente de extinção*. Ele pode ser encontrado para cada modo através de substituições triviais:

$$
\gamma_m = n_r k_0 \left(\frac{\cos^2 \theta_m}{\cos^2 \overline{\theta}_c} - 1\right)^{1/2}.\tag{2.24}
$$

Uma visualização gráfica desses campos está contida na Fig. [2.7.](#page-19-2) Assim como em guias metálicos, mais de um modo pode ser guiado ao mesmo tempo (se esse guia suporta mais de um modo, evidentemente), e, desta forma, o campo arbitrário total será dado por

$$
E_x(y, z) = \sum_{m} a_m u_m(y) \exp\{-ik_{zm}z\},
$$
\n(2.25)

<span id="page-19-2"></span>onde  $a_m$  é a amplitude do modo m.

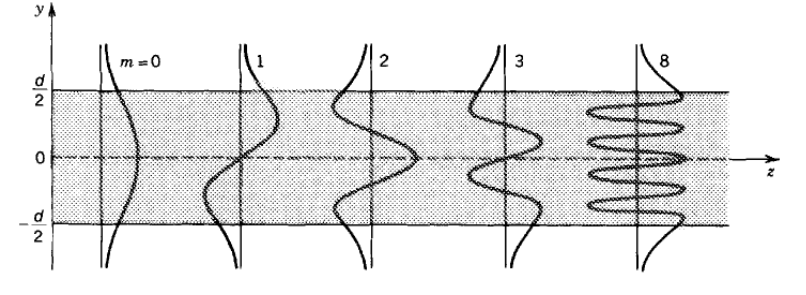

Figura 2.7: A distribuição dos campos de modos guiados em um guia de onda dielétrico. Figura retirada de Saleh [\[5\]](#page-77-4).

### <span id="page-19-0"></span>2.4 Guias de onda bidimensionais

Até agora, neste capítulo, observamos apenas guias de onda planares, que confinam a propagação da luz em uma direção (y) enquanto a guiam na direção z. Esses guias são interessantes e usados na prática, no entanto, para o escopo desse trabalho, voltaremos nossa atenção a guias que também confinam a luz na direção x. Fibras são exemplos desse tipo de guia, assim como os guias microfabricados com laser de femtosegundo, conforme explorado nos próximos capítulos.

### <span id="page-19-1"></span>2.4.1 Guia retangular metálico

A versão mais simples de um guia bidimensional é representada pelos guias retangulares metálicos. A luz é confinada dentro deles por múltiplas reflexões nas quatro paredes. Por simplicidade (mas sem perder a generalização matemática), vamos considerar um guia cuja seção transversal é um quadrado de lado d. Usando o mesmo argumento de auto-consistência das seções anteriores, uma óbvia generalização da relação [2.9](#page-13-1) é:

$$
\begin{cases} 2k_x d = 2\pi m_x, & m_x = 1, 2, ...\\ 2k_y d = 2\pi m_y, & m_y = 1, 2, ... \end{cases}
$$
 (2.26)

<span id="page-20-1"></span>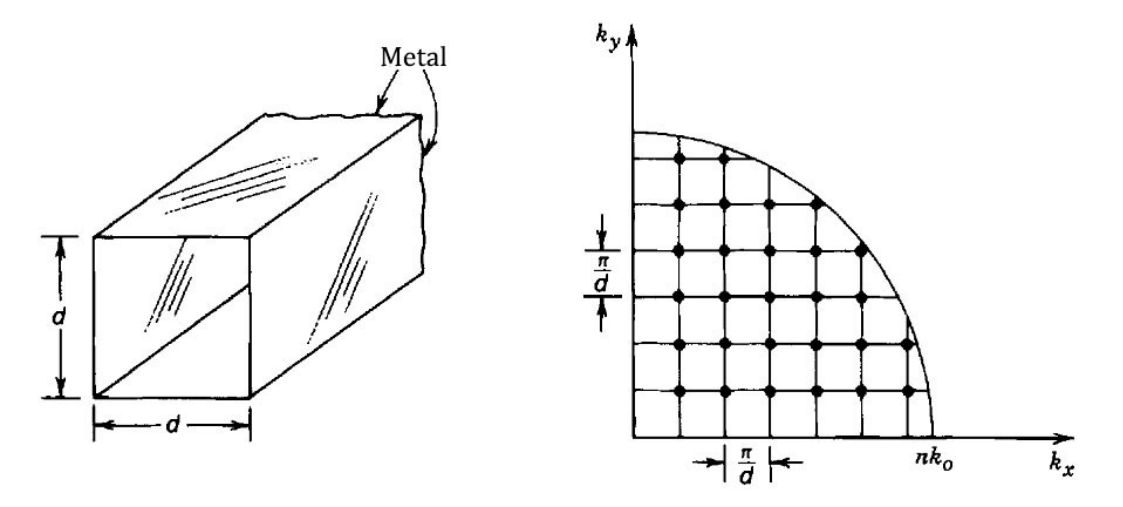

Figura 2.8: Modos de um guia metálico retangular. Figura adaptada de Saleh [\[5\]](#page-77-4).

O vetor de onda total tem componentes  $(k_x, k_y, k_z)$ , e módulo  $nk_0$ , portanto  $k_z$  pode ser determinado pela expressão  $k_x^2 + k_y^2 + k_z^2 = n^2 k_o^2$ . Dessa forma, cada componente do vetor de onda é discreto, e cada modo pode ser descrito pelo par  $(m_x, m_y)$ . A condição que  $k_x^2 + k_y^2 \leq n^2 k_0^2$  delimita os valores de  $m_x$  e  $m_y$  por um círculo conforme mostrado na Fig. [2.8.](#page-20-1) O diagrama também pode ser utilizado para calcular o número total de modos, contando o número de pontos contidos no quarto de círculo indicado. Caso o número de pontos seja muito grande, o número pode ser estimado dividindo-se a área do quarto de círculo  $(\pi(nk_0)^2/4)$  pela área da célula unitária  $(\pi/d)^2$ :

$$
M \approx \frac{\pi}{4} \left(\frac{2d}{\lambda}\right)^2.
$$
 (2.27)

A distribuição de campos associada a cada modo é análogo àquela de guias planares, com diagramas parecidos existindo em cada direção.

#### <span id="page-20-0"></span>2.4.2 Guia retangular dielétrico

O guia retangular dielétrico é formado por um prisma quadrado de lado de índice  $n_n$ , envolto por um substrato de índice  $n_r$ . As generalizações já são conhecidas, pois já foram feitas com os guias retangulares metálicos. Se os componentes do vetor de onda são  $(k_x, k_y, k_z)$ , então eles devem satisfazer a condição  $k_x^2 + k_y^2 \leq n_n^2 k_0^2 \sin^2 \overline{\theta}_c$ , onde  $\overline{\theta}_c =$  $\cos^{-1}(n_r/n_n)$ . Assim,  $k_x$  e  $k_y$  devem estar na área indicada no diagrama da Fig. [2.9.](#page-21-2)

Relembrando o caso do guia planar dielétrico, quando ilustramos cada um dos lados da equação para encontrar os modos guiados, percebemos que os modos não são espaçados uniformemente, mas, na média, o espaçamento entre eles possui um valor de  $\pi/d$ . Dessa forma, podemos aproximar o número de modos como na seção anterior:

$$
M \approx \frac{\pi}{4} \left(\frac{2d}{\lambda_0}\right)^2 \text{NA}^2. \tag{2.28}
$$

NA é a apertura numérica (NA =  $\sqrt{n_n^2 - n_r^2}$ ), e essa aproximação é válida para grandes valores de M.

<span id="page-21-2"></span>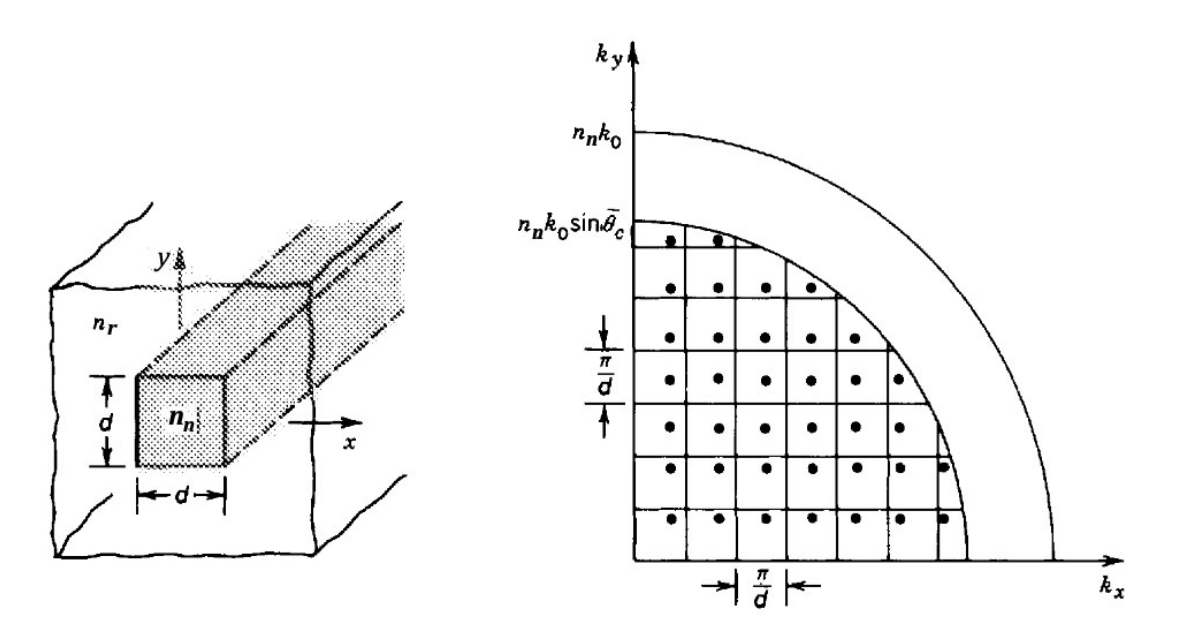

Figura 2.9: Modos de um guia dielétrico retangular. Figura retirada de Saleh [\[5\]](#page-77-4).

### <span id="page-21-0"></span>2.5 Acoplamento óptico em guias de onda

### <span id="page-21-1"></span>2.5.1 Acoplamento na entrada

Luz pode ser acoplada em um guia de onda se a radiação for focalizada na entrada do guia. Para que o acoplamento seja realizado com sucesso, a luz incidente deve possuir frequência de pelo menos um dos modos do guia, de forma que esse modo seja "excitado"e propague até a saída. A focalização de luz na entrada é, normalmente, feita com lentes convergentes cujo foco esteja posicionado sobre ela. Apesar de ser o método mais simples, o alinhamento para esse acoplamento pode ser complicado ou requerer elementos muito sofisticados, o que pode comprometer a eficiência do processo. Além disso, o acoplamento com focalização de uma lente deve levar em conta a possibilidade de refração da luz dentro do guia. Raios que incidirem com ângulo maior que o complemento do ângulo crítico sofrerão refração e não reflexão interna (cos  $\overline{\theta}_c = n_r/n_n$ ). A abertura numérica do guia (NA =  $\sin \theta_A$ , onde  $\theta_A$  é o ângulo de incidência do raio na entrada do guia) é o filtro para radiações que sofrerão refração; portanto, a abertura numérica da lente não pode ser muito maior que a do guia.

Esse método de acoplamento por lente foi o escolhido para ser usado nesse trabalho. Mais informações, a respeito da eficiência e do aparato experimental usado para o acoplamento, são dadas no capítulo [4.](#page-30-0)

Outros métodos podem ser utilizados para o acoplamento da luz no guia. Posicionar a fonte diretamente na entrada do guia é uma opção, mas esse alinhamento é ainda mais complicado. Um terceiro método, utilizado em fabricações mais profissionais, é conectar uma fibra diretamente à entrada do guia de onda, com o uso de uma "cola" com índice de refração adequado para evitar reflexão de Fresnel [\[8\]](#page-77-7). Esse método é mais eficiente tanto no alinhamento quanto na prevenção de perdas de luz, no entanto envolve elementos mais caros e sofisticados. O objetivo final do nosso grupo é desenvolver chips de alta qualidade para uso em informação e computação quântica, portanto esse método de acoplamento deverá ser explorado em projetos futuros. O presente trabalho, no entanto, é focado na fabricação e aprimoramento das técnicas de produção dos guias de onda em vidro, e portanto essa técnica não foi investigada.

### <span id="page-22-0"></span>2.5.2 Acoplamento entre guias

Quando dois guias de onda se aproximam, há uma interferência entre seus campos, permitindo um acoplamento e transmissão da radiação entre os guias. Potência óptica pode de fato ser transferida de um guia para outro, e esse efeito pode ser usado para a construção de acopladores e chaves. A real dinâmica da luz que transita entre dois guias de onda requer um uso formal das equações de Maxwell e das condições de contorno convenientes, no entanto essa dedução foge do escopo desse trabalho [\[5\]](#page-77-4). Uma abordagem mais simples, para ser usada em uma acoplagem mais fraca é a teoria de modos acoplados, que é satisfatória para o nosso caso.

De acordo com essa teoria, a acoplagem entre dois guias não altera os modos de cada um deles, apenas as amplitudes de cada modo já existente. Se a distribuição de campo de dois guias, indexados com números 1 e 2 para essa demonstração, for  $E_1(x,y) = a_1(z)u_1(y)e^{-ik_zz}$  e  $E_2(x,y) = a_2(z)u_2(y)e^{-ik_zz}$ , então a teoria busca descobrir as variações de  $a_1$  e  $a_2$  em função de z com as condições de contorno adequadas. O acoplamento pode ser entendido como um fenômeno de espalhamento: a luz espalhada do guia 1 age como uma fonte para o guia 2, excitando-o. O contrário ocorre também, fazendo com que a radiação "salte" de um guia para outro.

Estamos preocupados com o acoplamento entre guias idênticos, ou seja, com mesma geometria e índice de refração. Saleh & Teich [\[5\]](#page-77-4) fazem uma demonstração detalhada para o acoplamento geral entre dois guias quaisquer, mas para nosso caso de interesse, a potência óptica irá ser transferida periodicamente de um para o outro. Se radiação for inserida em um dos guias, rotulado de guia 1, então as potências nos guias após a propagação por uma distância de acoplamento z serão dadas por

$$
P_1(z) = P_1(0)\cos^2(Cz)
$$
  
\n
$$
P_2(z) = P_1(0)\sin^2(Cz),
$$
\n(2.29)

em que  $P_1(0)$  é a potência luminosa acoplada inicialmente no guia 1, e C uma constante de acoplamento. Percebe-se que essas relações desprezam as perdas na propagação dos guias, uma vez que  $P_1(z) + P_2(z) = P_1(0) = const.$  No entanto, esse problema desaparece se considerarmos as perdas uniformes em toda a amostra.

Observa-se que a intensidade luminosa em cada guia depende periodicamente do tamanho de acoplamento z. Esse fato aparentemente simples permite que, através de um controle de z, se possa dividir o feixe que estava anteriormente confinado em apenas um guia. Dessa forma, é possível construir em chips fotônicos um análogo do divisor de feixes (BS - beam-splitter ) macroscópico, cujas "transmitância" e "reflectância" podem ser devidamente controladas no momento da fabricação. Sansoni [\[8\]](#page-77-7) mostra um exemplo conclusivo dessa técnica ao construir uma porta quântica CNOT (controlled-NOT) usando acopladores direcionais.

Esse efeito é, em geral, promissor para diversas aplicações em informação e computação quântica. Conforme demonstrado por Reck [\[9\]](#page-77-8), o BS é um dos dois elementos suficientes para a realização experimental de qualquer operador unitário. E, conforme sabemos [\[10\]](#page-77-9), portas quânticas são sempre representadas por operadores unitários.

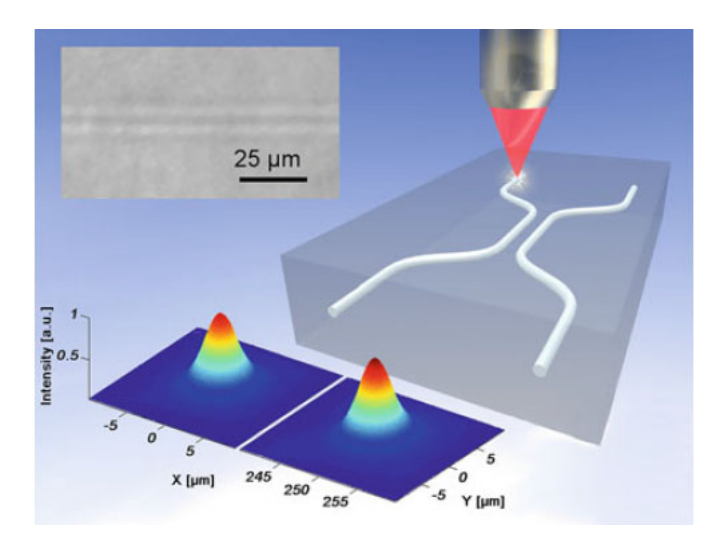

Figura 2.10: Um exemplo esquemático de um acoplador direcional microfabricado em vidro pelo grupo do Instituto Politécnico de Milão. Figura retirada da tese de doutorado de L. Sansoni [\[8\]](#page-77-7).

### <span id="page-24-0"></span>Capítulo 3

# Mecanismos de microfabricação de guias de onda e acopladores em vidro

### <span id="page-24-1"></span>3.1 Introdução

A focalização da luz de um laser pulsado, conforme demonstrado por Hirao et al. em 1996 [\[11\]](#page-77-10), pode causar uma modificação permanente no interior de um vidro transparente, se a largura do pulso for menor que picossegundo, em especial lasers de femtossegundo. Diversos tipos de modificações podem ser obtidas, controladas pelas características da radiação incidente, e alguns efeitos diversos são observados. De forma geral, quando a energia de pulso incidente é baixa, observamos uma alteração gradual no índice de refração do vidro [\[12\]](#page-77-11). Energias mais altas podem gerar padrões periódicos de nanoplanos birrefringentes [\[13\]](#page-77-12), ou ainda microexplosões que formam pequenas regiões de vácuo no interior do material [\[14\]](#page-78-0). Os patamares que definem se a energia é "alta" ou "baixa" dependem do material modificado, portanto é possível observar microexplosões em acrílico com uma energia que causaria apenas uma modificação do índice em vidros com maior resistência a esse estímulo.

Deslocando-se a amostra de vidro em relação ao foco do laser, é possível criar padrões contínuos em seu interior. Devido à natureza não-linear da absorção, as modificações são observadas somente no interior do volume focal. Essa técnica é comumente denominada escrita direta com laser, e ela permite a criação de um caminho tridimensional, em oposição a técnicas puramente bidimensionais, como fotolitografia. Diferentemente da fabricação planar de guias, a escrita direta permite uma prototipagem rápida de circuitos ópticos integrados, pois não depende da criação de máscaras ou reações químicas. Por outro lado, o método de escrita direta é limitado quanto à mudança do índice de refração. Resultados de grupos internacionais forneceram uma alteração  $\Delta n \sim 0.01$  [\[15\]](#page-78-1), enquanto os guias usados neste trabalho foram fabricados com  $\Delta n \sim 10^{-4}$ . Esses baixos valores dificultam a criação de guias curvos (necessários para a criação de acopladores direcionais, como discutido na seção [2.5.2\)](#page-22-0), pois a diminuição do ângulo crítico impõe um alto raio de curvatura, R > 20 mm, comprometendo a alta compactação de circuitos fotônicos.

A alteração permanente do índice de refração no interior de vidros transparentes permite, conforme exposto teoricamente no capítulo [2,](#page-10-0) a criação de guias de onda nessas amostras. Esse processo vem sendo utilizado por diversos grupos para a criação de chips fotônicos, com ampla utilidade para aplicações acadêmicas. A possibilidade de fabricação de acopladores direcionais e sua semelhança em funcionamento com divisores de feixes, além de um possível controle na fase da luz (conforme explicado pelo grupo de Sciarrino [\[16\]](#page-78-2)), viabilizam a simulação de qualquer operador unitário discreto, conforme algoritmo descrito no artigo de Reck et al. [\[9\]](#page-77-8). Dessa forma, portas quânticas podem ser fabricadas em escala pequena, ampliando as possibilidades de uso do método [\[8\]](#page-77-7).

Há um consenso entre os pesquisadores da área que uma descrição física completa da interação de um laser de femtossegundo com materiais tipicamente utilizados para a fabricação de guias ainda não está disponível na literatura [\[4\]](#page-77-3). No entanto, o processo pode ser simplificado, e neste capítulo serão apresentados os atuais conhecimentos acerca dessa interação, bem como as condições de exposição do material ao laser que influenciam nas propriedades do guia de onda resultante.

As amostras utilizadas neste trabalho foram fabricadas no Laboratório de Fotônica sob a coordenação do Prof. Cléber Mendonça, do Instituto de Física de São Carlos (IFSC), da Universidade de São Paulo (USP). Apesar de descrever o processo geral, os dados deste capítulo serão úteis na comparação do laser utilizado com outros, e será realizada uma discussão das características desse laser.

### <span id="page-25-0"></span>3.2 Interação laser-material

Sistemas de laser comerciais atuais são capazes de produzir picos de intensidade da ordem de 10 TW/cm<sup>2</sup> [\[4\]](#page-77-3). O processo de interação do laser com o material pode ser entendido como uma absorção de energia pelos elétrons do vidro, formando um plasma de elétrons livres, que em seguida distribuem essa energia, entrando em equilíbrio térmico com a rede em que se encontram. Estudos mostraram que a distribuição eletrônica demora de alguns centésimos de femtossegundo a poucos picossegundos para atingir equilíbrio térmico com a radiação do laser [\[17,](#page-78-3) [18\]](#page-78-4), enquanto a termalização do elétron com a rede é da ordem de 1 – 100 ps [\[19\]](#page-78-5), mostrando que o processo de microfabricação com laser de femtossegundo é não-térmico, e portanto de alta precisão. Essa alta precisão permite uma região pequena de modificação, que pode ser matematicamente calculada de acordo com Corkum e colaboradores [\[20\]](#page-78-6). No entanto, podemos aferir a região de modificação experimentalmente, e observamos que, para nossas amostras, ela é da ordem de unidades a pouco mais de uma dezena de micrômetros.

### <span id="page-25-1"></span>3.2.1 Absorção não-linear: fotoionização

Quando um material é iluminado com radiação eletromagnética cuja energia por fóton é maior que a do gap  $(E_g)$ , ela é linearmente absorvida pelo material, pois cada elétron na banda de valência absorve um único fóton e é promovido para a banda de condução (ionizado). No entanto, os lasers de femtossegundo utilizados para a produção de guias têm frequência tipicamente no infravermelho, portanto têm fótons com energia insuficiente para serem linearmente absorvidos em vidros [\[4\]](#page-77-3). Nesse caso, a alta potência do laser causa uma grande incidência de fótons nos elétrons de valência, que podem absorvê-los simultaneamente. O processo é chamado de absorção multifotônica, e para que ele ocorra, é necessário que o elétron seja atingido simultaneamente por m fótons, tal que  $m h \nu \ge E_q$ , onde ν é a frequência do laser. A Fig. [3.1](#page-26-1) ilustra o fenômeno.

Em intensidades muito altas, o campo elétrico do feixe de laser distorce drasticamente a barreira de potencial entre as bandas de valência e condução. Essa distorção pode causar uma diminuição - ou anulação - na energia do gap, e nesse caso, os elétrons podem tunelar até a banda de condução (ver Fig. [3.2\)](#page-26-2).

<span id="page-26-1"></span>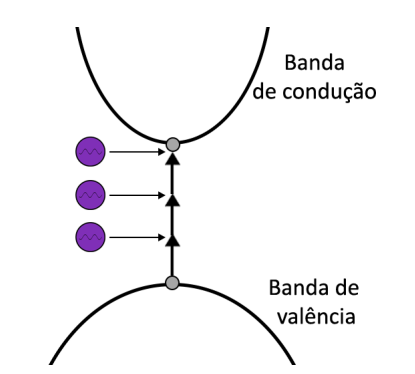

Figura 3.1: Ionização multifotônica.

<span id="page-26-2"></span>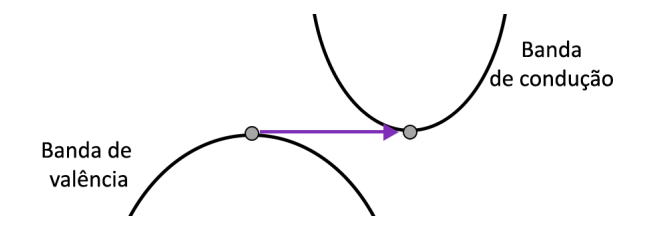

Figura 3.2: Ionização por tunelamento.

Sendo  $\omega$  a frequência do laser, I sua intensidade no foco,  $m_e$  e e a massa e carga efetiva do elétron, c a velocidade da luz, n o índice de refração do meio e  $\epsilon_0$  a permissividade do espaço livre, então o parâmetro de Keldysh [\[21\]](#page-78-7) descreve a transição entre os dois processos:

$$
\gamma = \frac{\omega}{e} \sqrt{\frac{m_e c n \epsilon_0 E_g}{I}}.\tag{3.1}
$$

Se  $\gamma \ll 1, 5$ , então tunelamento é o fenômeno principal para fotoionização. Por outro lado, se  $\gamma \gg 1, 5$ , o processo de absorção multifotônica domina. Portanto, o tunelamento ocorre mais significativamente em casos de altas intensidades e baixas frequências, enquanto a absorção é mais aparente para altas frequências e baixas intensidades. Quando  $\gamma \sim 1.5$ , a fotoionização é uma combinação dos dois processos. O grupo de Schaffer mostrou, em 2001 [\[22\]](#page-78-8), que para os lasers e vidros mais usuais,  $\gamma \sim 1$ , o que faz da ionização uma combinação entre absorção multifotônica e tunelamento.

### <span id="page-26-0"></span>3.2.2 Fotoionização em avalanche

Elétrons que populam a banda de condução podem absorver fótons linearmente, pois são acelerados continuamente pelo campo elétrico da radiação. Dessa forma, uma vez que a banda de condução começa a ser populada, observa-se um aumento na probabilidade de absorção da radiação, devido ao fenômeno da fotoionização em avalanche. Os elétrons da banda de condução podem absorver energia maior que o gap, transferindo-a aos elétrons da banda de valência por impacto, resultando em um par de elétrons excitados, que são capazes de repetir o processo. A quantidade de elétrons previamente excitados (chamados de elétrons-semente) é importante para o processo, e podem ser obtidos por absorção nãolinear ou impurezas no vidro.

Uma vez que quantidades suficientes de elétrons-semente sejam obtidos, o fenômeno começa a ficar preponderante na absorção da luz. Keldysh sugeriu uma fórmula aproximada para a probabilidade do evento de ionização por impacto [\[21\]](#page-78-7):

$$
w_{imp} = p(s^{-1}) \left[ \frac{\varepsilon}{E_g} - 1 \right]^2,\tag{3.2}
$$

na qual p é um pré-fator que depende do vidro em que se está fabricando o guia e ε é a energia por fóton da radiação. Dessa forma, podemos encontrar a densidade numérica de elétrons gerada pelo processo de avalanche:

$$
n_e = n_0 2^{w_{imp}t},\tag{3.3}
$$

onde  $n_0$  é a quantidade de elétrons-semente. Quando a frequência do plasma se aproxima da frequência da radiação incidente, o plasma absorve a maior parte da radiação, e é em geral aceito que, quando a densidade eletrônica aproxima do valor que fornece essa frequência, o colapso óptico (e portanto a modificação permanente do material) ocorre.

### <span id="page-27-0"></span>3.3 Modificação do material

Após o fenômeno de criação do plasma eletrônico pelas absorções descritas nas seções anteriores, o processo de transferência de energia para a rede será realizada e causará a modificação no material. O mecanismo exato para a descrição completa dessa transferência ainda não é completamente entendido [\[4\]](#page-77-3), mas resultados mostram uma predominância em alguns resultados [\[12,](#page-77-11) [13,](#page-77-12) [14\]](#page-78-0). Em geral, as modificações podem ser classificadas em três tipos: modificação gradual do índice de refração, formação de um padrão birrefringente e vácuos gerados por microexplosões no material. O tipo de modificação observada depende dos parâmetros de fabricação, como energia do pulso, taxa de repetição, velocidade de translação, etc., e também de características do material exposto, como energia do gap, condutividade térmica, entre outras.

### <span id="page-27-1"></span>3.3.1 Mudança gradual de índice de refração

Uma mudança gradual no índice de refração de um dielétrico é crucial para a formação de um guias de onda com poucas perdas de propagação. Com energias baixas, pouco acima do patamar de modificação, essa mudança foi observada para vidros comuns (sílica fundida, sodalime, entre outros), e foi atribuída a um rápido resfriamento do vidro derretido [\[23\]](#page-78-9). Esse resfriamento é acompanhado de um aumento na densidade do vidro, aumentando seu índice de refração.

Centros de cor, que é o fenômeno de aprisionamento de elétrons em espaços deixados por íons faltantes na rede, também foram apontados como responsáveis por causar uma variação no índice de refração. No entanto, apesar de já observados em vidros iluminados com laser de femtossegundo, centros de cor têm pouca influência na modificação do índice de refração, pois são completamente apagados em temperaturas próximas a 400◦C, enquanto comportamentos de guias de onda são observados até 900◦C [\[24\]](#page-78-10).

De qualquer forma, como o processo completo ainda é um mistério, é aceito que tanto a densificação quanto a presença de centros de cor podem causar a variação do índice de refração. A contribuição de cada um dos processos depende dos parâmetros do material e dos parâmetros de exposição.

### <span id="page-27-2"></span>3.3.2 Padrão de birrefringência

Com energias de pulsos pouco mais altas, foram observadas formações de um padrão periódico birrefringente. Taylor et al. [\[25\]](#page-78-11) mostra essa formação gravando o padrão com ácido. A explicação para esse surgimento ainda não está totalmente clara, mas a proposta mais aceita é que o padrão surge por uma interferência entre o campo do laser e o plasma induzido. Outros pesquisadores apontam que uma rigidez dielétrica inomogênea resulta na formação de nanoplasma, o que por sua vez acarreta o surgimento de nanoplanos. Independente da explicação correta, o grupo de Taylor mostra que o período dos nanoplanos é aproximadamente  $\lambda/2n$  [\[25\]](#page-78-11), independente da velocidade da escrita - o que sugere um mecanismo que se auto-replica.

No nosso trabalho, observamos uma região de menor índice de refração no núcleo do guia de onda. Apesar de inconclusivo, a explicação para o surgimento do padrão de birrefringência pode ser semelhante à explicação para o surgimento do núcleo de pequeno índice observado no nosso trabalho.

#### <span id="page-28-0"></span>3.3.3 Formação de vácuos

Em energias de pulso ainda mais altas, o aquecimento do volume focal gera pressões maiores que o módulo de Young do material, gerando uma onda de choque após a transferência de energia dos elétrons para os íons da rede, que gera uma região menos densa ou até mesma oca. Por conservação da massa, essas bolhas são envoltas por uma casca de maior densidade e índice de refração. Esse fenômeno pode ser explorado para criação de armazenamento de memória 3D, mas não são apropriados para guias de onda.

### <span id="page-28-1"></span>3.4 Perdas

A perda de intensidade da radiação é inevitável em qualquer processo de transmissão de luz, porém entender os mecanismos de perda pode ajudar a diminuí-la. Em especial, a transmissão de luz por um guia de onda acarreta perdas na inserção, no acoplamento e no próprio transporte da luz.

O acoplamento feito por lentes objetivas (o método usado neste trabalho) apresenta um estágio significativo de perdas na inserção da luz ao guia de onda, uma vez que reflexões de Fresnel acontecem na interface de entrada. A reflexão de Fresnel para luz com polarização p (direção de polarização paralela à interface) pode ser dada pela relação

$$
R = \left(\frac{n_1\sqrt{1 - \left(\frac{n_1}{n_2}\sin\theta_i\right)^2} - n_2\cos\theta_i}{n_1\sqrt{1 - \left(\frac{n_1}{n_2}\sin\theta_i\right)^2} + n_2\cos\theta_i}\right)^2, \tag{3.4}
$$

na qual  $\theta_i$  é o ângulo de incidência da radiação, medido em relação à sua normal. Uma rápida inspeção nessa relação indica que a reflexão é mínima em ocasião de incidência normal, caso em que a fração de luz refletida será igual a  $[\Delta n/(n_1+n_2)]^2,$  e máxima em incidência paralela  $(\theta_i = 90^{\circ})$ , em que toda luz é refletida  $(R = 1)$ .

O acoplamento da luz em um guia de onda também está condicionado ao fenômeno da reflexão interna total. Ao se transportar do núcleo do guia para seu revestimento, o raio luminoso deve fazê-lo de forma que seu ângulo de incidência com a normal da interface seja superior ao ângulo limite  $(\theta_L)$ , dado pela relação

$$
\theta_L = \frac{n_r}{n_n},
$$

na qual  $n_r$  e  $n_n$  são os índices de refração do revestimento e do núcleo, respectivamente. Essa condição faz com que os raios luminosos devem estar dentro de um chamado cone <span id="page-29-0"></span>de aceitação para que possam ficar confinados no guia. A Fig. [3.3](#page-29-0) a seguir ilustra essa situação.

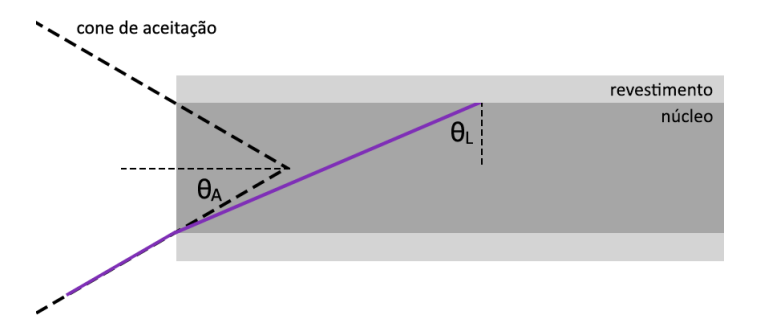

Figura 3.3: O cone de aceitação de um guia de onda.

Um pouco de trigonometria, auxiliada pela Lei de Snell, fornece o ângulo  $\theta_A$  da figura:

<span id="page-29-1"></span>
$$
\sin \theta_A = \sqrt{n_n^2 - n_r^2} \tag{3.5}
$$

Ou seja, qualquer raio luminoso cujo ângulo de incidência for maior que  $\theta_A$  não sofrerá reflexão total e não ficará completamente confinado no guia. As pequenas diferenças de índice obtidas nas amostras ( $\Delta n \approx 10^{-3}$ ) aumentam a perda de intensidade luminosa por esse processo.

Além das duas fontes de perda luminosa citadas, perdas na propagação da radiação no material do próprio núcleo contribui para a diminuição da potência da luz que atravessa o guia. Espalhamentos e/ou absorções podem ocorrer, e tal perda é proporcional ao tamanho do caminho andado. É comum que várias amostras, com guias de comprimentos variados, sejam feitas, de forma a descobrir a fração da luz que é perdida na propagação.

A perda (L) é medida, normalmente, em decibéis (dB), e pode ser calculada da seguinte forma:

$$
L(dB) = 10\log\frac{I_f}{I_0},\tag{3.6}
$$

em que  $I_f$  é a intensidade final medida na saída do guia, e  $I_0$  é a intensidade de entrada.

### <span id="page-30-0"></span>Capítulo 4

# Fabricação e caracterização das amostras

### <span id="page-30-1"></span>4.1 Aparato de fabricação das amostras

No Laboratório de Fotônica do IFSC, da USP, foram fabricadas as amostras usadas nesse trabalho. O aparato experimental consiste em um laser de femtosegundo Clark R MXR. Os guias foram criados com pulsos de duração de 150 fs, com radiação centrada em 775 nm (e largura de banda de, aproximadamente, 10 nm), emitidos com uma taxa de repetição de 1 kHz. A taxa de repetição relativamente baixa permite um acúmulo maior de energia nos pulsos, permitindo a modificação do material pelo laser.

<span id="page-30-2"></span>A luz do laser é focalizada com o auxílio de uma objetiva. Nesse trabalho, foi usada uma objetiva de aumento 40x, e abertura numérica (NA) 0,65. A abertura numérica determina a largura do volume focal, e consequentemente, o tamanho do guia microfabricado. Além disso, um separador de feixes foi utilizado, em conjunto com uma webcam, para que se consiga acompanhar a fabricação dos guias de onda. A amostra foi posicionada sobre três estágios motorizados, controlados por computador, que promoviam a translação da amostra nos três eixos espaciais. Com a luz do laser de femtosegundo focalizada no interior da amostra, o guia de onda era marcado em sua região focal. Um desenho esquemático da montagem utilizada está ilustrado na Fig. [4.1,](#page-30-2) a seguir.

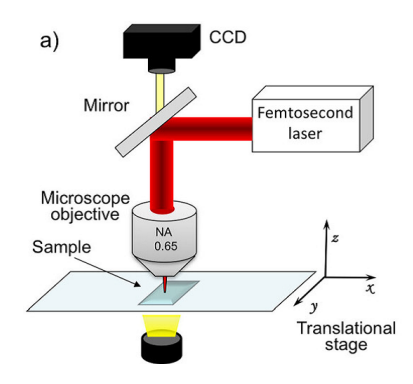

Figura 4.1: Montagem para fabricação de guias de onda nas amostras. Imagem retirada do artigo do grupo de fotônica do IFSC [\[26\]](#page-78-12).

### <span id="page-31-0"></span>4.2 Amostras fabricadas

### <span id="page-31-1"></span>4.2.1 Amostra  $1 - Gorilla$  Glass com guias fabricados com diversas potências

Nessa amostra, foram fabricados um total de onze guias de onda em um pedaço de Gorilla Glass. Cada guia foi fabricado com uma potência de laser e/ou velocidade de translação diferentes. A potência foi variada fazendo a luz do laser passar por dois polarizadores com ângulos variáveis, antes de atingir a amostra. A velocidade de translação é variada de acordo com a programação computacional previamente passada aos estágios.

<span id="page-31-3"></span>Uma terceira propriedade importante do laser é a energia armazenada em cada pulso. Tal valor pode ser encontrado dividindo-se o valor da potência óptica média de fabricação pela taxa de repetição. Os três primeiros guias são chamados de "marcadores", e são produzidos com o intuito de facilitar a visualização dos guias no microscópio. A Tabela [4.1](#page-31-3) apresenta a lista dos guias produzidos na amostra 1, e as características de suas produções.

| <b>GUIA</b>             | (mW)<br>$\mathbf{P}$ | V<br>$(\mu m/s)$ |
|-------------------------|----------------------|------------------|
| $1, 2$ e 3 (Marcadores) | 2,5                  | 200              |
| 4                       | 1,0                  | 100              |
| 5                       | 1,5                  | 100              |
| 6                       | 2,0                  | 100              |
| 7                       | 2,5                  | 100              |
| 8                       | 3,0                  | 100              |
| 9                       | 5,0                  | 100              |
| 10                      | 2,0                  | 10               |
| 11                      | 2,5                  | 20               |

Tabela 4.1: Lista das características de fabricação para guias produzidos em Gorilla Glass. P refere-se à potência óptica média de fabricação, e V à velocidade de translação da amostra.

Todos os guias foram fabricados a uma profundidade de 100  $\mu$ m, e todos, exceto os marcadores, foram espaçados de  $100 \mu m$  um do outro. Os marcadores estão separados de  $6 \mu m$  (1 do 2) e 10  $\mu$ m (2 do 3), aproximadamente.

### <span id="page-31-2"></span>4.2.2 Amostra 2 – Vidro sodalime com guias fabricados com diversas potências

Uma segunda amostra foi fabricada em vidro sodalime, que é o tipo mais comum de vidro, encontrado em janelas, garrafas, etc. Esse material apresenta uma vantagem em relação ao Gorilla Glass por ser mais fácil e barato de ser encontrado. Nessa amostra, foram frabricados um total de 44 guias, entre eles alguns marcadores. Cada guia foi fabricado com uma potência de laser e/ou velocidade de translação diferentes. A potência foi variada fazendo a luz do laser passar por dois polarizadores com ângulos variáveis, antes de atingir a amostra. A velocidade de translação é variada de acordo com uma programação computacional prévia dos estágios.

A tabela [4.2](#page-32-2) apresenta a lista dos guias produzidos na segunda amostra, bem como suas propriedades de fabricação.

Todos os guias foram fabricados a uma profundidade de 70  $\mu$ m da superfície do vidro. Com exceção dos marcadores, os guias estão separados por 100  $\mu$ m.

<span id="page-32-2"></span>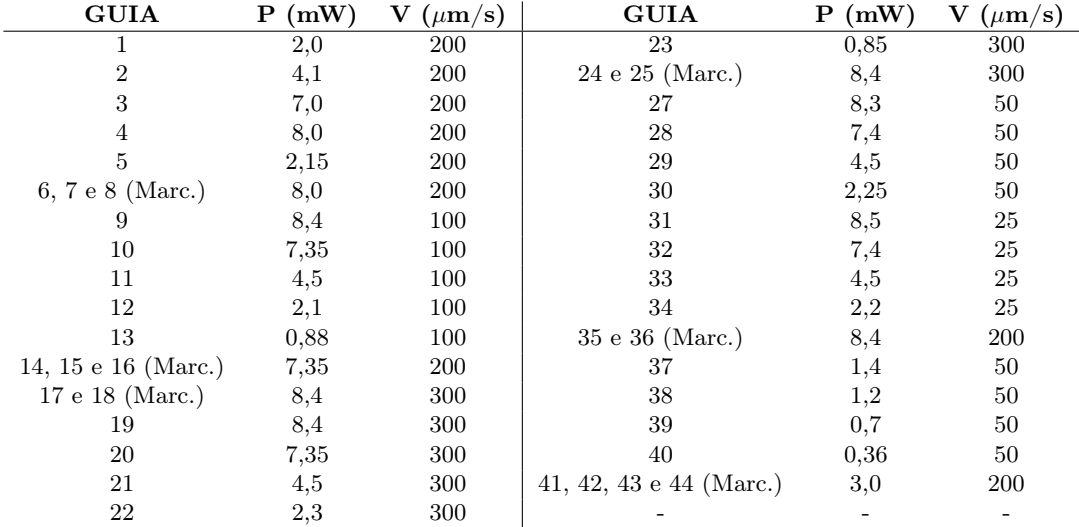

Tabela 4.2: Lista das características de fabricação para guias produzidos em sodalime. P referese à potência óptica média de fabricação, e V à velocidade de translação da amostra.

### <span id="page-32-0"></span>4.3 Caracterização dos guias fabricados

A caracterização dos guias de onda é um passo importante para se determinar sua qualidade. Caracterizar um guia de onda significa descobrir experimentalmente suas principais características, a fim de se obter uma descrição completa da amostra fabricada. Por meio dessa caracterização, pode-se concluir se o método de fabricação do guia foi eficiente, discutir se esse guia pode ser usado para os fins desejados, e realizar um estudo a respeito da influência de cada parâmetro de fabricação no resultado final. Pode-se caracterizá-lo por seu índice de refração, geometria, perdas e modo guiado, além de outras variáveis. Neste trabalho, a caracterização dos guias foi feita em quatro etapas: (i) geometria, usando um microscópio Confocal; (ii) perfil da luz guiada, através da detecção da luz que sai do guia, (iii) caracterização de perdas, comparando-se a medida de intensidade da luz na entrada e na saída; e (iv) medida do índice de refração, com o auxílio da técnica de Microscopia de Desfocalização.

### <span id="page-32-1"></span>4.3.1 Caracterização da geometria dos guias

A geometria dos guias foi caracterizada observando os perfis longitudinal e transversal através de um microscópio Confocal. A microscopia Confocal permite uma alta definição da imagem e um bom contraste, necessários para a visualização de objetos imersos em um meio com índice de refração próximo ao seu<sup>[1](#page-32-3)</sup>. Em geral, após fabricação e polimento das amostras, esse é o primeiro procedimento para caracterização completa do guia de onda, de caráter qualitativo. A Fig. [4.2](#page-33-0) apresenta exemplos das imagens obtidas por esse método.

O microscópio Confocal utilizado foi o do IFSC-USP. Dois conjuntos de imagens foram obtidos: um deles ilustra os guias de onda vistos de cima, obtendo uma imagem longitudinal.

<span id="page-32-3"></span><sup>&</sup>lt;sup>1</sup>O microscópio Confocal utiliza um *pinhole* (íris) para selecionar a visualização de um único plano no objeto, desprezando a luz proveniente de objetos desfocalizados. Uma descrição detalhada sobre o funcionamento do microscópio Confocal pode ser encontrada no site [https://www.microscopyu.com/](https://www.microscopyu.com/techniques/confocal/introductory-confocal-concepts) [techniques/confocal/introductory-confocal-concepts](https://www.microscopyu.com/techniques/confocal/introductory-confocal-concepts) (Último acesso em 6 abr. 2017.)

<span id="page-33-0"></span>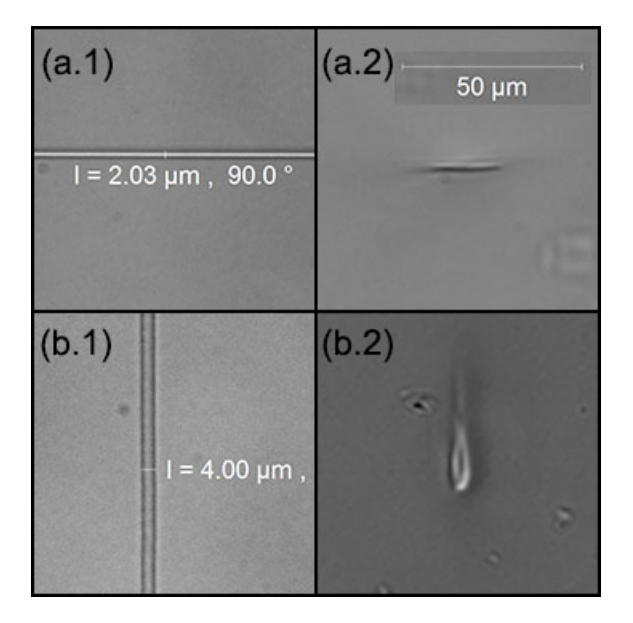

Figura 4.2: Imagens do microscópio Confocal dos guias fabricados. (a.1) Imagem longitudinal de um guia em Gorilla Glass, em (a.2), a imagem transversal do mesmo guia. (b.1) Imagem longitudinal de um guia em sodalime, em (b.2), a imagem transversal do mesmo guia.

A medida das dimensões envolvidas não é trivial e requer alguma definição do que é o "tamanho" do guia de onda. A maioria dos guias tem os seus limites pouco definidos, de forma que não é possível estimar com precisão onde é a fronteira de separação do material modificado e do material da vizinhança. Próximo a essas interfaces, no entanto, observamos visualmente uma transição do cinza médio (vizinhança) para uma cor escura seguida de um cinza mais claro. A definição que usamos para estimar esses valores é a de maior derivada do gráfico de escala de cinza. Para descobrir esses valores, precisamos ter a imagem que desejamos medir em tons de cinza. Traçamos um perfil do valor para cada pixel em uma reta, e com a ajuda de algum software de análise, obtemos o perfil de derivadas daquela amostra. Um exemplo está ilustrado na Fig. [4.3.](#page-33-1)

<span id="page-33-1"></span>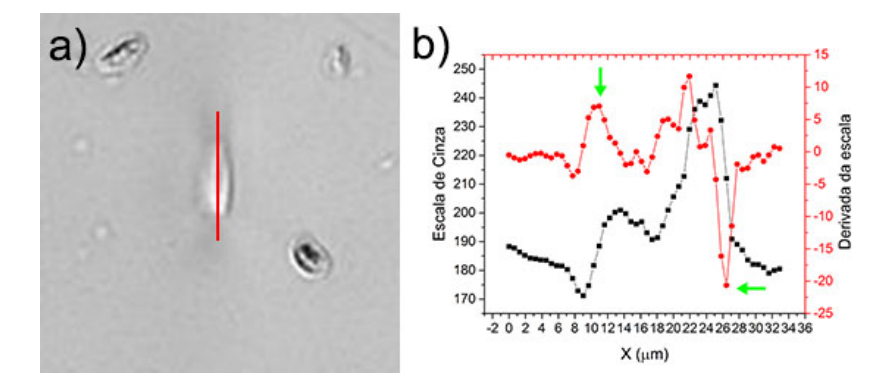

Figura 4.3: Método da máxima derivada para determinar as dimensões dos guias. Na imagem a), temos uma imagem transversal de um dos guias em sodalime. O traço vermelho indica a seleção de pixels para traçar o perfil de escala de cinza. Em b), o gráfico obtido para esse guia. As setas verdes indicam os pontos de maior derivada (em módulo), usados para o tamanho escolhido.

A máxima derivada indicará a mudança mais brusca na "clareza" ou do tom de cinza da imagem do guia. Dessa forma, a distância entre esses pontos de máxima derivada será definida como a dimensão medida. As estimativas de incertezas nessas medidas estão presentes no apêndice [B.](#page-67-0)

### <span id="page-34-0"></span>4.3.2 Caracterização do perfil de luz guiada

A luz de um laser Hélio-Neônio pode ser acoplada aos guias de onda fabricados, e podese obter o perfil da luz que chega à outra extremidade. O acoplamento pode ser feito de duas maneiras distintas: através da aproximação de uma fibra ao guia de onda, ou pela propagação em espaço livre, com a utilização de lentes objetivas. A eficiência (em termos de perdas) das técnicas pode ser avaliada pela abertura numérica dos elementos de acoplamento, conforme discutido posteriormente na subseção [4.3.3.](#page-35-0) No entanto, esse parâmetro pode ser facilmente controlado na técnica do espaço livre pela simples troca da objetiva de entrada, enquanto a outra técnica requer o descascamento das fibras, dificultando e encarecendo o processo. Esse motivo, aliado à maior sofisticação do aparato para o acoplamento de fibras, fez com que o método de acoplamento por propagação em espaço livre fosse o único utilizado nesse trabalho.

<span id="page-34-1"></span>A Fig. [4.4](#page-34-1) mostra um esquema da montagem utilizada para esse propósito. O feixe do laser He-Ne é focalizado no guia através de uma objetiva, chamada de objetiva de entrada. Após atravessar o guia, a luz é coletada por uma objetiva de saída, e enviada para análise de uma câmera CCD. É comum a utilização de um pinhole posicionado entre a objetiva de saída e o CCD, para selecionar somente a luz proveniente do guia.

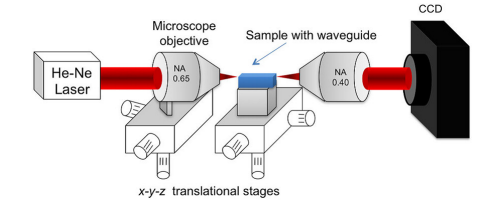

Figura 4.4: Montagem para acoplamento da luz aos guias, e para caracterização do perfil de luz guiada. Figura retirada do artigo do grupo de fotônica do IFSC [\[26\]](#page-78-12)

A luz coletada pela câmera CCD é então analisada em programas próprios. O software Gwyddion foi utilizado para gerar os perfis da luz na saída, conforme mostrado na Fig. [4.5](#page-34-2) abaixo. Nessa figura, a cor indica a intensidade da luz (vermelho sendo a região de maior intensidade, e azul, a menor).

<span id="page-34-2"></span>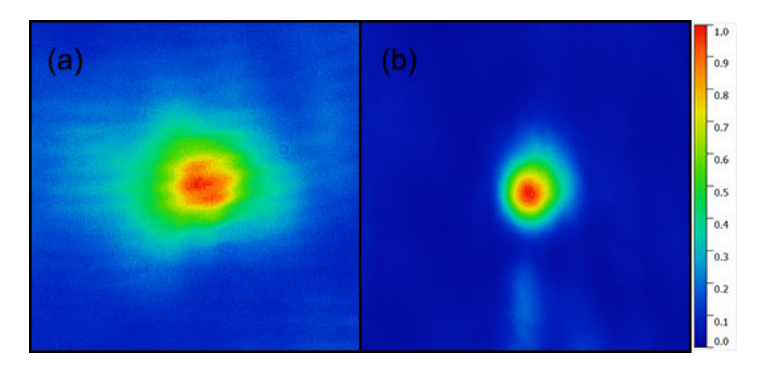

Figura 4.5: Perfil da luz guiada em diferentes guias fabricados. A imagem em a refere-se a um guia fabricado em Gorilla Glass, e a imagem em b refere-se a um guia na amostra de sodalime.

Este software permite, também, a montagem de um perfil em 3D da luz de saída, conforme Fig. [4.6](#page-35-2) abaixo.

<span id="page-35-2"></span>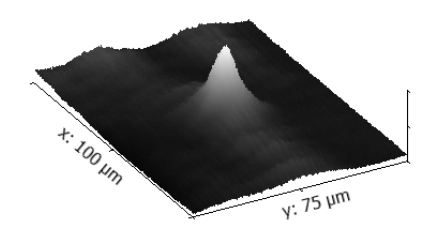

Figura 4.6: Perfil tridimensional da luz guiada por um guia em Gorilla Glass.

A luz guiada propaga-se, notadamente, em um modo próximo ao Gaussiano.

### <span id="page-35-0"></span>4.3.3 Caracterização de perdas

As perdas de luz na amostra podem ser medidas por uma aferição da potência do laser antes de entrar na objetiva de entrada, e logo após deixar a objetiva de saída. O processo de perda de luz pode ser atribuído a vários fenômenos, conforme discutido na seção [3.4.](#page-28-1) No presente trabalho, o acoplamento da luz com os guias foi feito através de objetivas, o que aumenta as perdas na inserção devido à alta diferença de índices de refração entre o ar e o vidro. Alguns trabalhos utilizam o acoplamento por fibra, colada à amostra utilizando um material com índice de refração próximo ao do vidro utilizado [\[8\]](#page-77-7), o que diminui, por exemplo, perdas por reflexão de Fresnel.

Para a inserção da luz no guia, lentes objetivas com maior distância focal foram preferidas, para aumentar a quantidade de raios de luz contida no cone de aceitação, conforme discutido na equação [3.5.](#page-29-1) Como os guias de onda trabalhados possuem dimensões transversais da ordem de micrômetros, a precisão das medidas é muito exigente, por isso, cuidados como o ajuste do ângulo de incidência foram levados em conta. No entanto, até o tamanho do spot do laser, comparado ao tamanho transversal do guia, contribui para um aumento de perdas.

### <span id="page-35-1"></span>4.3.4 Caracterização do índice de refração do guia (utilizando a técnica de Microscopia de Desfocalização)

A diferença entre os índices de refração dos guias e do vidro foi medida utilizando-se a técnica de Microscopia de Desfocalização (MD), bastante utilizada em experimentos de física biológica. Como os índices de refração do vidro e dos guias são bastante próximos (resultados desse trabalho indicam uma diferença de índice da ordem de ∼ 10−<sup>4</sup> ), sua visualização sob um microscópio óptico é bastante dificultada, e métodos comuns de medida de índice não são eficazes. Objetos cujos índices se assemelham ao do substrato no qual estão inseridos são chamados de objetos de fase, pois modificam a fase da luz que os atravessa, mas não sua intensidade. A visualização de objetos desse tipo só é possível com técnicas especiais de microscopia, como a DIC (Differential Contrast Microscopy ou Microscopia de Contraste Diferencial), mas essas técnicas requerem outros aparatos acoplados ao microscópio. A MD, por outro lado, utiliza apenas uma pequena desfocalização no objeto, e usa a Óptica de Fourier para calcular a diferença de índice. Uma descrição teórica completa desse método está contida no Apêndice [A.](#page-54-0)
#### Determinação do intervalo de desfocalização

Experimentalmente, o método consiste em uma aquisição inicial de várias imagens do guia, cada uma com uma desfocalização diferente. As imagens foram obtidas utilizando o microscópio óptico do Laboratório de Física Biológica da UFMG, utilizando uma objetiva de 40x imersa no ar. As desfocalizações foram controladas por um estágio motorizado e controlado por computador, a uma velocidade de  $1.0\mu$ m/s. Um programa de computador capturou um total de 1000 imagens de cada guia, espaçadas temporalmente de 0, 1s. Nesse caso, foi possível obter uma amplitude de desfocalização de  $100 \mu m$ , bem maior que qualquer dimensão do guia trabalhado. Em cada uma das imagens, podemos obter o contraste de cada pixel, definido como

$$
C(\vec{\rho}) = \frac{I(\vec{\rho}) - I_0}{I_0},
$$
\n(4.1)

onde  $\vec{\rho}$  é o vetor  $(x, y)$  que varre o plano da imagem,  $I(\vec{\rho})$  a intensidade em cada ponto da imagem e  $I_0$  a intensidade média em toda a imagem. A placa de captura de imagens, no entanto, traduz a intensidade recebida em nível de cinza  $(N(\vec{\rho}))$ , que varia de 0 a 255, do mais escuro para o mais claro. Agero discute, no entanto, que um simples ajuste nos parâmetros na captura das imagens faz com que essas grandezas sejam proporcionais [\[27\]](#page-79-0), e portanto podemos calcular o contraste de cada pixel como

$$
C(\vec{\rho}) = \frac{N(\vec{\rho}) - N_0}{N_0}.
$$
\n(4.2)

Obtido o contraste, podemos avaliar sua variação com a desfocalização para pontos dentro do guia. Sabemos, de acordo com os resultados teóricos, que o contraste deve oscilar com a desfocalização, e obtemos resultados que mostram isso. A Fig. [4.7](#page-37-0) a seguir ilustra esse comportamento.

Estamos interessados, no entanto, em regiões de desfocalização pequena, na qual podemos aproximar  $sin(\Delta f) \sim \Delta f$ . Além disso, devemos procurar a região na qual o foco da lente está, de fato, sobre o objeto trabalhado. Para isso, procuramos a imagem que correspondia à focalização aproximada do guia de onda: nesse caso, haverá um desaparecimento da imagem, pois objetos de fase focalizados não geram contraste [\[28\]](#page-79-1). Localizamos esse ponto no gráfico, e buscamos a região linear que o abrangia. Sendo assim, pudemos delimitar o intervalo de desfocalização de interesse e selecionar as imagens para trabalhar o método. Nesse método, precisamos de duas imagens, com duas desfocalizações diferentes, opostas ao ponto de focalização ótima. Portanto, foram selecionadas as duas imagens que delimitavam a região de linearidade do contraste. A Fig. [4.8](#page-37-1) mostra essas imagens selecionadas para um dos guias (Guia 9 da amostra de sodalime), nas quais podemos ver uma clara inversão do contraste no centro do guia, do claro para o escuro.

#### Diferença entre os contrastes

Como demonstrado no Apêndice [A,](#page-54-0) os contrastes em cada situação, em termos das distâncias focais e das posições de cada interface pode ser dado por (equação [A.64\)](#page-66-0):

$$
\begin{cases}\nC_1(\vec{\rho}) = \frac{\Delta n}{n_o} \left[ (z_{f1} - p_1) \nabla^2 h_1(\vec{\rho}) - (z_{f1} - p_2) \nabla^2 h_2(\vec{\rho}) \right], \\
C_2(\vec{\rho}) = \frac{\Delta n}{n_o} \left[ (z_{f2} - p_1) \nabla^2 h_1(\vec{\rho}) - (z_{f2} - p_2) \nabla^2 h_2(\vec{\rho}) \right].\n\end{cases} (4.3)
$$

<span id="page-37-0"></span>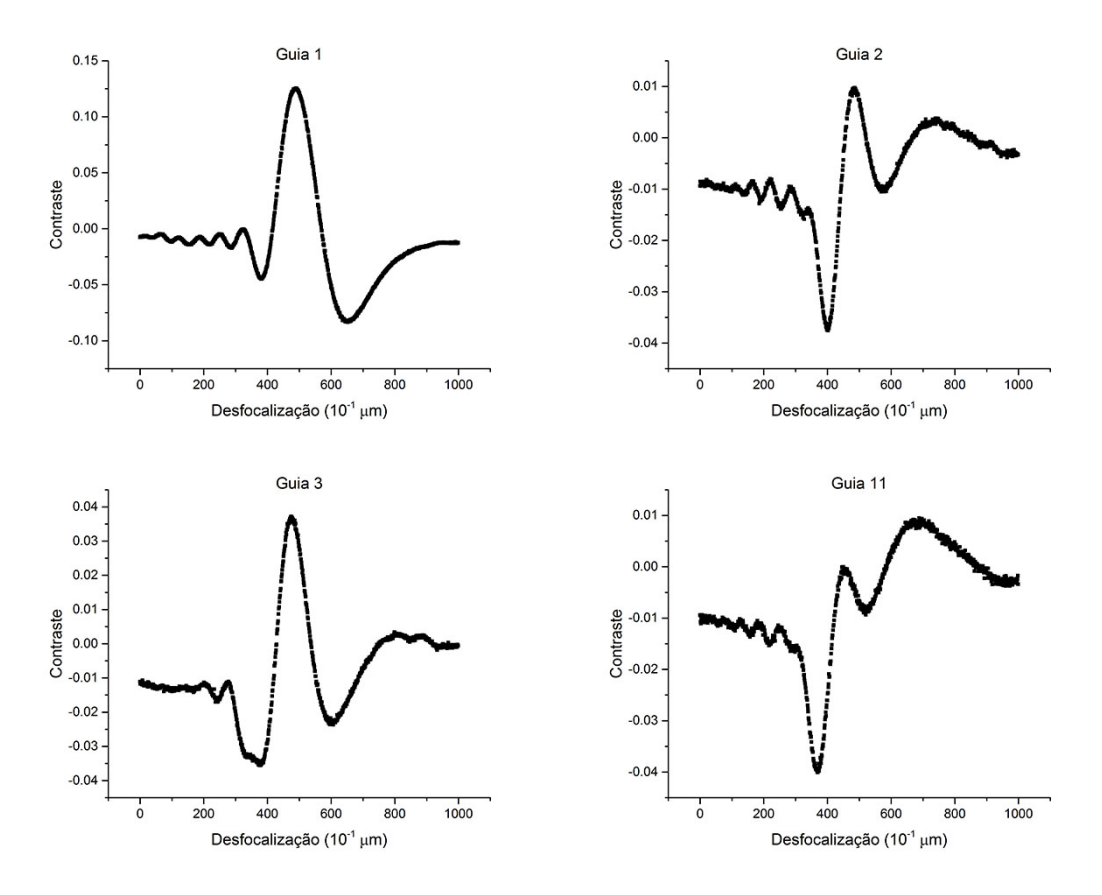

<span id="page-37-1"></span>Figura 4.7: Gráficos de contraste por desfocalização para quatro guias diferentes da amostra de sodalime. A numeração é apenas um rótulo para fácil identificação dos guias trabalhados.

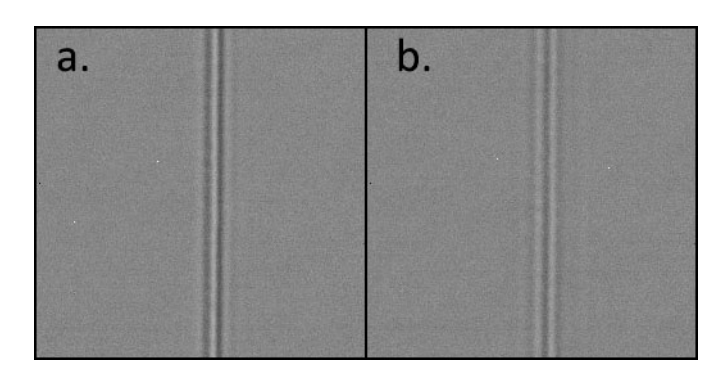

Figura 4.8: Imagens do contraste para um dos guias da amostra de sodalime. a. e b. representam duas desfocalizações diferentes, opostas em relação à situação de focalização ótima.

 $z_{fi}$  e  $p_i$ , com  $j = 1, 2$  são as distâncias focais e as posições das interfaces em cada imagem selecionada, respectivamente. Os laplacianos medem as curvaturas em cada interface, e estão melhor descritos no Apêndice [A.](#page-54-0) A Fig. [4.9](#page-38-0) a seguir mostra um esquema para melhor visualização desses valores.

A subtração dos dois contrastes elimina os problemas de utilização dessas equações, pois dessa maneira as diferenças dos valores de  $z_{fi}$  aparecerão, e não seus valores absolutos. Obteremos então uma única imagem, cujas intensidades dos pixels serão:

<span id="page-38-0"></span>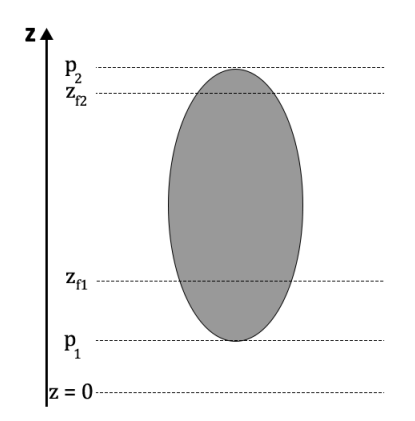

Figura 4.9: Corte transversal de um guia de onda. A iluminação do microscópio atravessa o guia verticalmente para cima, quando visto por essa imagem.

$$
C_1 - C_2 = \frac{\Delta n}{n_o} \left\{ (z_{f1} - z_{f2}) \nabla^2 \left[ h_1(\vec{\rho}) - h_2(\vec{\rho}) \right] \right\}.
$$
 (4.4)

<span id="page-38-1"></span>O resultado desse processo está ilustrado na Fig. [4.10.](#page-38-1)

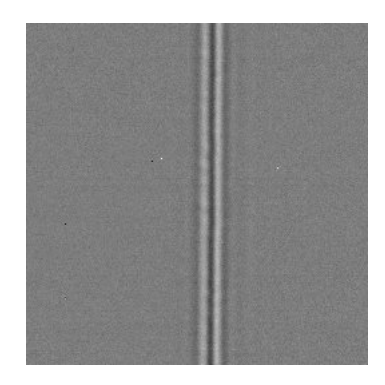

Figura 4.10: Imagem obtida após a subtração dos dois contrastes.

Observa-se que essa equação ainda não é definitiva para um tratamento experimental, pois o termo do Laplaciano não é obtido de forma direta<sup>[2](#page-38-2)</sup>. É possível, no entanto, resolver essa dificuldade tirando-se a transformada de Fourier desse resultado, e a forma desse processo está mostrado na equação [4.5](#page-38-3) abaixo. Uma descrição detalhada dos termos é dado no Apêndice [A.](#page-54-0)

<span id="page-38-3"></span>
$$
\mathcal{F}\left\{C_1 - C_2\right\} = \frac{\Delta n}{n_o} \left\{ \left(z_{f1} - z_{f2}\right) q^2 \left[H_1(\vec{q}) - H_2(\vec{q})\right] \right\} \tag{4.5}
$$

O parâmetro q, recíproco de Fourier dos parâmetros espaciais  $(x, y)$ , pode então ser retirado da equação (lembrando que  $\vec{q} = (k_x, k_y)$ ). Em seguida, tomamos a transformada inversa para obter:

$$
\mathcal{F}^{-1}\left\{\frac{\mathcal{F}\left\{C_{1}-C_{2}\right\}}{q^{2}}\right\} = \frac{\Delta n}{n_{o}}\left\{(z_{f1}-z_{f2})\left[h_{1}(\vec{\rho})-h_{2}(\vec{\rho})\right]\right\} \tag{4.6}
$$

<span id="page-38-2"></span><sup>2</sup>Na verdade, é possível descobrir o Laplaciano com posse do perfil transversal do guia, mas o desenvolvimento que se segue é bem mais fácil de ser realizado. O método foi desenvolvido para o caso geral, no qual o perfil transversal não é pré-requisito.

A divisão por  $q^2$  é feita em pixels pelo software utilizado para esse programa (ImageJ), dividindo-se o valor de cada pixel pelo seu respectivo valor de q. Portanto, o tamanho do pixel deve ser considerado para o resultado final. Usando uma objetiva de 40x, obtemos um pixel de tamanho  $p = 0, 25\mu$ m para esse trabalho. Nesse passo do processo, obtemos uma imagem cujo valor da intensidade de cada ponto é idealmente o valor da diferença no índice multiplicado pela diferença na desfocalização e pelo tamanho transversal do guia de onda  $(h_1(\vec{\rho}) - h_2(\vec{\rho}))$ . Portanto, para descobrir o valor do  $\Delta n$ , ainda devemos analisar o perfil transversal de cada guia.

<span id="page-39-0"></span>Fazendo as divisões necessárias em cada ponto, obtemos a imagem presente na Fig. [4.11.](#page-39-0) Nesse caso, cada pixel da imagem possui uma intensidade  $\Delta n[h_1 - h_2]$ . Podemos traçar um perfil da média desses desses valores usando o mesmo software, e o resultado está mostrado na Fig. [4.12.](#page-39-1) O perfil foi traçado pegando-se os valores de pontos em uma reta perpendicular ao guia, de modo a observar a variação transversal do índice de refração (linha vermelha na Fig. [4.11\)](#page-39-0).

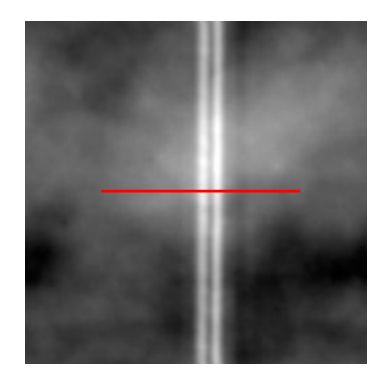

<span id="page-39-1"></span>Figura 4.11: Resultado final da utilização da técnica de MD, no qual cada ponto possui uma intensidade igual a  $\Delta n[h_1-h_2]$ . A linha vermelha representa a direção na qual o perfil de  $\Delta n \cdot \Delta h$ foi obtido.

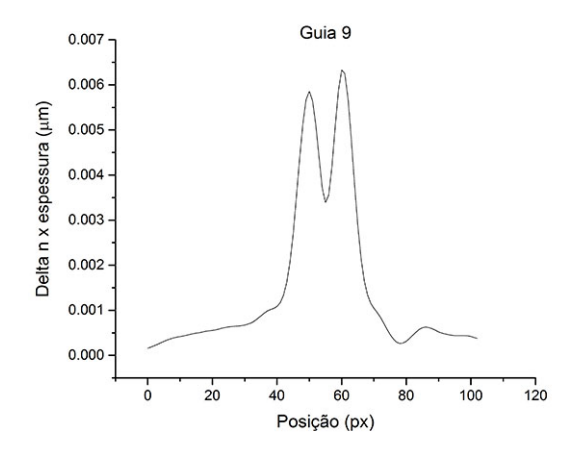

Figura 4.12: Perfil de valores de intensidade (escala de cinza) de cada pixel de um corte transversal na imagem do guia de onda.

#### Geometria e espessura dos guias

<span id="page-40-0"></span>O passo final para a determinação da diferença de índice de refração gerada pela microfabricação é determinar a espessura em cada ponto do guia. Ressaltamos que a espessura aqui mencionada é definida como a distância percorrida pela luz transversalmente através da maior dimensão do guia de onda, portanto é sua dimensão na direção de propagação da luz do microscópio. Para determinarmos essa espessura, utilizamos as imagens transversais obtidas com o microscópio Confocal do Laboratório de Fotônica do IFSC - USP. Uma dessas imagens está presente na Fig. [4.13.](#page-40-0)

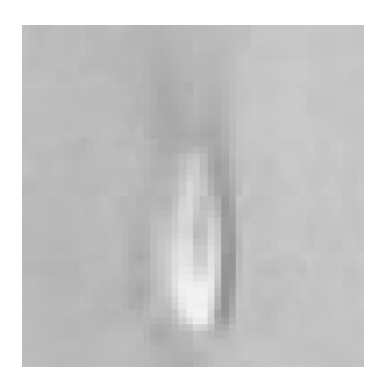

Figura 4.13: Imagem transversal de um guia de onda obtido com o microscópio Confocal.

A observação dessa figura deixa clara uma tendência elíptica no formato transversal. Para determinar então a espessura do guia em cada um dos pontos do gráfico na Fig. [4.12,](#page-39-1) podemos ajustar uma elipse ao seu formato. Colocando a origem dos eixos coordenados no centro do guia (ref. à Fig. [4.14\)](#page-40-1), podemos escrever a equação da elipse como

$$
\frac{z^2}{a^2} + \frac{x^2}{b^2} = 1,\tag{4.7}
$$

<span id="page-40-1"></span>onde a e b são os semi-eixos maior e menor, respectivamente.

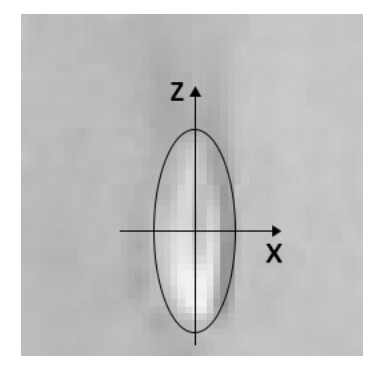

Figura 4.14: Ajuste de uma elipse ao perfil transversal do guia de onda.

Assim, a espessura do guia em cada ponto x poderá ser medida como

$$
\Delta h = 2a\sqrt{1 - \frac{x^2}{b^2}}\tag{4.8}
$$

O ajuste da elipse ao guia nos permitiu, portanto, determinar duas de suas dimensões, tanto em z quanto em x. Em posse dos dois semieixos, podemos selecionar, no gráfico da Fig. [4.12,](#page-39-1) apenas a região que, de fato, corresponde à nossa área de interesse. É <span id="page-41-0"></span>notável que imperfeições no vidro e aproximações nas contas fazem com que os valores não estejam em zero fora do guia. Portanto, ainda precisamos de fazer um "ajuste de patamar", que se consiste em considerar o valor de ∆n como zero no exterior. Após todo esse processo de manipulação de dados, obtemos finalmente o gráfico que indica o valor de ∆n para os guias da nossa amostra, conforme ilustrado na Fig. [4.15.](#page-41-0)

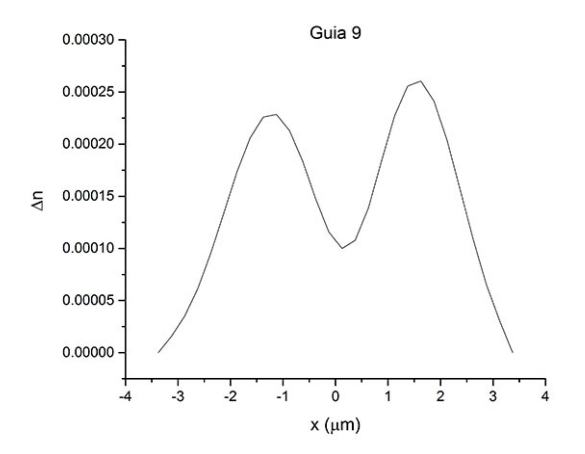

Figura 4.15: Um exemplo do gráfico final de  $\Delta n$ . Nele, pode ser observado o perfil transversal de mudança no índice de refração causada pelo laser de femtossegundo em um dos guias em sodalime. Nossos resultados para outros guias de onda são apresentados nos próximos capítulos.

# Capítulo 5

# Resultados e discussões

Apresentaremos a seguir os resultados obtidos pelas metodologias descritas no capítulo anterior. A amostra foi trabalhada e os guias foram caracterizados de acordo com as características necessárias. Com os resultados apresentados a seguir, foi possível chegar a algumas conclusões a respeito do método de fabricação e, principalmente, ter uma noção de como cada parâmetro de produção altera o produto final. Também fizemos algumas estimativas de erros nas medidas, em geral provenientes de incertezas nas medidas.

### 5.1 Geometria dos guias

#### 5.1.1 Amostra de Gorilla Glass

A amostra em Gorilla Glass (GG) foi a primeira amostra produzida em parceria com o Laboratório de Fotônica do IFSC-USP. Nessa amostra, foram feitos 11 guias de onda, com parâmetros de fabricação expostos na Tabela [4.1.](#page-31-0) A primeira característica digna de nota é a excentricidade do guia de onda. Como veremos a seguir, os guias produzidos em sodalime são bem elípticos, ainda que com excentricidade elevada. Os do GG, no entanto, não podem sequer ser considerados elípticos: eles se assemelham mais a uma fenda linear. A Fig. [5.1](#page-43-0) a seguir mostra as imagens obtidas para alguns dos guias dessa amostra. Vale ressaltar que não foi possível obter a imagem transversal de todos os guias, pois a potência óptica do laser utilizado na fabricação de alguns deles não foi suficiente para uma imagem nítida.

Essa figura permite, no entanto, obtermos um valor para o "comprimento" transversal do guia. Usaremos esse termo pois, apesar de geralmente dúbio, ele é bem determinado na nossa situação: ele será definido como a maior dimensão do corte transversal do guia. A menor dimensão chamaremos de "espessura", que não é possível ser estimada com base nessa figura (os limites do guia não são bem definidos). Para descobrirmos a espessura do guia, iremos nos remeter às imagens longitudinais, também presentes na Fig. [5.1.](#page-43-0)

As medidas realizadas nessas imagens podem ser utilizadas para uma maior compreensão de como as dimensões variam de acordo com a potência de fabricação. Com base nos dados da Tabela [4.1,](#page-31-0) podemos traçar os gráficos da variação dos tamanhos em relação à potência de fabricação. Os resultados estão mostrados na Fig. [5.2.](#page-44-0)

Um padrão claro de crescimento do comprimento transversal com a potência pode ser observado. Isso pode ser atribuído a uma maior região com energia superior ao limite de dano do material. Não é possível observar, entretanto, nenhuma relação da espessura com a potência. É interessante notar que o comprimento, como definido aqui, é a direção de propagação da luz do laser no momento de fabricação.

<span id="page-43-0"></span>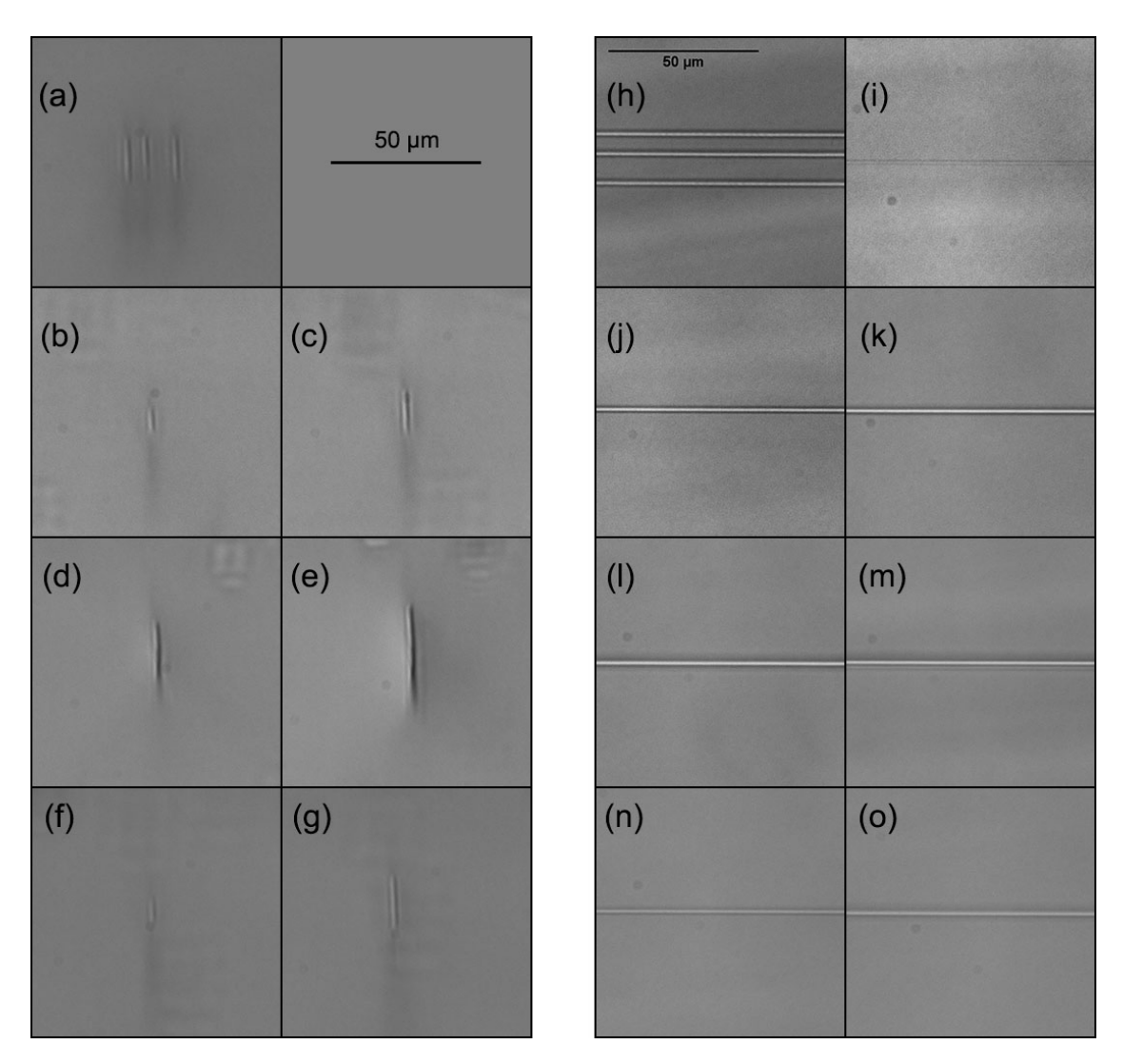

Figura 5.1: Cortes transversal e longitudinal de alguns dos guias em GG. Os guias mostrados em (a) são os marcadores, 1, 2, e 3. Em seguida, (b), (c), (d), (e), (f) e (g) são imagens dos guias 6 ao 11, respectivamente. As imagens longitudinais, à direita, referem-se aos guias (h): 1, 2 e 3; (i) - (o): 5 ao 11.

<span id="page-44-0"></span>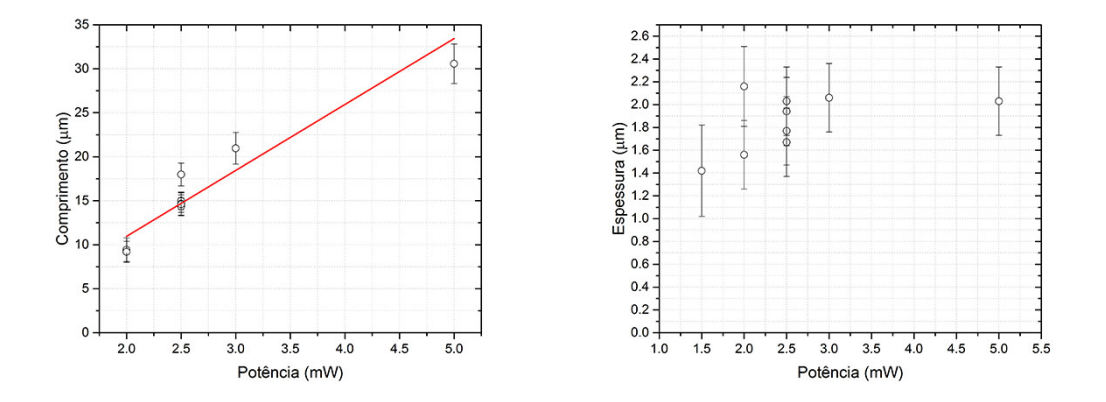

Figura 5.2: Dimensões dos guias em GG, em relação à potência de fabricação. Observamos um crescimento no comprimento com maiores potências, mas nenhum padrão pôde ser observado em relação à espessura. A linha vermelha representa um ajuste linear no primeiro gráfico, apenas para evidência do crescimento. A pequena diversidade em valores de velocidade impede uma análise adequada a respeito da influência desse parâmetro na geometria dos guias.

Os erros nas medidas de tamanhos foram estimados com base nas medidas máxima e mínima possíveis de se realizar com as imagens. Como são medidos inicialmente em pixels, os erros são constantes, e portanto proporcionalmente maiores às medidas menores.

#### 5.1.2 Amostra de sodalime

<span id="page-44-1"></span>A amostra de sodalime (SL) é bem mais completa do que a de GG. Nela foram produzidos um total de 44 guias, conforme mostrado na Tabela [4.2.](#page-32-0) Com essa quantidade de guias, foi possível fazer uma análise mais completa: podemos analisar, por exemplo, como a geometria do guia varia com a velocidade de deslocamento da amostra. Nessa amostra, a maioria dos guias foi fabricada usando uma fenda no feixe do laser, na tentativa de fabricar formatos mais elípticos. Conforme mostra a Fig. [5.3,](#page-44-1) que compara dois guias fabricados de forma diferente, a presença da fenda de fato deixa o perfil transversal mais arredondado.

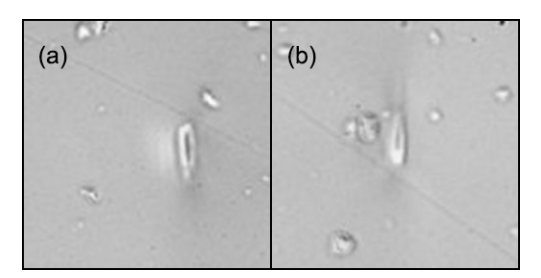

Figura 5.3: Comparação de dois guias produzidos com ou sem a fenda no caminho do laser: em (a), o guia 1, no qual a fenda não foi utilizada; em (b), o guia 9, no qual a fenda foi usada. Observamos uma maior elipsidade no segundo caso.

A fenda causa, evidentemente, uma diminuição da potência. A relação entre a potência na entrada da fenda  $(P_{in})$  e a potência na sua saída  $(P_{out})$  é  $P_{out} = 0, 16P_{in}$ . Devido a essa elipsidade nos guias de SL, iremos agora denominar as dimensões anteriormente definidas de eixo maior e eixo menor, intuitivamente definidas. Podemos determinar ambas as dimensões apenas com o perfil transversal. As imagens desses perfis estão presentes na

Fig. [5.4.](#page-45-0)

<span id="page-45-0"></span>

|                        |                        | $\mathbf{u}_L$ | 图                |           |
|------------------------|------------------------|----------------|------------------|-----------|
| (1)                    | Û<br>(2)               | (3)            | (4)              | (5)       |
|                        |                        | Ô<br>Ø.        |                  |           |
|                        |                        |                |                  |           |
| $(6-8)$                | (9)<br>$\mathfrak{D}$  | (10)           | (11)             | (12)      |
|                        |                        | 4              | $\sum_{i=1}^{n}$ |           |
| $(14-16)$              | (17, 18)               | (19)           | (20)             | (21)      |
|                        |                        |                | 9                |           |
| (22)                   | Q<br>(24, 25)          | (27)           | (28)             | (29)      |
| $\hat{\bullet}$<br>Ø.  |                        | D,             |                  |           |
| (30)<br>$\overline{a}$ | $\pmb{\theta}$<br>(31) | (32)           | (33)             | (34)      |
|                        | ø                      |                |                  | 50 µm     |
| (35, 36)               | (37)                   | (38)           | (39)             | $(41-44)$ |

Figura 5.4: Perfis transversais dos guias das amostras de SL. O número no canto inferior direito de cada imagem corresponde ao rótulo do guia como definido na Tabela [4.2.](#page-32-0)

Em posse dos dois eixos, podemos fazer uma análise semelhante à feita com a amostra de GG. Nesse caso, fizemos duas análises diferentes: a primeira, observamos como ambas as dimensões do perfil transversal elíptico variam de acordo com a potência óptica (Fig. [5.5\)](#page-46-0), e em seguida, como variam de acordo com a velocidade de translação da amostra (Fig. [5.6\)](#page-46-1).

Aqui, observamos o mesmo fenômeno observado na amostra de GG: um crescimento do eixo maior com a potência. Da mesma forma, observamos uma menor tendência ao

<span id="page-46-0"></span>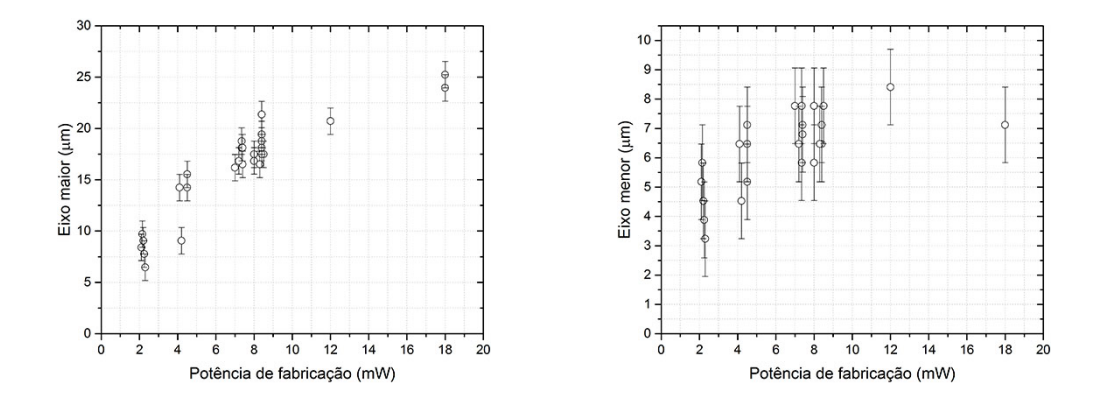

Figura 5.5: Variação das dimensões com a potência de fabricação. À esquerda, a variação do eixo maior da elipse, e à direita, a variação do eixo menor.

crescimento do eixo menor em relação à potência óptica. Um possível estudo futuro poderia dar conta de aumentos mais significativos na potência óptica do laser de fabricação, na tentativa de observar sua influência no eixo menor.

<span id="page-46-1"></span>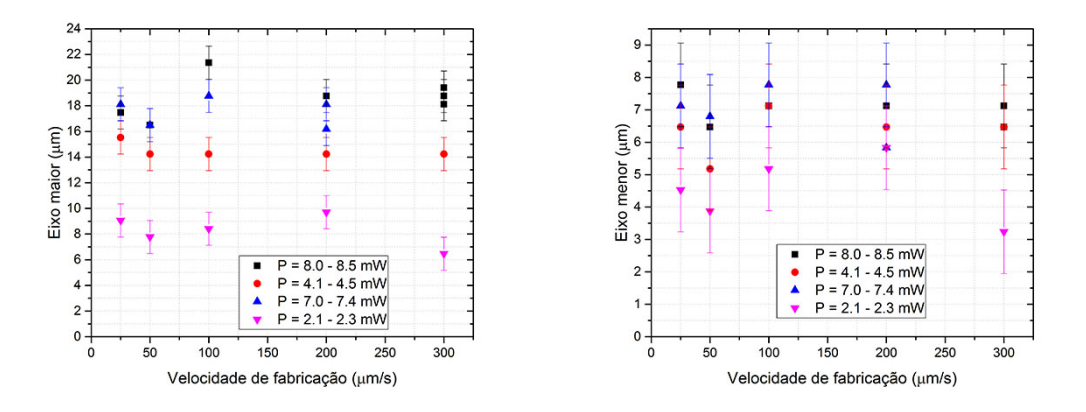

Figura 5.6: Variação das dimensões com a velocidade de fabricação. À esquerda, a variação do eixo maior da elipse, e à direita, a variação do eixo menor. Separamos os dados em faixas de potência de fabricação para melhor visualização.

Essa análise mostra que é a potência óptica, não a velocidade que altera o perfil transversal. Em guias produzidos com a mesma potência, os tamanhos praticamente são os mesmos. Veremos posteriormente que a velocidade influencia outros parâmetros importantes do guia, como o índice de refração.

### 5.2 Índice de refração

#### 5.2.1 Intervalo de linearidade do contraste

A medida do índice de refração dos guias foi a mais extensa desse trabalho. O método está descrito no capítulo anterior, e foi utilizada a técnica de Microscopia de Desfocalização. Conforme já discutido, precisamos traçar um gráfico de Contraste x Desfocalização para determinarmos os intervalos nos quais podemos aproximar o comportamento do contraste

<span id="page-47-0"></span>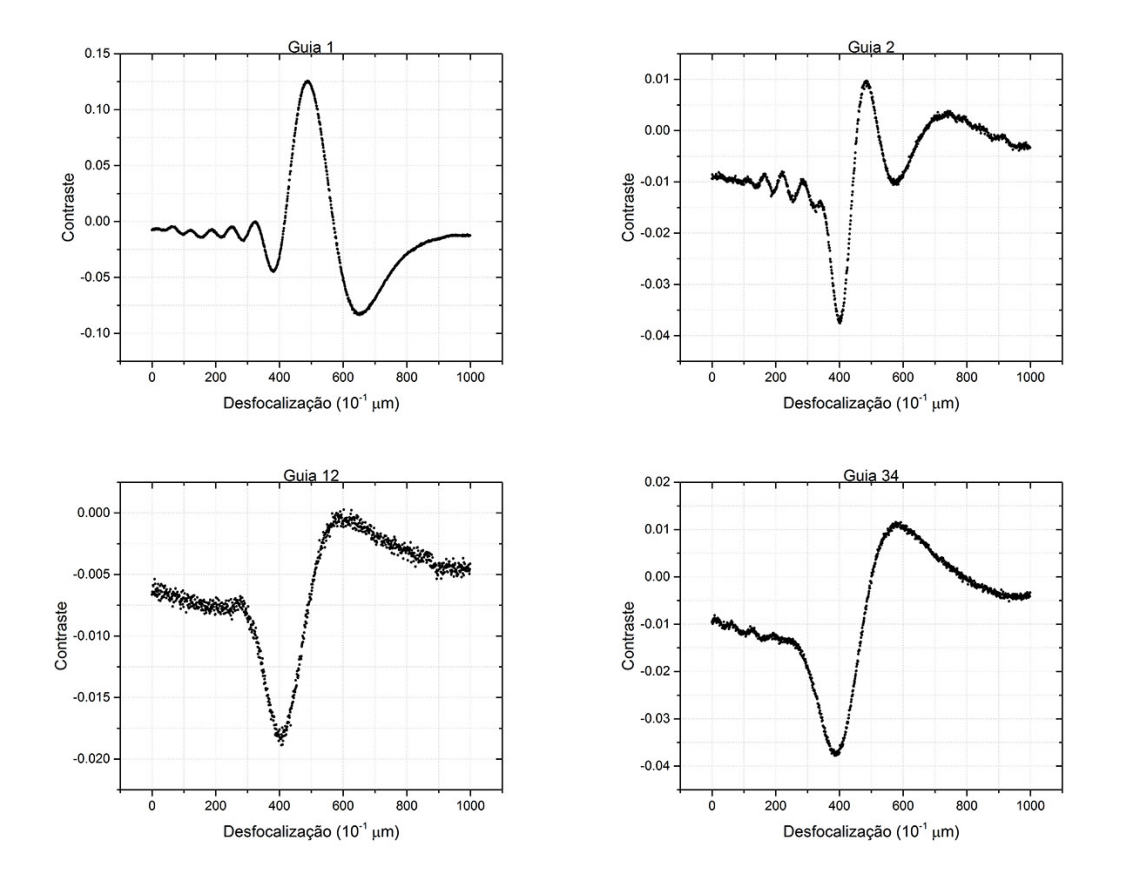

como linear. Alguns exemplos desse tipo de gráfico estão ilustrados na Fig. [5.7](#page-47-0) abaixo.

Figura 5.7: Gráficos de Contraste x Desfocalização para alguns guias de exemplo. Observase um comportamento oscilatório dessa função, como era esperado de acordo com os resultados teóricos descritos no Apêndice A

A região de interesse (linearidade do contraste) é ambígua, se observarmos somente os gráficos. É necessário um casamento de informações com as imagens de microscopia, pois a posição do foco deve ser no interior do guia de onda. Isso é feito observando as imagens e selecionando aquela na qual o guia está focalizado otimamente com o foco em seu centro geométrico. Obtivemos intervalos variados, conforme indicado na Fig. [5.8](#page-48-0) a seguir.

Apesar de uma aparência caótica na distribuição de dados deste gráfico, vemos um fenômeno interessante: há maior intervalo de linearidade em guias fabricados com potência baixa. Esses guias também não apresentam uma mancha escura em seu centro, como mostrado na Fig. [5.4,](#page-45-0) e veremos na próxima seção que essa mancha está associada a uma diminuição no índice de refração, no centro. Aparentemente, essa mancha também causa uma diminuição na linearidade do contraste, talvez por modificar abruptamente a difração da luz naquele meio. Esses guias também têm maior incerteza na medida, evidenciada por um ruído em regiões críticas do gráfico (e.g. guias 5 e 12, que foram fabricados com potência óptica baixa, cerca de 2,1 mW).

<span id="page-48-0"></span>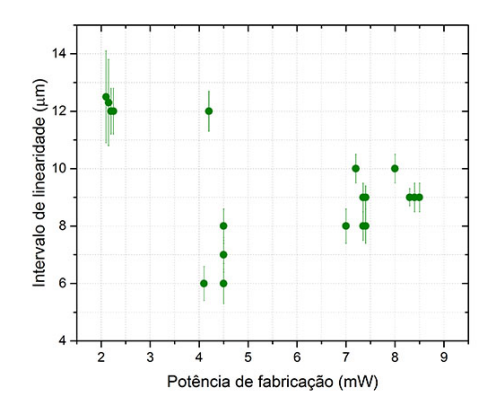

Figura 5.8: Relação do intervalo de linearidade do contraste com a potência de fabricação dos guias.

### 5.2.2 Perfil de índice de refração

O objetivo do método da MD é encontrar a variação no índice de refração ∆n causada pela fabricação do guia no vidro. Após encontrarmos a região de interesse, na qual o contraste varia linearmente com a desfocalização, devemos trabalhar conforme descrito na seção [4.3.4.](#page-35-0) Os gráficos apresentados na Fig. [5.9](#page-48-1) a seguir são alguns resultados encontrados para as variações nos índices de refração em guias em sodalime.

<span id="page-48-1"></span>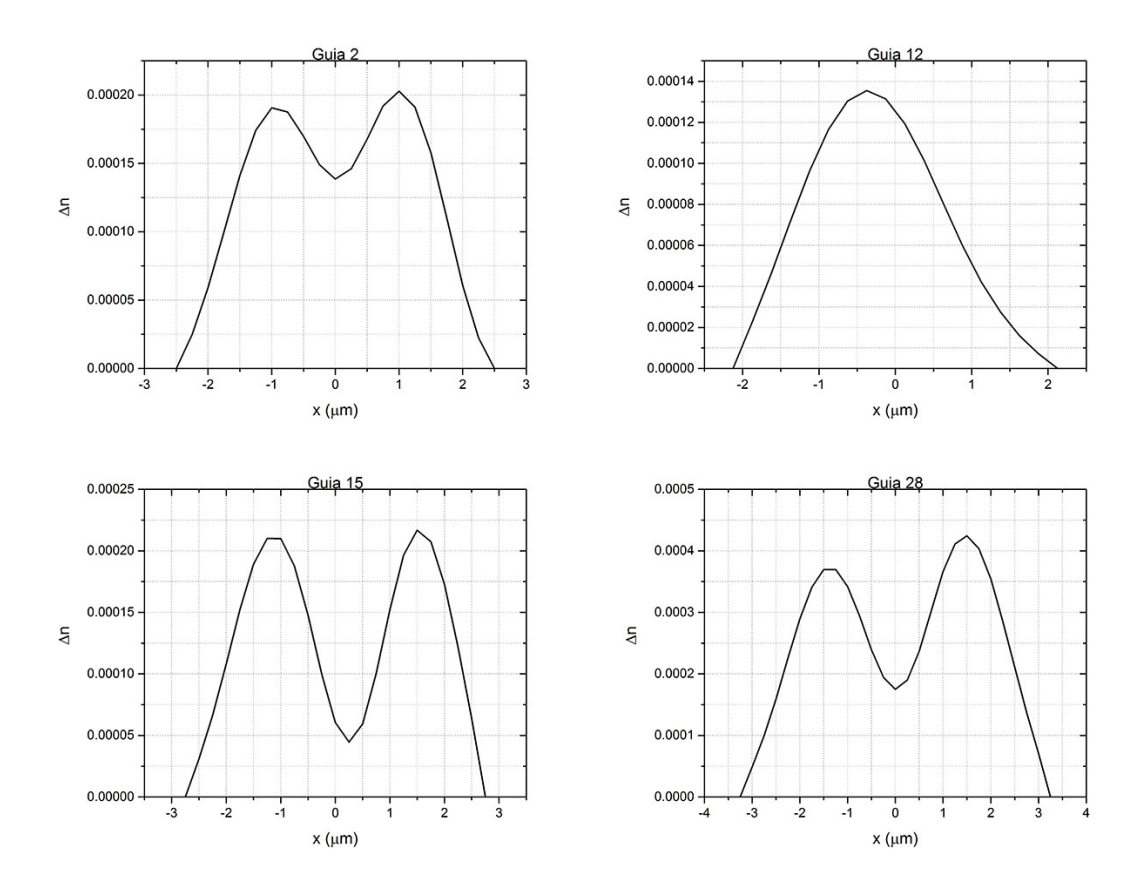

Figura 5.9: Gráficos de  $\Delta n$  para os guias 1 a 5.

Podemos avaliar a exatidão desses resultados se fizermos um paralelo com os perfis transversais da amostra de SL (Fig. [5.4\)](#page-45-0). Os guias que apresentam uma mancha escura no centro são os mesmos guias que apresentam um vale no centro do gráfico. Isso significa que essas manchas são regiões de menor índice de refração, e aparecem escuras porque a luz do microscópio usado para sua imagem é guiada apenas na parte clara, de maior índice de refração. A razão da existência dessas manchas ainda é um mistério para nós, mas elas estão presentes também em trabalhos de outros grupos [\[29\]](#page-79-2). Os erros nos resultados de ∆n podem ser calculados e sua demonstração está presente no Apêndice [B.](#page-67-0) Eles não foram colocados nos gráficos acima para não prejudicarem sua visualização.

Algumas análises pertinentes podem ser feitas com base nesses resultados. Ainda em relação à mancha presente em alguns guias, podemos calcular uma grandeza que chamaremos de "profundidade do vale"  $(p_v)$ . Essa grandeza será definida como

$$
p_v = \Delta n_{max} - \Delta n_{mancha},\tag{5.1}
$$

<span id="page-49-0"></span>na qual  $\Delta n_{max}$  e  $\Delta n_{mancha}$  são a máxima variação do índice (máximo valor nos gráficos) e a variação de índice no vale da mancha. Essa grandeza medirá, portanto, a profundidade do vale de ∆n causado por essa região de menor índice. Se colocarmos esses resultados em um gráfico, relacionando-os com a potência de fabricação dos guias, obteremos o diagrama da Fig. [5.10.](#page-49-0)

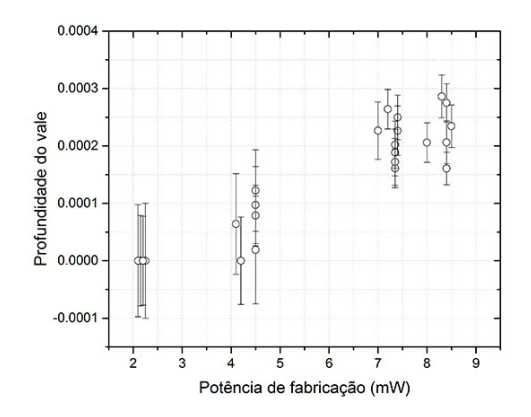

Figura 5.10: Gráfico da profundidade do vale pela potência óptica na fabricação.

Apesar de uma distribuição levemente oscilante, é possível perceber uma aparente tendência de dentes maiores para potências maiores. As menores potências na fabricação das nossas amostras, nos valores próximos a 2,0 mW, produzem guias com nenhum vale, portanto com largura de dente nula. Guias fabricados com maiores potências médias, como 7,0 mW ou 8,0 mW têm dentes mais largos.

Outra análise interessante pode ser feita. Podemos tentar compreender a influência dos parâmetros de fabricação (potência e velocidade de translação da amostra) na alteração do índice de refração. Os gráficos estão mostrados na Fig. [5.11.](#page-50-0)

Esses resultados são notáveis, pois mostram uma boa tendência e reforçam a eficácia da técnica de MD. Observamos, por exemplo, um mesmo comportamento para os variados valores de velocidade de fabricação: uma tendência geral de crescimento com a potência, mas uma diminuição nos últimos dois pontos. Em 200  $\mu$ m/s, não observamos esse efeito, e não temos dados para a mesma análise com 300 µm/s, mas os outros três valores de velocidade apresentam o mesmo padrão de comportamento.

<span id="page-50-0"></span>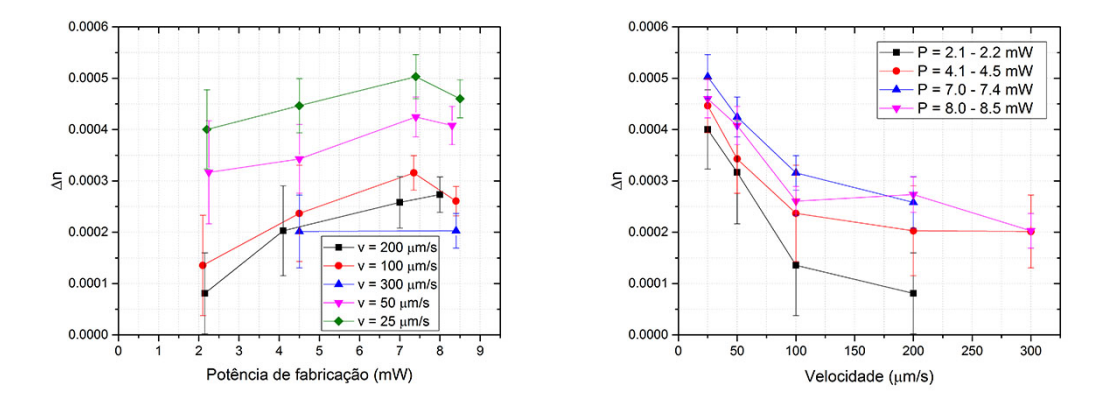

Figura 5.11: Gráficos de  $\Delta n$  em relação aos parâmetros de fabricação para os guias em vidro SL. À esquerda, para os variados valores de velocidade, observamos que o ∆n tende a crescer com a potência. À direita, vemos que ∆n diminui com a velocidade de propagação da amostra na fabricação.

Pode-se notar também que a dependência do índice de refração com a velocidade é bem clara: quanto menor a velocidade de translação da amostra no momento de fabricação, maior o índice. Isso é observado para todas as faixas de frequência, com uma pequena anomalia na faixa dos 8,0 mW - que pode ser associado a erros de medição e aparelhagem. Com o adendo dessa exceção, as outras 17 medidas apresentam o mesmo comportamento.

Essas duas informações permitem concluir que a variação de índice de refração está diretamente ligada à energia absorvida pelo material no volume focal. A relação de potência e energia é óbvia, mas a menor velocidade permite ao spot do laser de femtossegundo ficar mais tempo sobre uma mesma região - e portanto essa região absorve mais pulsos e consequentemente mais energia. Ainda assim, um equilíbrio deve ser encontrado na produção: se aumentarmos a potência indefinidamente e fizermos a amostra deslocar com velocidades muito baixas, podemos alcançar o limiar de dano do vidro, impossibilitando seu uso como guia de onda. Durante a fabricação dessas amostras, houve uma tentativa de fabricar guias em acrílico, mas por ser um material com menor resistência física, nenhum equilíbrio foi alcançado sem que se rompesse o limiar de dano.

A medida de índice de refração foi feita apenas na amostra de SL, pois essa medida é dificultada pela geometria dos guias em GG. A técnica de medida de  $\Delta n$  e de produção dos guias em GG pode ser aperfeiçoada para realizar as medidas nessa amostra, pois outros resultados apresentam uma possível tendência a um maior valor de  $\Delta n$  nesse material.

### 5.3 Perdas

As perdas no guiamento de luz foram medidas calculando-se a potência da radiação logo antes de entrar e logo após sair do guia. Dessa forma, calculamos a transmitância do guia dividindo-se esses dois valores.

A medida de potência foi aferida usando um medidor de potência interceptando a passagem de luz. Na entrada, toda a luz do laser que passa pela objetiva foi medida, no entanto esse não é o valor efetivo que entra no guia de onda, pois o spot do laser é maior que a área de entrada. Portanto, muita radiação se perde na entrada, diminuindo a eficácia da transmissão e aumentando a incerteza do processo. Além disso, na saída, o medidor de potência precisa ser colocado após a passagem pela objetiva, para que consigamos selecionar apenas a luz proveniente do guia. A própria travessia pela lente e pelo espaço livre diminui o valor efetivo da potência medida, também dificultando a aferição da transmitância.

De qualquer forma, como os mesmos problemas são encontrados na transmissão de todos os guias, foi possível tirar algumas conclusões a respeito da eficiência do processo de transmissão. A Fig. [5.12](#page-51-0) a seguir mostra os resultados dessas medidas.

<span id="page-51-0"></span>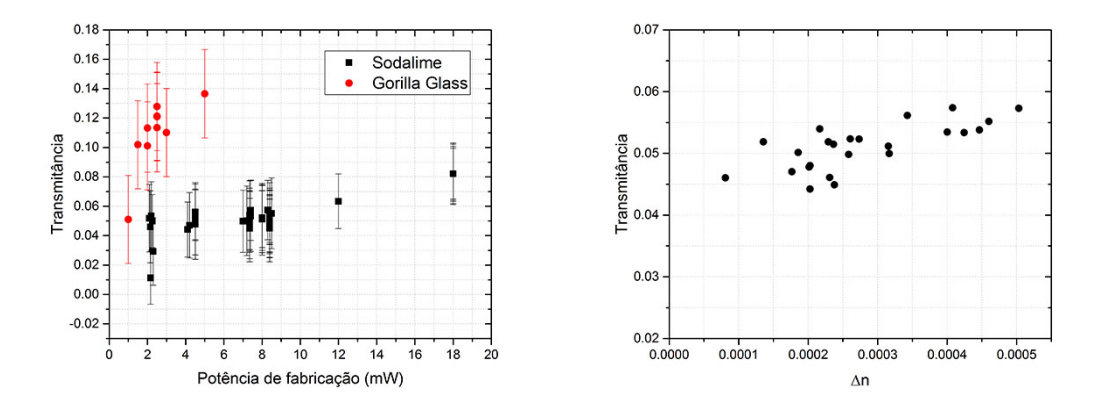

Figura 5.12: Gráficos de transmitância para as duas amostras. O gráfico à esquerda mostra como a transmitância varia com a potência de fabricação dos guias nas duas amostras. À direita, um diagrama da transmitância em função do valor máximo de ∆n dos guias em SL. As incertezas foram ignoradas nesse gráfico para facilitar a visualização.

Há uma aparente tendência de maior transmitância com o índice de refração. Essa relação era esperada, uma vez que a diferença de índice aumenta o ângulo limite e facilita reflexões totais no guia - ou ainda, aumenta a abertura numérica e o volume do cone de aceitação. Percebemos também uma maior transmitância na amostra de GG, o que poderia indicar que nesse material, a variação de índice é maior. Isso nos motiva a tentar estabelecer um estudo mais aprofundado sobre o Gorilla Glass no futuro.

Percebemos que as transmitâncias na amostra de SL foram na faixa de 4 - 5%. Esse é um resultado pouco desejável para uso dessa amostra em aplicações de informação e computação quântica, pois muitos fótons são perdidos no guiamento.

# Capítulo 6

# Conclusões e perspectivas

O nosso trabalho de caracterização de guias de onda apresentou resultados interessantes e de relevância para futuros empreendimentos do nosso grupo. As incertezas que envolvem todo o processo não são pequenas, mas ainda assim conseguimos concluir que o vidro Gorilla Glass parece ser mais útil para a produção de guias de onda e seus usos em chips fotônicos. Portanto, é de se esperar que as próximas amostras sejam produzidas nesse material. Outros tipos de vidros produzidos pela Corning<sup>®</sup> também podem ser explorados, já que outros grupos os utilizam e obtêm resultados interessantes. A técnica usada de Microscopia de Desfocalização nos oferece uma vantagem no que diz respeito a caracterização dos guias, pois podemos com facilidade descobrir a variação de índice de refração causada pela escrita direta. Um artigo recente publicado por Jesacher et al. [\[29\]](#page-79-2) oferece um método alternativo para descobrimento dessa variação. É de interesse do nosso grupo tentar reproduzir o método descrito no artigo, e comparar ambas as técnicas para escolher a mais eficaz.

Além disso, um próximo passo para os nossos projetos será o desenvolvimento de guias curvos, visando a produzir acopladores direcionais. A perspectiva dessa realização é promissora, uma vez que a tecnologia de produção já é conhecida, e a modificação deve ser feita apenas na translação da amostra no momento da escrita. Em posse dessa tecnologia, poderemos desenvolver interferômetros integrados em chips, que poderão ser usados para inúmeras aplicações em informação e principalmente simulação quântica.

Portanto, o trabalho apresentado nessa dissertação foi apenas o primeiro passo para o desenvolvimento de um campo promissor para a criação de uma nova tecnologia no nosso departamento. Com ele, poderemos guiar fabricações de novas amostras para nossos propósitos, e aperfeiçoar os resultados obtidos para apresentar resultados mais interessantes.

# Apêndice

# <span id="page-54-0"></span>Apêndice A

# Microscopia de Desfocalização

Objetos de fase são objetos transparentes à luz, que quando colocados para observação em um microscópio óptico, não podem ser facilmente visualizados, pois não alteram a intensidade da radiação que passa por ele. Esses objetos, no entanto, alteram a fase da luz, portanto podem ser vistos se essa particularidade for utilizada. Em geral, técnicas mais elaboradas de microscopia podem ser utilizadas, mas mostraremos aqui que uma pequena desfocalização pode ser inserida à observação, modificando o contraste do objeto e tornando-o visível. Essa técnica é mais facilmente reproduzida, uma vez que nenhum aparato extra precisa ser conectado ao microscópio. Veremos também que essa mudança no contraste permite a extração de informações de curvatura e não-homogeneidade das superfícies, ou então da diferença no índice de refração do objeto observado em relação ao seu meio, como é o objetivo dessa dissertação.

### A.1 O microscópio óptico invertido

Em um microscópio óptico invertido, como o utilizado para as medidas desse trabalho, a luz da fonte atravessa um condensador, seguido do objeto observado e de duas lentes convergentes. As duas lentes são necessárias pois a objetiva conjuga a imagem do objeto no infinito, e a segunda, chamada de lente de tubo, a transfere para o plano da imagem, onde pode ser observada a olho nu ou com auxílio de uma câmera. Para as deduções matemáticas seguintes, utilizaremos um sistema cartesiano de coordenadas, cuja direção z coincide com a direção aproximada de propagação do campo elétrico da luz do microscópio. Denominaremos pontos em planos perpendiculares a z como  $\vec{\rho} = x\hat{i} + y\hat{j}$ . Para que o objeto possa ser visualizado no plano da imagem, ele deve gerar um contraste não-nulo, definido por

$$
C(\vec{\rho}) = \frac{I(\vec{\rho}) - I_0}{I_0} = \frac{|E(\vec{\rho})|^2 - |E_0|^2}{|E_0|^2}
$$
\n(A.1)

 $I(\vec{\rho})$  e  $E(\vec{\rho})$  são os valores da intensidade e do campo elétrico em cada ponto no plano da imagem.  $I_0$  e  $E_0$  são os valores médios dessas grandezas, obtidos pela luz do microscópio. Um objeto de fase gera contraste nulo, e portanto não pode ser visualizado, a menos que uma pequena desfocalização seja aplicada ao microscópio. Essa desfocalização significa mover o objeto ou o plano focal da lente objetiva de forma que suas posições não coincidam. Portanto, ela pode ser causada por uma translação do objeto ou da própria lente. Mostraremos nas próximas seções que a desfocalização permitirá a visualização do objeto, usando certas propriedades da formação de imagens descritas pela Óptica de Fourier. Iremos descobrir a expressão para o espectro angular da iluminação do microscópio, e em seguida realizar a propagação desse espectro (i) pelo espaço livre, (ii) por uma lente delgada e (iii) por um objeto de fase. Em seguida, será mostrado que um objeto de fase em um microscópio desfocalizado gera contraste, e portanto pode ser visualizado. Utilizar a Óptica de Fourier e propagar o espectro angular facilita os cálculos, comparado com a propagação do próprio campo elétrico. Em toda dedução, consideraremos campos elétricos escalares cuja direção de propagação é bem próxima ao eixo z, cuja origem será na lamínula, como na Fig. [A.1.](#page-55-0) Este capítulo tem como base principal o livro de Goodman [\[28\]](#page-79-1) e as teses de Roma [\[30\]](#page-79-3) e Glionna [\[31\]](#page-79-4).

<span id="page-55-0"></span>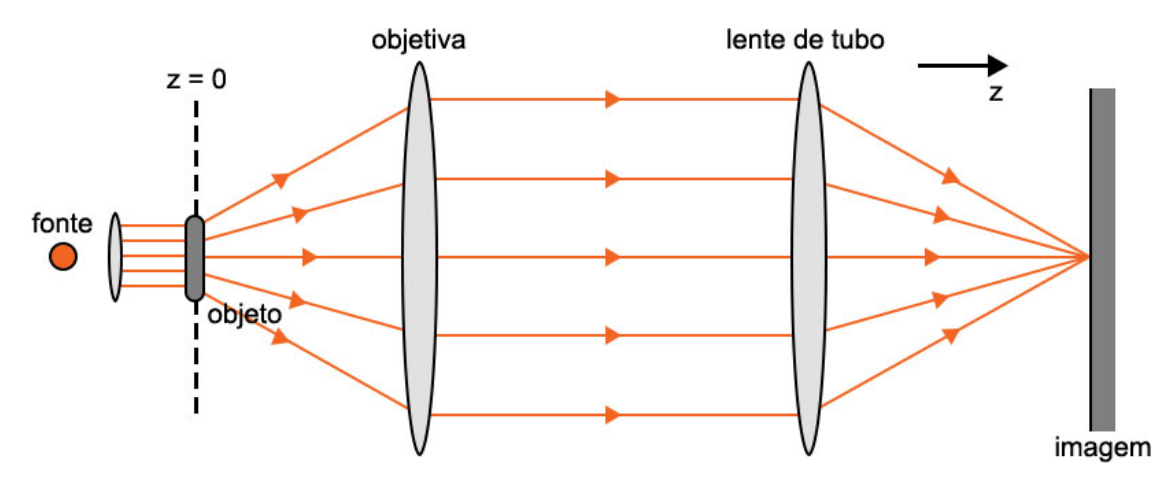

Figura A.1: Esquema de funcionamento de um microscópio óptico invertido com ótica corrigida no infinito. O objeto, iluminado por um feixe de raios paralelos, tem sua imagem conjugada no infinito. A lente de tubo corrige o posicionamento para o plano da imagem.

### A.2 Propagação do Espectro Angular

#### A.2.1 Propagação pelo espaço livre

A óptica de Fourier, que nos permitirá usar o formalismo do espectro angular para as futuras deduções, indica que o campo elétrico pode ser entendido como a transformada de uma função  $A(\vec{q}, z)$  no espaço recíproco, onde  $\vec{q} = k_x \hat{k_x} + k_y \hat{k_y}$ . Dessa forma:

<span id="page-55-1"></span>
$$
E(\vec{\rho}, z) = \frac{1}{(2\pi)^2} \int \int_{-\infty}^{+\infty} A(\vec{q}, z) e^{i\vec{q}\cdot\vec{\rho}} d\vec{q}.
$$
 (A.2)

 $A(\vec{q}, z)$  é o espectro angular, que pode ser obtido, portanto, aplicando-se a transformada inversa:

$$
A(\vec{q}, z) = \int \int_{-\infty}^{+\infty} E(\vec{\rho}, z) e^{-i\vec{q} \cdot \vec{\rho}} dx dy.
$$
 (A.3)

Precisamos, portanto, descobrir o campo elétrico primeiro, para então trabalharmos com espectro angular. Em uma região homogênea, livre de cargas, com permissividade  $\epsilon$  e permeabilidade µ, uma usual manipulação das equações de Maxwell permite concluir que a equação de onda para o campo elétrico é

$$
\nabla^2 \vec{E} = \epsilon \mu \frac{\partial^2 \vec{E}}{\partial t^2}.
$$
\n(A.4)

Considerando um campo monocromático com frequência  $\omega$  que varia periodicamente com o tempo seguindo a dependência  $e^{i\omega t}$ , então

$$
\vec{E}(\vec{r},t) = \vec{E}(\vec{r})e^{i\omega t},\tag{A.5}
$$

que, substituído na equação de onda, obtém-se

$$
\nabla^2 \vec{E}(\vec{r}) + k^2 \vec{E}(\vec{r}) = 0.
$$
\n(A.6)

Aqui,  $k = \omega/v = \omega \sqrt{\epsilon \mu}$ . Obtemos portanto, a equação de Helmholtz. Podemos utilizar a relação [A.2](#page-55-1) para traduzir essa relação ao espectro angular. Lembrando que o laplaciano pode ser decomposto como  $\nabla^2 = \frac{\partial^2}{\partial \rho^2} + \frac{\partial^2}{\partial z^2}$ , então

$$
\int \left\{ \nabla_{\rho}^{2} \left[ A(\vec{q}, z) e^{i \vec{q} \cdot \vec{\rho}} \right] + \frac{\partial^{2}}{\partial z^{2}} \left[ A(\vec{q}, z) e^{i \vec{q} \cdot \vec{\rho}} \right] + k^{2} \left[ A(\vec{q}, z) e^{i \vec{q} \cdot \vec{\rho}} \right] \right\} d\vec{q} = 0
$$
\n
$$
\int \left\{ \left[ -q^{2} + \frac{\partial^{2}}{\partial z^{2}} + k^{2} \right] A(\vec{q}, z) \right\} e^{i \vec{q} \cdot \vec{\rho}} d\vec{q} = 0.
$$
\n(A.7)

A equação é válida se o termo entre colchetes se anular. Como  $k^2 = q^2 + k_z^2$ , então podemos reescrever a equação e encontrar uma forma para a propagação do espectro angular:

$$
\frac{\partial^2 A(\vec{q}, z)}{\partial z^2} + k_z^2 A(\vec{q}, z) = 0
$$
\n(A.8)

que tem solução

$$
A(\vec{q}, z) = A(\vec{q}, 0)e^{\pm ik_z z}
$$
  
=  $A(\vec{q}, 0)e^{\pm ikz\sqrt{1 - \frac{q^2}{k^2}}}$ . (A.9)

Essa é a forma com a qual o espectro angular se propaga em um espaço livre. Observamos que apenas uma aproximação paraxial, na qual a direção de propagação é aproximadamente a direção z, é interessante para nossa análise. Uma rápida análise na equação acima indicará que, quando q > k, a onda evanesce, ou seja, não propaga. Portanto, na nossa aproximação válida, temos  $q \ll k$ , e dessa forma podemos aplicar uma aproximação binomial na raiz obtendo:

$$
k_z \simeq k - \frac{q^2}{2k}.\tag{A.10}
$$

Então, a propagação do espectro angular fica na forma

<span id="page-56-0"></span>
$$
A(\vec{q}, z) = A(\vec{q}, 0)e^{ikz}e^{-i\frac{q^2}{2k}z}, \qquad (A.11)
$$

na qual  $A(\vec{q}, 0)$  é o espectro angular inicial.

#### A.2.2 Propagação por uma lente delgada

As lentes delgadas são objetos principais na microscopia, portanto é necessário compreender a propagação do espectro angular através de uma lente. Antes, porém, devemos compreender a propagação do campo elétrico, que ganhará uma fase  $\phi(\vec{\rho})$  ao atravessar a lente. Podemos escrever o campo que sai da lente, então como

$$
E_l(\vec{\rho}) = t_l(\vec{\rho}) E_0(\vec{\rho}), \qquad (A.12)
$$

na qual  $t_l(\vec{\rho}) = e^{i\phi(\vec{\rho})}$  é a transmissividade da lente. A fase fornecida pela lente pode ser deduzida de forma geométrica: o campo ganhará uma fase dada por:

$$
\phi(\vec{\rho}) = k_0 n_l D(\vec{\rho}) + k_0 n_m [D_0 - D(\vec{\rho})] = k_0 n_m D_0 + k_0 (n_l - n_m) D(\vec{\rho}), \tag{A.13}
$$

<span id="page-57-0"></span>onde  $k_0$  é o módulo do vetor de onda no vácuo,  $n_l$  e  $n_m$  os índices de refração da lente e do meio, respectivamente, e  $D_0$  e  $D(\vec{\rho})$  são as espessuras da lente em cada coordenada, conforme ilustrado pela Fig. [A.2](#page-57-0) a seguir.

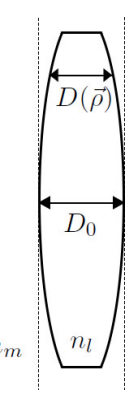

Figura A.2: Visão lateral em corte de uma lente delgada.

As espessuras podem ser obtidas de acordo com o raio de curvatura de cada uma das faces, tomando o sentido da esquerda para a direita como positivo - ou seja, faces convexas em relação a esse sentido terão raios de curvatura positivos, enquanto faces côncavas terão raios negativos. Então, conforme ilustrado na Fig. [A.3a](#page-58-0) a seguir, temos:

$$
D_1(\vec{\rho}) = D_{01} - \left(R_1 - \sqrt{R_1^2 - \rho^2}\right) = D_{01} - R_1 \left(1 - \sqrt{1 - \frac{\rho^2}{R_1^2}}\right). \tag{A.14}
$$

Referindo a [A.3b](#page-58-0),

$$
D_2(\vec{\rho}) = D_{02},\tag{A.15}
$$

e por [A.3c](#page-58-0),

$$
D_3(\vec{\rho}) = D_{03} - \left(-R_2 + \sqrt{R_2^2 - \rho^2}\right) = D_{03} + R_2 \left(1 - \sqrt{1 - \frac{\rho^2}{R_2^2}}\right) \tag{A.16}
$$

Para que trabalhemos no regime de Gauss, sem aberrações, podemos tomar uma aproximação paraxial na qual os raios de curvatura de ambas as faces da lente são muito grandes comparados às dimensões da lente. Nesse caso,  $\sqrt{1-\frac{\rho^2}{R^2}}$  $\frac{\rho^2}{R^2} \cong 1 - \frac{\rho^2}{2R^2}$ . Logo,

$$
D(\vec{\rho}) = D_1(\vec{\rho}) + D_2(\vec{\rho}) + D_3(\vec{\rho}) = D_0 - \frac{\rho^2}{2} \left( \frac{1}{R_1} - \frac{1}{R_2} \right), \tag{A.17}
$$

na qual  $D_0 = D_{01} + D_{02} + D_{03}$ .

<span id="page-58-0"></span>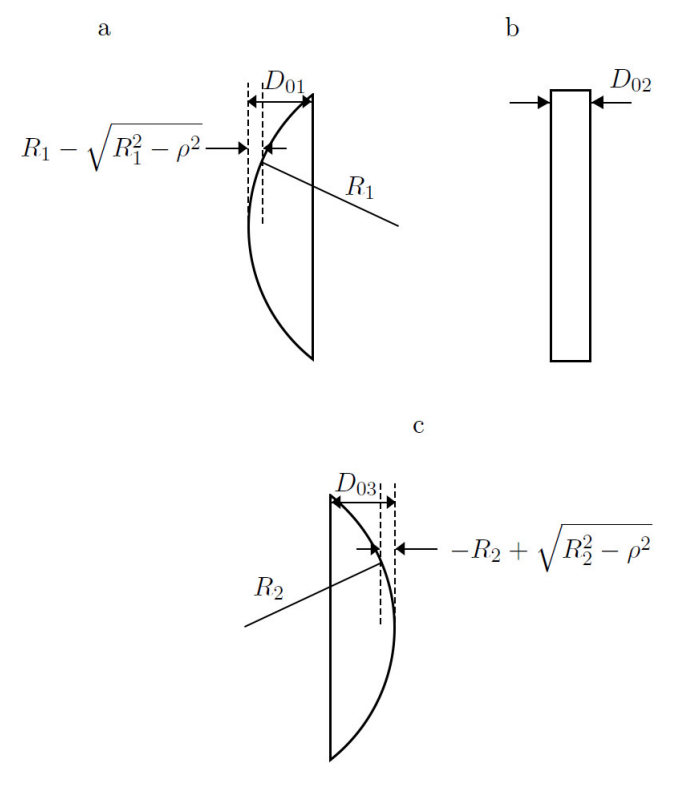

Figura A.3: Esquema geométrico para identificação de cada segmento da lente.

Substituindo esse resultado na transmissividade da lente, obteremos:

$$
t_l(\vec{\rho}) = e^{ik_0 n_l D_0} e^{-ik_0(n_l - n_m)\frac{\rho^2}{2} \left(\frac{1}{R_1} - \frac{1}{R_2}\right)}.
$$
 (A.18)

É notável que a primeira exponencial representa uma mudança de fase independente de  $\vec{\rho}$  e pode ser descartada da equação como fase global. O segundo termo, no entanto, tem notável semelhança com a equação dos fabricantes de lente,

$$
f^{-1} = \frac{n_l - n_m}{n_m} \left( \frac{1}{R_1} - \frac{1}{R_2} \right),
$$
 (A.19)

que pode ser substituída para obtermos a forma final

$$
t_l(\vec{\rho}) = e^{-i\frac{k}{2f}\rho^2},\tag{A.20}
$$

onde  $k = k_0 n_m$  é o módulo do vetor de onda no meio no qual a lente está imersa.

Em posse dessa forma para a transmissividade, podemos então calcular o espectro angular na saída da lente, fazendo a transformada de Fourier do campo elétrico nesse ponto:

$$
A_{l}(\vec{q},z) = \int E_{0}(\vec{\rho},z)e^{-i\frac{k}{2f}\rho^{2}}e^{-i\vec{q}\cdot\vec{\rho}}d\vec{\rho}.
$$
 (A.21)

O cálculo dessa transformada foge do escopo dessa dissertação, mas pode ser encontrada em [\[28\]](#page-79-1). Ela é a transformada de um produto de duas funções, e podemos usar o teorema da convolução para a transformada de Fourier. Sendo  $T_l(\vec{q})$  a transformada de  $t_l(\vec{\rho})$ (também demonstrada em [\[28\]](#page-79-1)) e  $A_0(\vec{q}, z)$  a transformada de  $E_0(\vec{\rho}, z)$ , então

<span id="page-59-1"></span>
$$
A_{l}(\vec{q},z) = \left(\frac{1}{2\pi}\right)^{2} \int A_{0}(\vec{q'},z) T_{l}(\vec{q}-\vec{q'}) d\vec{q'}
$$
  
= 
$$
\left(\frac{1}{2\pi}\right)^{2} \sqrt{\frac{2\pi f}{ik}} \int A_{0}(\vec{q'},z) e^{i\frac{f}{2k}(\vec{q}-\vec{q'})^{2}} d\vec{q'}.
$$
 (A.22)

#### A.2.3 Propagação por um objeto de fase

<span id="page-59-0"></span>Conforme discutido anteriormente, objetos de fase são objetos transparentes à luz, que modificam pouco sua intensidade mas fornecem a ela uma fase  $\phi$ . Essa fase fornecida pode ser obtida calculando-se a diferença entre a fase na saída do objeto e a fase que a luz teria caso o objeto não existisse, ou seja, caso a luz propagasse livremente. A simples propagação da radiação por um espaço  $s$  de índice de refração constante  $n'$  muda a fase da luz em $n' k_0 s$  onde $k_0$ é o módulo do vetor de onda da luz no vácuo.

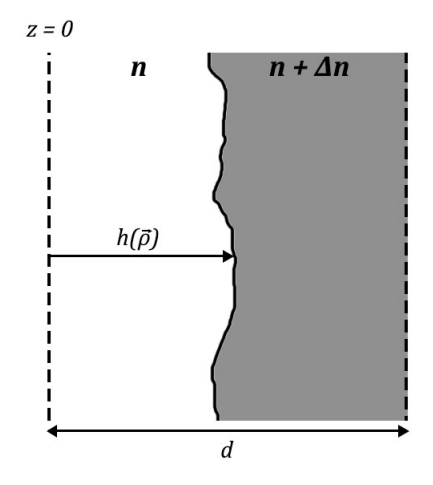

Figura A.4: Esquema da propagação de um raio por um objeto de fase com uma interface.

A Fig. [A.4](#page-59-0) acima ilustra essa situação. Case não houvesse a presença do objeto, a fase adquirida pela luz ao atravessar esse espaço d com um índice de refração n seria

$$
\phi_0 = n k_0 d. \tag{A.23}
$$

Inicialmente, iremos supor um objeto de fase com uma única interface, cuja posição pode ser mapeada no plano xy por uma função  $h(\vec{\rho})$  como indicado na figura. Em cada ponto  $\vec{\rho}$ , a luz percorrerá uma distância  $h(\vec{\rho})$  com índice de refração n, e outra distância  $d-h(\vec{\rho})$ com índice  $n + \Delta n$ . Nesse caso, a fase adquirida será

$$
\phi_1 = nk_0 h(\vec{\rho}) + (n + \Delta n)k_0[d - h(\vec{\rho})] = nk_0 d + \Delta nk_0 d - \Delta nk_0 h(\vec{\rho}).
$$
 (A.24)

Portanto, a diferença das fases entre a propagação livre e a propagação pelo objeto de fase será

$$
\Delta \phi = \phi_1 - \phi_0 = \text{constante} - \Delta n k_0 h(\vec{\rho}). \tag{A.25}
$$

A constante pode ser ignorada para futuros cálculos, pois não depende de  $\vec{\rho}$  e portanto não interferirá no resultado final.

Se E<sup>0</sup> é o campo escalar incidente, então podemos escrever o campo elétrico na saída do objeto como

$$
E(\vec{\rho}) = E_0 e^{i\Delta\phi(\vec{\rho})} = E_0 e^{-i\Delta n k_0 h(\vec{\rho})}.
$$
\n(A.26)

Nesse trabalho, as diferenças de índice são extremamente pequenas, e portanto podemos trabalhar em um regime no qual  $\Delta \phi \ll 1$ . Nesse caso, podemos expandir o campo elétrico em primeira ordem:

$$
E(\vec{\rho}) \simeq E_0[1 + i\Delta\phi(\vec{\rho})] = E_0[1 - i\Delta n k_0 h(\vec{\rho})]. \tag{A.27}
$$

A função  $h(\vec{\rho})$  pode ser decomposta em uma série de Fourier:

<span id="page-60-1"></span>
$$
h(\vec{\rho}) = \frac{1}{\sqrt{S}} \sum_{\vec{q'}} h(\vec{q'}) \sin(\vec{q'} \cdot \vec{\rho}), \qquad (A.28)
$$

na qual  $S$  é a área total da interface do objeto e  $h(\vec{q'})$  representa a posição do modo  $\vec{q'}$ no espaço recíproco. Portanto, podemos reescrever o campo elétrico:

$$
E(\vec{\rho}) = E_0 \left[ 1 - \frac{i \Delta n k_0}{\sqrt{S}} \sum_{\vec{q'}} h(\vec{q'}) \sin(\vec{q'} \cdot \vec{\rho}) \right]. \tag{A.29}
$$

O espectro angular ao atravessar o objeto de fase será, portanto, a transformada de Fourier do campo elétrico. Podemos calculá-lo:

$$
A_0(\vec{q}) = \int E(\vec{\rho}) e^{-i\vec{q}\cdot\vec{\rho}} d\vec{\rho}
$$
  
= 
$$
\int E_0 \left[ 1 - \frac{i\Delta n k_0}{\sqrt{S}} \sum_{\vec{q'}} h(\vec{q'}) \sin(\vec{q'} \cdot \vec{\rho}) \right] e^{-i\vec{q}\cdot\vec{\rho}} d\vec{\rho}
$$
  
= 
$$
\int E_0 \left[ 1 - \frac{i\Delta n k_0}{\sqrt{S}} \sum_{\vec{q'}} h(\vec{q'}) \left( \frac{e^{i\vec{q'}\cdot\vec{\rho}} - e^{-i\vec{q'}\cdot\vec{\rho}}}{2i} \right) \right] e^{-i\vec{q}\cdot\vec{\rho}} d\vec{\rho}
$$
 (A.30)

Um ordenamento nos termos e a definição da função Delta de Dirac em duas dimensões

$$
\delta(\vec{q}) = \frac{1}{(2\pi)^2} \int e^{-i(\vec{q}\cdot\vec{\rho})} d\vec{\rho}
$$
\n(A.31)

nos dá a forma final para o espectro após atravessar o objeto de fase:

<span id="page-60-0"></span>
$$
A_0(\vec{q}) = (2\pi)^2 E_0 \left[ \delta(\vec{q}) + \frac{\Delta n k_0}{2\sqrt{S}} \sum_{\vec{q'}} h(\vec{q'}) \delta(\vec{q} + \vec{q'}) - \frac{\Delta n k_0}{2\sqrt{S}} \sum_{\vec{q'}} h(\vec{q'}) \delta(\vec{q} - \vec{q'}) \right]
$$
(A.32)

## A.3 Propagação total do espectro por um microscópio desfocalizado

Na seção anterior, descobrimos como o espectro angular se propaga pelos diversos elementos que encontramos no microscópio invertido. Com essas ferramentas em mãos (eqs.

[A.32,](#page-60-0) [A.22](#page-59-1) e [A.11\)](#page-56-0), podemos encontrar o espectro final fazendo-o propagar pelos elementos do microscópio, ao qual daremos uma pequena desfocalização  $\Delta f$ . A Fig. [A.5](#page-61-0) a seguir indica o caminho óptico a ser percorrido pela luz do microscópio:

<span id="page-61-0"></span>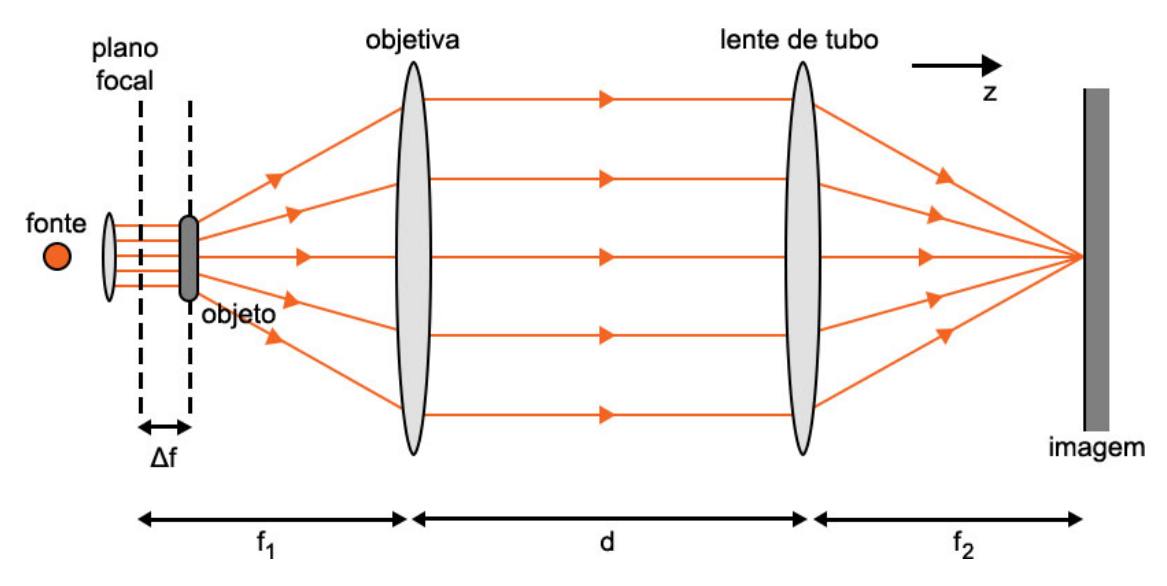

Figura A.5: Esquema do microscópio desfocalizado. O objeto está a uma distância ∆f do plano focal. As objetivas estão separadas por uma distância de têm distâncias focais  $f_1$  e  $f_2$ .

Consideraremos a posição  $z = 0$  na lamínula, ou seja, logo após atravessar o objeto de fase. Nesse caso, o espectro inicial  $A_0(\vec{q})$  será o dado pela equação [A.32.](#page-60-0) Em seguida, o feixe irá propagar livremente por uma distância  $f_1 - \Delta f$ , em que  $f_1$  é a distância focal da objetiva. A objetiva usada é imersa no ar, portanto o vetor de onda k nesse caso será aproximadamente igual ao do vácuo. Quando chega na lente, portanto, o espectro é dado pela equação [A.11:](#page-56-0)

<span id="page-61-1"></span>
$$
A_1(\vec{q}, f_1 - \Delta f) = A_0(\vec{q}, 0)e^{ik(f_1 - \Delta f)}e^{-i\frac{q^2}{2k}(f_1 - \Delta f)}.
$$
\n(A.33)

Esse é o espectro que chega à lente objetiva. O próximo passo é propagá-lo através da lente, com o auxílio da equação [A.22:](#page-59-1)

<span id="page-61-2"></span>
$$
A_2(\vec{q}, f_1 - \Delta f) = \frac{1}{(2\pi)^2} \sqrt{\frac{2\pi f_1}{ik}} \int A_1(\vec{g}, f_1 - \Delta f) e^{i\frac{f_1}{2k}(\vec{q} - \vec{g})^2} d\vec{g}, \tag{A.34}
$$

onde  $\vec{g}$  é a variável de integração para simplificar a notação. Podemos, portanto, substituir a equação [A.33](#page-61-1) na [A.34:](#page-61-2)

$$
A_2(\vec{q}, f_1 - \Delta f) = \frac{1}{(2\pi)^2} \sqrt{\frac{2\pi f_1}{ik}} e^{ik(f_1 - \Delta f)}
$$
  
 
$$
\times \int A_0(\vec{g}) e^{-i\frac{g^2}{2k}(f_1 - \Delta f)} e^{i\frac{f_1}{2k}(q^2 - 2\vec{q}\cdot\vec{g} + g^2)} d\vec{g}.
$$
 (A.35)

Definindo uma função  $B(\vec{q})$  como

<span id="page-61-3"></span>
$$
B(\vec{q}) = \int A_0(\vec{g}) e^{i\frac{g^2}{2k}\Delta f} e^{-i\frac{f_1}{k}(\vec{q}\cdot\vec{g})} d\vec{g}
$$
 (A.36)

obtemos o espectro após atravessar a lente objetiva:

$$
A_2(\vec{q}, f_1 - \Delta f) = \frac{1}{(2\pi)^2} \sqrt{\frac{2\pi f_1}{ik}} e^{ik(f_1 - \Delta f)} e^{i\frac{q^2}{2k}f_1} B(\vec{q}). \tag{A.37}
$$

A luz atravessa então um espaço livre de comprimento d até chegar à lente de tubo. Essa lente está posicionada em  $z_2 = d + f_1 - \Delta f$ . Propagando o espectro  $A_2$  livremente por esse espaço obtemos:

$$
A_3(\vec{q}, z_2) = A_2(\vec{q}, z_1) e^{ikd} e^{-i\frac{q^2}{2k}d}, \qquad (A.38)
$$

2

na qual  $z_1 = f_1 - \Delta f$ . Substituindo a expressão para  $A_2$ , temos

$$
A_3(\vec{q}, z_2) = \frac{1}{(2\pi)^2} \sqrt{\frac{2\pi f_1}{ik}} e^{ik(d+f_1-\Delta f)} e^{i\frac{q^2}{2k}(f_1-d)} B(\vec{q}). \tag{A.39}
$$

Esse é o espectro que chega à lente de tubo. Ao atravessá-la, o espectro obtém a forma

$$
A_4(\vec{q}, z_2) = \frac{1}{(2\pi)^2} \sqrt{\frac{2\pi f_2}{ik}} \int A_3(\vec{g}, z_2) e^{i\frac{f_2}{2k}(\vec{q} - \vec{g})^2} d\vec{g}, \tag{A.40}
$$

que, substituindo a expressão de A3, fica

$$
A_4(\vec{q}, z_2) = \frac{\sqrt{f_1 f_2}}{ik(2\pi)^3} e^{ik(d+f_1-\Delta f)} e^{i\frac{q^2}{2k}f_2}
$$
  
 
$$
\times \int e^{i\frac{g^2}{2k}(f_1+f_2-d)} B(\vec{g}) e^{-i\frac{f_2}{k}(\vec{q}\cdot\vec{g})} d\vec{g}.
$$
 (A.41)

Por fim, o espectro propaga-se no ar por uma distância  $f_2$ até encontrar o anteparo. Seja  $z_A = f_1 + d + f_2 - \Delta f$  a posição do anteparo, então:

$$
A_5(\vec{q}, z_A) = A_4(\vec{q}, z_2) e^{ikf_2} e^{-i\frac{q^2}{2k}f_2}.
$$
\n(A.42)

Substituindo a expressão para A4:

$$
A_5(\vec{q}, z_A) = \frac{\sqrt{f_1 f_2}}{ik(2\pi)^3} e^{ik(f_1 + d + f_2 - \Delta f)} \int e^{i\frac{g^2}{2k}(f_1 + f_2 - d)} B(\vec{g}) e^{-i\frac{f_2}{k}(\vec{q} \cdot \vec{g})} d\vec{g}
$$
(A.43)

Para facilitar cálculos futuros, podemos realizar a seguinte transformação de variáveis:

$$
\vec{g'} = \frac{f_2}{k} \vec{g},
$$
  
\n
$$
d\vec{g} = \frac{k}{f_2} d\vec{g'},
$$
  
\n
$$
g^2 = \frac{k^2}{f_2^2} g'^2.
$$
\n(A.44)

E definindo

$$
\alpha = k(f_1 + d + f_2 - \Delta f)
$$
  

$$
\beta = \frac{k}{2f_2^2}(f_1 + f_2 - d),
$$
 (A.45)

Obtemos:

$$
A_5(\vec{q}, z_a) = \frac{1}{i(2\pi)^3} \sqrt{\frac{f_1}{f_2}} e^{i\alpha} \int e^{i\beta g'^2} B\left(\frac{k}{f_2} \vec{g'}\right) e^{-i(\vec{q} \cdot \vec{g'})} d\vec{g'}
$$
 (A.46)

Essa é a expressão para o espectro angular ao chegar no plano da imagem. Com posse dessa expressão, podemos encontrar o campo elétrico - e, consequentemente, o contraste - em um microscópio óptico desfocalizado. Cabe ressaltar que essa expressão é bem geral, e apesar de ter sido usada em trabalhos de física biológica [\[30\]](#page-79-3), é perfeitamente utilizável em nosso caso. A diferença na utilização entre os dois casos reside no diferente uso de  $A_0(\vec{q})$ , que é o espectro após atravessar o objeto de fase (no nosso caso, guias de onda produzidos em vidro).

### A.4 Campo elétrico em um microscópio desfocalizado

O campo elétrico, dado o espectro angular, é bem definido pela equação [A.2.](#page-55-1) Como estamos interessados no contraste gerado na imagem, devemos encontrar a expressão para o campo elétrico nessa posição  $z = z_A$ . Portanto,  $A(\vec{q}, z) = A_5(\vec{q}, z_A)$  e

$$
E(\vec{\rho}) = \frac{1}{(2\pi)^2} \int A_5(\vec{q}, z_A) e^{i(\vec{q}\cdot\vec{\rho})}, \tag{A.47}
$$

que, substituindo, vira

$$
E(\vec{\rho}) = \frac{1}{i(2\pi)^3} \sqrt{\frac{f_1}{f_2}} e^{i\alpha} \int \left[ \frac{1}{(2\pi)^2} \int e^{-i\vec{q}(\vec{g'} - \vec{\rho})} d\vec{q} \right] e^{i\beta g'^2} B\left(\frac{k}{f_2} \vec{g'}\right) d\vec{g'}.
$$
 (A.48)

O termo entre colchetes é a definição de uma função delta. Logo:

$$
E(\vec{\rho}) = \frac{1}{i(2\pi)^3} \sqrt{\frac{f_1}{f_2}} e^{i\alpha} \int \delta(\vec{g'} - \vec{\rho}) e^{i\beta g'^2} B\left(\frac{k}{f_2} \vec{g'}\right) d\vec{g'}, \tag{A.49}
$$

e portanto

$$
E(\vec{\rho}) = \frac{1}{i(2\pi)^3} \sqrt{\frac{f_1}{f_2}} e^{i\alpha} e^{i\beta \rho^2} B\left(\frac{k}{f_2} \vec{\rho}\right).
$$
 (A.50)

Substituindo a definição da função  $B\left(\frac{k}{f}\right)$  $\left(\frac{k}{f_2}\vec{\rho}\right)$  dada pela eq. [A.36,](#page-61-3) temos

$$
E(\vec{\rho}) = \frac{1}{i(2\pi)^3} \sqrt{\frac{f_1}{f_2}} e^{i\alpha} e^{i\beta \rho^2} \int A_0(\vec{g}) e^{i\frac{g^2}{2k}\Delta f} e^{-i\frac{f_1}{f_2}(\vec{\rho} \cdot \vec{g})} d\vec{g}.
$$
 (A.51)

Realizando a troca de variáveis

$$
\vec{\rho'} = -\frac{f_1}{f_2}\vec{\rho},\tag{A.52}
$$

onde  $\rho'$  é o vetor posição no plano da imagem e  $\rho$  o vetor posição no plano do objeto. O termo  $f_1/f_2$  é o fator de magnificação do microscópio. O sinal negativo é uma indicação que a imagem está invertida em relação ao objeto. Além disso, fazemos

$$
\vec{g} = \vec{q},\tag{A.53}
$$

e obtemos a nova forma do campo elétrico,

$$
E(\vec{\rho'}) = \frac{1}{i(2\pi)^3} \sqrt{\frac{f_1}{f_2}} e^{i\alpha} e^{i\beta \frac{f_2^2}{f_1^2} \rho'^2} \int A_0(\vec{q}) e^{i\frac{q^2}{2k}\Delta f} e^{i(\vec{\rho'} \cdot \vec{q})} d\vec{q}.
$$
 (A.54)

Podemos reescrever essa equação agrupando todas as fases externas à integral em um único fator β(ρ'), e definir uma constante  $C = (i2\pi)^{-1}\sqrt{f_1/f_2}$ , além de retornar ρ' para  $\rho$  por economia de notação, e o campo elétrico final da imagem se torna:

<span id="page-64-0"></span>
$$
E(\vec{\rho}) = C \frac{e^{i\beta(\rho)}}{(2\pi)^2} \int A_0(\vec{q}) e^{i\frac{q^2}{2k}\Delta f} e^{i(\vec{\rho} \cdot \vec{q})} d\vec{q}.
$$
 (A.55)

Esse é o campo elétrico obtido no plano da imagem em um microscópio desfocalizado. Observamos que a desfocalização ∆f aparece como uma fase no campo elétrico total. Ou seja, a microscopia de desfocalização, como foi apresentada, é bem semelhante a uma microscopia de contraste de fase, mas apresenta vantagens em relação ao outro método, conforme discutido por Glionna [\[31\]](#page-79-4) em sua tese de doutorado. É notável que, ainda segundo a discussão de Glionna, se não houvesse essa desfocalização ( $\Delta f = 0$ ), obteríamos um campo aproximadamente igual ao campo médio para objetos de fase cujo ∆n fosse muito pequeno, fazendo com que o contraste fosse nulo e o objeto invisível.

O próximo (e final) passo é obter uma expressão para o contraste gerado pelo objeto de estudo em um microscópio desfocalizado. Iremos, portanto, utilizar o modelo do campo elétrico encontrado e fazer o espectro inicial,  $A_0(\vec{q})$ , relevante para o nosso caso.

## A.5 Contraste de objetos de fase em um microscópio desfocalizado

A equação [A.55](#page-64-0) nos fornece o campo se soubermos o espectro inicial. Como estamos interessados em imagens geradas por objetos de fase, vamos substituir o valor de  $A_0$  já encontrado para esse tipo de objeto.

$$
E(\vec{\rho}) = Ce^{i\beta(\vec{\rho})} E_0 \int \left[ \delta(\vec{q}) - \frac{\Delta nk}{2\sqrt{S}} \sum_{\vec{g}} h(\vec{g}) \left( \delta(\vec{q} + \vec{g}) - \delta(\vec{q} - \vec{g}) \right) \right]
$$
  
\n
$$
\times e^{i\frac{\Delta f}{2k}q^2} e^{i\vec{q}\cdot\vec{\rho}} d\vec{q}
$$
  
\n
$$
= Ce^{i\beta(\vec{\rho})} E_0 \left\{ 1 - \frac{\Delta nk}{2\sqrt{S}} \sum_{\vec{g}} h(\vec{g}) \left[ e^{i\vec{g}\cdot\vec{\rho}} - e^{-i\vec{g}\cdot\vec{\rho}} \right] e^{i\frac{\Delta f}{2k}g^2} \right\}
$$
  
\n
$$
= Ce^{i\beta(\vec{\rho})} E_0 \left\{ 1 - \frac{i\Delta nk}{\sqrt{S}} \sum_{\vec{g}} h(\vec{g}) \sin(\vec{g} \cdot \vec{\rho}) e^{i\frac{\Delta f}{2k}g^2} \right\}.
$$
\n(A.56)

Podemos retornar à variável padrão  $(\vec{g} \to \vec{q})$  e definir  $I_0 = |C|^2 |E_0|^2$ . A intensidade em cada ponto é medida como  $I(\vec{\rho}) = |E(\vec{\rho})|^2 = E^*(\vec{\rho})E(\vec{\rho})$ , onde  $E^*(\vec{\rho})$  é o conjugado do campo. Logo,

$$
I(\vec{\rho}) = I_0 \left\{ 1 - \frac{i\Delta nk}{\sqrt{S}} \sum_{\vec{q}} h(\vec{q}) \sin(\vec{q} \cdot \vec{\rho}) e^{i\frac{\Delta f}{2k}q^2} \right\}
$$
  
 
$$
\times \left\{ 1 + \frac{i\Delta nk}{\sqrt{S}} \sum_{\vec{q}} h(\vec{q}) \sin(\vec{q} \cdot \vec{\rho}) e^{-i\frac{\Delta f}{2k}q^2} \right\}.
$$
 (A.57)

Podemos expandir essa expressão até a primeira ordem em h,

$$
I(\vec{\rho}) = I_0 \left\{ 1 + \frac{2\Delta n k}{\sqrt{S}} \sum_{\vec{q}} \left[ h(\vec{q}) \sin(\vec{q} \cdot \vec{\rho}) \sin\left(\frac{\Delta f}{2k} q^2\right) \right] \right\}.
$$
 (A.58)

Relembrando a definição do contraste  $C(\vec{\rho}) = [I(\vec{\rho}) - I_0]/I_0$ , obtemos

$$
C(\vec{\rho}) = \frac{2\Delta n k}{\sqrt{S}} \sum_{\vec{q}} \left[ h(\vec{q}) \sin(\vec{q} \cdot \vec{\rho}) \sin\left(\frac{\Delta f}{2k} q^2\right) \right]. \tag{A.59}
$$

Esse resultado explicita duas coisas: (i) o contraste oscila com a desfocalização, de maneira que, se variarmos a desfocalização continuamente, observaremos uma contínua mudança na iluminação do objeto de fase, ora escuro e ora claro, com frequência de  $q^2/2k$ ; (ii) uma desfocalização nula (ou focalização) do objeto o fará ter contraste nulo, e portanto será invisível.

Estamos trabalhando em um regime no qual o vetor de onda é praticamente paralelo ao eixo z. Nesse caso,  $q^2/2k$  é um valor bem pequeno. Da mesma forma, para desfocalizações pequenas, podemos utilizar a aproximação  $sin(x) \sim x$  e obtemos uma nova expressão para o contraste,

$$
C(\vec{\rho}) = \frac{\Delta n \Delta f}{\sqrt{S}} \sum_{\vec{q}} \left[ h(\vec{q}) \sin(\vec{q} \cdot \vec{\rho}) q^2 \right]. \tag{A.60}
$$

Podemos relembrar a equação [A.28,](#page-60-1) que determina a decomposição de  $h(\vec{q})$  em série de Fourier, e observamos que:

$$
\nabla^2 h(\vec{q}) = \frac{\partial^2}{\partial \rho^2} \left\{ \frac{1}{\sqrt{S}} \sum_{\vec{q}} \left[ h(\vec{q}) \sin(\vec{q} \cdot \vec{\rho}) \right] \right\}
$$
  
= 
$$
-\frac{1}{\sqrt{S}} \sum_{\vec{q}} \left[ h(\vec{q}) \sin(\vec{q} \cdot \vec{\rho}) q^2 \right],
$$
 (A.61)

e portanto

$$
C(\vec{\rho}) = -\Delta f \Delta n \nabla^2 h(\vec{\rho}). \tag{A.62}
$$

Esse resultado extraordinariamente simples mostra a força do método da MD. Ele nos indica que, observando o contraste da imagem obtida na microscopia e controlando apenas a desfocalização, podemos obter (i) a diferença de índice de um objeto de fase, se tivermos a geometria da interface  $h(\vec{\rho})$  ou (ii) a geometria da interface de tivermos  $\Delta n$ . Roma et al. [\[30\]](#page-79-3) publicou um trabalho de reconstrução tridimensional de hemácias, que utiliza exatamente essa propriedade da técnica de MD. No nosso trabalho, o oposto é feito: a partir de informações da geometria do guia, seremos capazes de encontrar sua diferença de índice em relação à vizinhança.

#### A.5.1 Contraste de objetos de fase curvos com duas interfaces

Por fim, vamos deduzir uma relação para o contraste gerado por objetos curvos com duas interfaces, como são os guias de onda de nosso interesse. Para as futuras deduções, vamos substituir  $\Delta f$  (desfocalização) por um termo mais simples,  $z_f$ , que representará a posição do foco da objetiva.  $h_1(\vec{\rho})$  e  $h_2(\vec{\rho})$  são as posições das interfaces em cada ponto  $(x, y)$ . Nesse caso, a luz proveniente do microscópio, propagando no eixo z, percorrerá uma distância  $z_f - h_1$  entre a primeira interface e o plano focal, e uma distância  $h_2 - z_f$ entre o plano focal e a segunda interface.

Se considerarmos apenas uma dessas propagações (por exemplo, da primeira interface ao plano focal), a única diferença em relação ao que foi proposto no resultado anterior seria o termo da propagação no interior do objeto: ao invés de propagar por ∆f, agora termos uma propagação por  $z_f - h(\vec{\rho})$ . Dessa forma, para cada um dos casos, obteríamos um contraste igual a

$$
C_1(\vec{\rho}) = -(z_f - h_1)\Delta n \nabla^2 h_1(\vec{\rho}),
$$
  
\n
$$
C_2(\vec{\rho}) = -(h_2 - z_f)\Delta n \nabla^2 h_2(\vec{\rho}).
$$
\n(A.63)

O contraste final será, portanto, o somatório das contribuições de cada interface, e obteremos

<span id="page-66-0"></span>
$$
C(\vec{\rho}) = \Delta n \left[ (z_f - h_1) \nabla^2 h_1(\vec{\rho}) - (z_f - h_2) \nabla^2 h_2(\vec{\rho}) \right]
$$
 (A.64)

Esse é o resultado final dessa discussão teórica a respeito da Microscopia de Desfocalização. Partindo de considerações gerais a respeito do espectro angular, e propagando-o através dos elementos do nosso aparato experimental, fomos capazes de obter uma expressão notavelmente simples para o contraste de um objeto de fase, com duas interfaces, desfocalizado. Portanto, com posse de uma imagem de contraste e do perfil transversal dos guias de onda, somos capazes de obter o valor de  $\Delta n$ .

# <span id="page-67-0"></span>Apêndice B

# Estimativas das incertezas

As incertezas em cada medida do nosso trabalho foram determinadas por técnicas diferentes em cada caso. Em alguns deles, as incertezas foram estimadas conforme a precisão do aparelho (como o valor da posição do foco nos gráficos de contraste x desfocalização, ou o valor do tamanho do pixel nas imagens de microscópio). Em outros casos, no entanto, as incertezas precisaram ser cuidadosamente aferidas, e por isso descreveremos os métodos usados para encontrar seus valores a seguir. Apenas as medidas que tiveram incertezas mais formais foram descritas aqui.

### B.1 Geometria dos guias

<span id="page-67-1"></span>O método para obtenção das medidas dos guias foi descrito no capítulo [4.](#page-30-0) Descrevemos que o método se baseia em considerar a interface do objeto como sendo a de maior derivada da escala de cinza do objeto. No entanto, apesar de ser uma boa estimativa e dentro da nossa definição, devemos notar que a função de escala de cinza não é contínua, e portanto o ponto de maior derivada não é, necessariamente, preciso. Os nossos dados são colhidos a cada pixel, e evidentemente, podemos ter algum outro ponto crítico próximo ao escolhido, de forma que a nossa faixa de incerteza será de 1 pixel para cada lado. A figura [B.1](#page-67-1) dá uma ideia visual de como essa incerteza é medida.

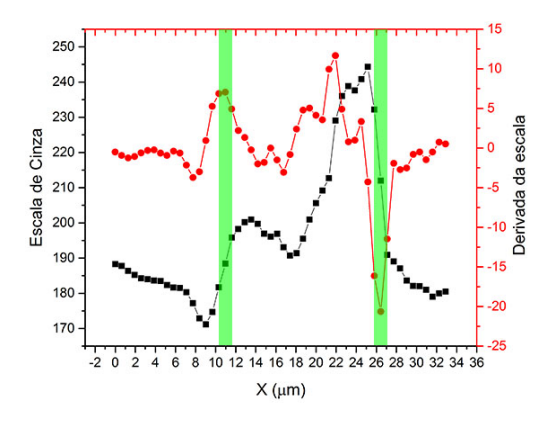

Figura B.1: Diagrama para exemplo da determinação de incerteza no tamanho do guia. As faixas verdes são os intervalos de incerteza.

Como a interface é imprecisa e tivemos que postular uma definição para medi-la, esse

valor de incerteza será constante para todos os guias. Claramente, uma outra definição para esse limite poderia resultar em incertezas diferentes, mas acreditamos que o método de máxima derivada é o suficiente para fazermos as medidas desse trabalho. Ele é justificado pelo fato de que o ponto de máxima derivada ocorre na inversão do contraste causado por uma difração nas bordas do objeto, devido à diferença de índices de refração entre o núcleo e o revestimento.

Roma [\[30\]](#page-79-3), em sua dissertação, faz uma abordagem mais formal para essa definição, na qual demonstra que a inversão do contraste e o ponto de máxima derivada são equivalentes. Seu trabalho é sobre hemácias, que também são objetos de fase com pouca diferença de índice em relação à sua vizinhança, e portanto nos utilizamos da mesma definição. Para mais informações, vide essa referência.

Nas imagens por onde medimos as dimensões transversais dos guias, o pixel tinha um tamanho igual a  $0.645\mu$ m. A incerteza, nesse caso, foi obtida conforme o método de máximo é mínimo. Considerando que os pontos de máxima derivada estão localizados no centro da região de incerteza, observamos que o tamanho do guia pode variar de 2 pixels, em ambos os sentidos. Nesse caso:

$$
\Delta H = \pm 1.29 \,\,\mu\text{m}.\tag{B.1}
$$

### B.2 Índice de refração

As medidas de índice de refração foram obtidas utilizando a técnica de Microscopia de Desfocalização. Conforme descrito no capítulo [4,](#page-30-0) a medida do índice de refração depende de outras grandezas, e portanto sua incerteza deve ser medida pelo método de propagação de incerteza. Conforme sabemos, se uma grandeza h é função de várias outras grandezas, por exemplo,  $h = h(u_1, u_2, ...)$ , então o erro ou incerteza de seu valor será:

$$
\Delta h = \sqrt{\left(\frac{\partial h}{\partial u_1} \Delta u_1\right)^2 + \left(\frac{\partial h}{\partial u_2} \Delta u_2\right)^2 + \dots}
$$
 (B.2)

Portanto, devemos conhecer ou estimar as incertezas de todos os termos que compõem o índice de refração para que possamos realizar o cálculo. Por questões de notação, iremos transformar todas as variações, que antes estavam indicadas com  $\Delta$  para D, para evitar confusões com os valores das incertezas. Portanto:

$$
\Delta n \to Dn; \Delta z_f \to Dz_f.
$$
\n(B.3)

Para relembrarmos, o valor de Dn encontrado era dado por

$$
Dn = \frac{p^2}{H(Dz_f)} \mathcal{F}^{-1} \left\{ \frac{\mathcal{F} \left\{ C_1 - C_2 \right\}}{q^2} \right\}.
$$
 (B.4)

Aqui, H é espessura do guia atravessada pela luz do microscópio, p é o tamanho do pixel, em  $\mu$ m,  $Dz_f$  é a diferença entre as duas desfocalizações usadas para calcular o índice,  $C_1$ e  $C_2$  os contrastes nas duas imagens e q a projeção de k no plano da imagem. A incerteza de H foi calculada na seção anterior, mas as outras incertezas terão de ser estimadas de acordo com a precisão dos aparelhos usados.

A precisão das medidas das desfocalizações é da ordem de centenas de nanômetros, segundo o fabricante do deslocador usado. Podemos usar  $\Delta[Dz_f] = \pm 0, 1 \mu m$ . A medida de p pode ser estimada pela precisão geral do microscópio usado, que apresenta uma média de imprecisão de 5%. Assim, como o valor de p usado foi de 0,25  $\mu$ m, adotamos uma incerteza de  $\Delta p = \pm 0,0125 \mu$ m.

Do termo restante, os termos  $q$  e  $C_j$  possuem incertezas baseadas na aquisição do microscópio, e portanto também herdarão a estimativa de 5%:  $\Delta q = 0,05q$  e  $\Delta C =$ 0, 05C. A transformada de Fourier é linear e podemos aglutinar os termos definindo:

$$
F(C_1, C_2, q) = \mathcal{F}^{-1}\left\{\frac{\mathcal{F}\left\{C_1 - C_2\right\}}{q^2}\right\}.
$$
 (B.5)

Então, podemos usar a linearidade e fazer

$$
\Delta F = \sqrt{\left[\frac{\Delta C_1}{q^2}\right]^2 + \left[\frac{\Delta C_2}{q^2}\right]^2 + \left[\frac{2(C_1 - C_2)\Delta q}{q^3}\right]^2}.
$$
\n(B.6)

Então, definidas as incertezas dos termos, podemos calcular:

$$
\Delta[Dn] = \sqrt{\left[\frac{2pF\Delta p}{H(Dz_f)}\right]^2 + \left[\frac{p^2\Delta F}{H(Dz_f)}\right]^2 + \left[\frac{p^2F\Delta H}{H^2(Dz_f)}\right]^2 + \left[\frac{p^2F\Delta(Dz_f)}{H(Dz_f)^2}\right]^2}
$$
(B.7)

# Apêndice C

# Programa para tratamento de imagens

A seguir está apresentada a rotina feita em MatLab para o tratamento de imagens de acordo com a técnica de Microscopia de Desfocalização. Esse programa tem como entrada as duas imagens de duas desfocalizações diferentes, definidas conforme descrito no capítulo 4. O programa tira o contraste das duas imagens, subtrai e tira a transformada de Fourier do resultado. Em seguida, divide o valor de cada pixel por  $q^2$ , conforme especificado, e tira a transformada inversa. O resultado obtido é a imagem do guia de onda, na qual os valores de cada pixel será ∆n multiplicado pela espessura do guia atravessada pela luz que ilumina aquele pixel.

O código está apresentado para consulta, e integralmente comentado para melhor entendimento do leitor.

```
clear variables
clc
timerVal = tic;%%%%%START OF PROGRAM
%%%%%1. INPUT INFORMATION
%Input for Imagefile 1:
replyfile1 = input('Enter the path to file of LOWER defocusing
   value: ', 's'):
Im1 = imread(replyfile1);
Im1 = double(Im1);df1 = input('Enter the value of defocus in first image (in
   microns): ');
%Input for Imagefile 2:
replyfile2 = input('Enter the path to file of HIGHER defocusing
   value: ', 's');
Im2 = imread(replyfile2);
Im2 = double(Im2);df2 = input('Enter the value of defocus in second image (in
   microns): ');
```

```
%General Input:
n_ob = input('Enter the refractive index of immersion medium of
    objective: ');
pixelSize = input('Enter the pixel size of the image: ');
%%%%%2. GENERAL VARIABLES
[Size1X,Size1Y] = size(Im1);[Size2X, Size2Y] = size(Im2);if Size1X ~= Size2X || Size1Y ~= Size2Y
    error('Image sizes must be equal')
else
    SizeX = Size1X;SizeY = Size1Y;
end
%Getting the mean value of GrayScale for each image for
%contrast purposes.
IO1 = mean(mean(Im1));IO2 = mean(mean(Im2));df = df2 - df1;%%%%%3. CONTRAST
C1 = (double(Im1) - I01) / I01;C2 = (double(Im2) - I02) / I02;C = C1 - C2; %Contrast difference between the two images.
%%%%%4. FOURIER TRANSFORM
NFFTx = 2^nnextpow2(SizeX);NFFTy = 2^nnextpow2(SizeY);qx = 2*pi*((1:NFFTx)-NFFTx/2-1)/NFFTx;qy = 2*pi*( (1:NFFTy) - NFFTy/2-1)/NFFTy;mqx = ones(NFFTx, 1)*qx;mqy = (-ones(NFFTy, 1)*qy);
Q2 = \text{mqx} \cdot \text{mqx} + \text{mqy} \cdot \text{mqy};Q2(NFFTx/2+1, NFFTy/2+1) = 1;FTransf = fft2(C,NFFTx,NFFTy); %Takes the FFT of the contrast.
FShift = fftshift(FTransf); %Swaps the quadrants from FFT.
FShiftQ = (-FShift . / Q2);
```
```
FQ = fftshift(FShiftQ);
Result = ifft2(FQ)*(pixelSize^2*n_ob / (df));
Resultimage = (Result-min(min(Result))) ./
                (max(max(Result))-min(min(Result)))
figure
imshow(Resultimage);
```
## Lista de Figuras

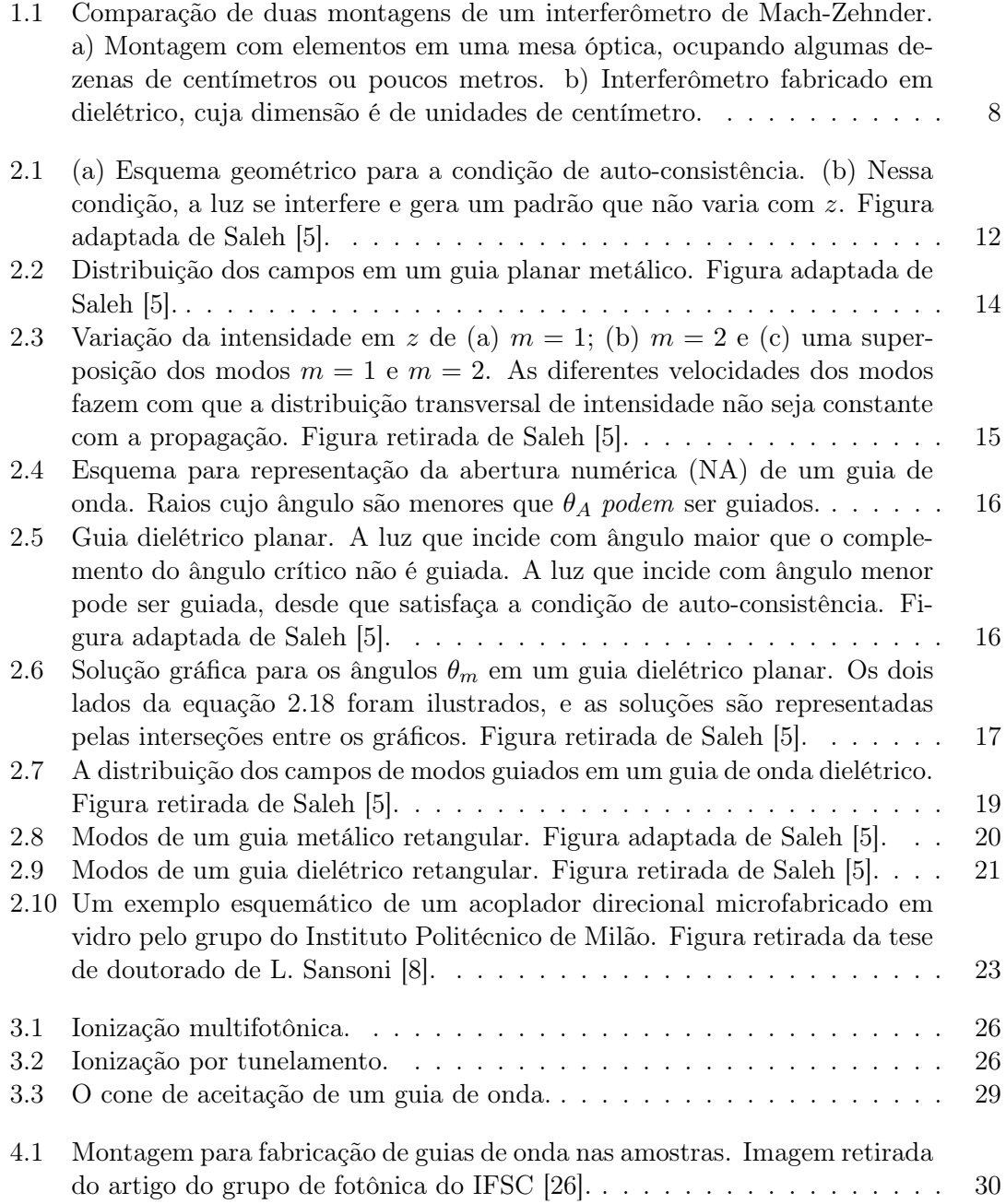

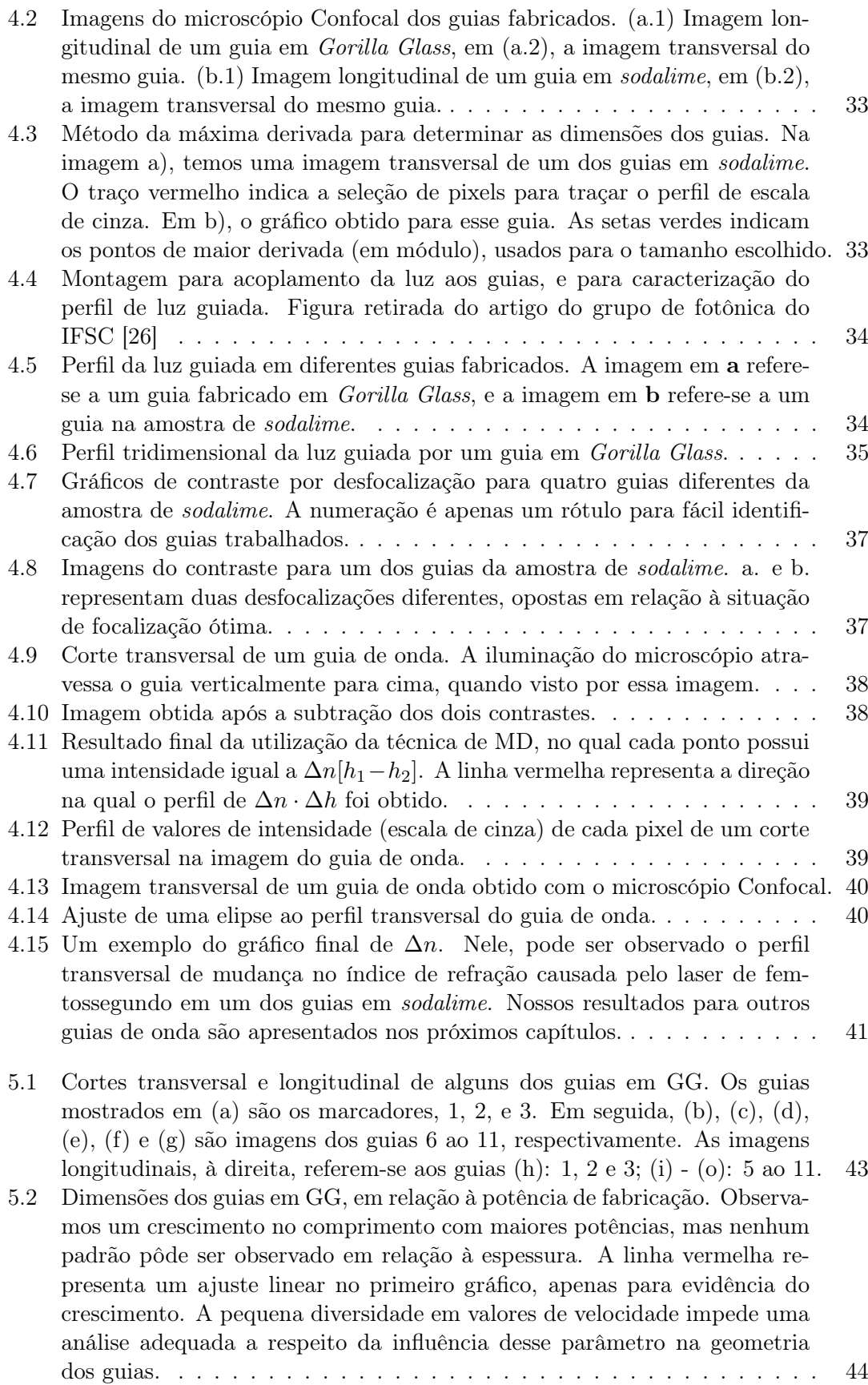

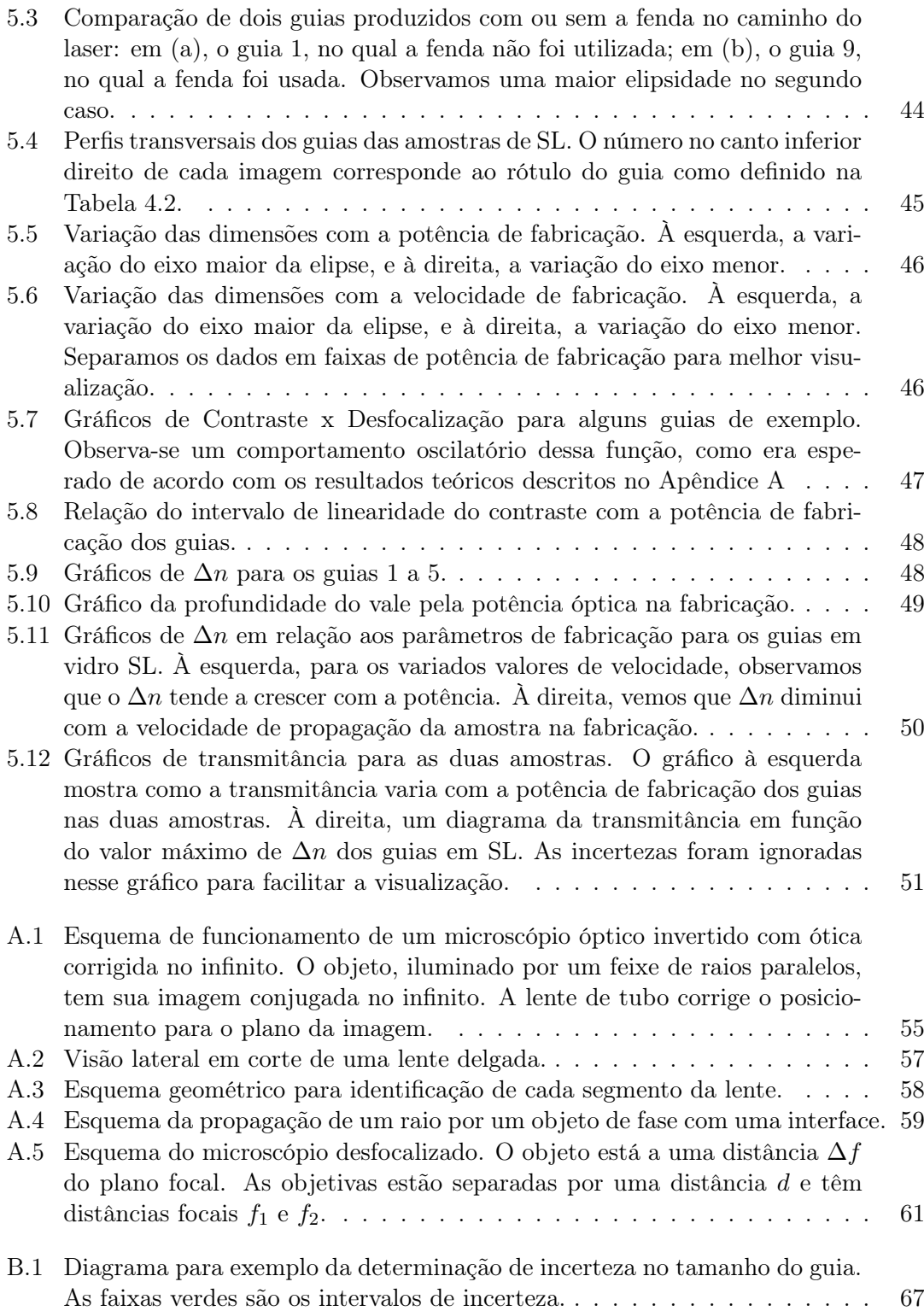

## Lista de Tabelas

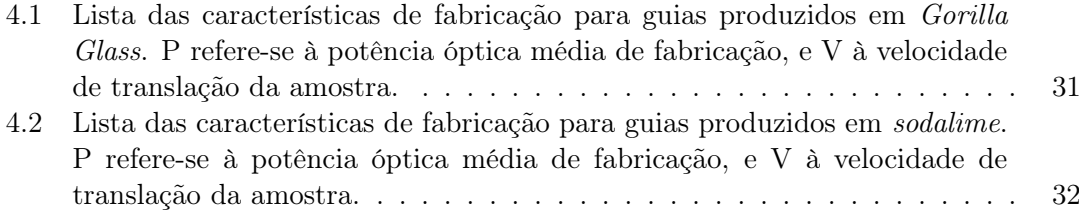

## Referências Bibliográficas

- [1] A. Politi, M. J. Cryan, J. G. Rarity, S. Yu, and J. L. O'brien, "Silica-on-silicon waveguide quantum circuits," Science, vol. 320, no. 5876, pp. 646–649, 2008.
- [2] G. D. Marshall, A. Politi, J. C. Matthews, P. Dekker, M. Ams, M. J. Withford, and J. L. O'Brien, "Laser written waveguide photonic quantum circuits," Optics express, vol. 17, no. 15, pp. 12546–12554, 2009.
- [3] A. Aspuru-Guzik and P. Walther, "Photonic quantum simulators," Nature Physics, vol. 8, no. 4, pp. 285–291, 2012.
- [4] R. Osellame, G. Cerullo, and R. Ramponi, Femtosecond Laser Micromachining: Photonic and Microfluidic Devices in Transparent Materials, vol. 123. Springer Science & Business Media, 2012.
- <span id="page-77-0"></span>[5] B. Saleh and M. C. Teich, Fundamentals of photonics, vol. 22. Wiley New York, 1991.
- [6] J. D. Jackson, Classical electrodynamics. John Wiley & Sons, Inc., New York, NY, 1999.
- [7] D. J. Griffiths, Introduction to Electrodynamics. AAPT, 2005.
- <span id="page-77-1"></span>[8] L. Sansoni, Integrated devices for quantum information with polarization encoded qubits. Springer, 2014.
- [9] M. Reck, A. Zeilinger, H. J. Bernstein, and P. Bertani, "Experimental realization of any discrete unitary operator," Physical Review Letters, vol. 73, no. 1, p. 58, 1994.
- [10] M. A. Nielsen and I. Chuang, Quantum computation and quantum information. AAPT, 2002.
- [11] K. Davis, K. Miura, N. Sugimoto, and K. Hirao, "Writing waveguides in glass with a femtosecond laser," Optics letters, vol. 21, no. 21, pp. 1729–1731, 1996.
- [12] K. Miura, J. Qiu, H. Inouye, T. Mitsuyu, and K. Hirao, "Photowritten optical waveguides in various glasses with ultrashort pulse laser," Applied Physics Letters, vol. 71, no. 23, pp. 3329–3331, 1997.
- [13] L. Sudrie, M. Franco, B. Prade, and A. Mysyrowicz, "Writing of permanent birefringent microlayers in bulk fused silica with femtosecond laser pulses," Optics Communications, vol. 171, no. 4, pp. 279–284, 1999.
- [14] S. Juodkazis, K. Nishimura, S. Tanaka, H. Misawa, E. G. Gamaly, B. Luther-Davies, L. Hallo, P. Nicolai, and V. T. Tikhonchuk, "Laser-induced microexplosion confined in the bulk of a sapphire crystal: evidence of multimegabar pressures," Physical review letters, vol. 96, no. 16, p. 166101, 2006.
- [15] S. Nolte, M. Will, J. Burghoff, and A. Tuennermann, "Femtosecond waveguide writing: a new avenue to three-dimensional integrated optics," Applied Physics  $A: Ma$ terials Science & Processing, vol. 77, no. 1, pp. 109–111, 2003.
- [16] A. Crespi, R. Osellame, R. Ramponi, D. J. Brod, E. F. Galvão, N. Spagnolo, C. Vitelli, E. Maiorino, P. Mataloni, and F. Sciarrino, "Integrated multimode interferometers with arbitrary designs for photonic boson sampling," Nature Photonics, vol. 7, no. 7, pp. 545–549, 2013.
- [17] W. S. Fann, R. Storz, H. W. K. Tom, and J. Bokor, "Electron thermalization in gold," Physical Review B, vol. 46, no. 20, p. 13592, 1992.
- [18] C. K. Sun, F. Vallée, L. H. Acioli, E. P. Ippen, and J. G. Fujimoto, "Femtosecondtunable measurement of electron thermalization in gold," Physical Review B, vol. 50, no. 20, p. 15337, 1994.
- [19] S. S. Wellershoff, J. Hohlfeld, J. Güdde, and E. Matthias, "The role of electron– phonon coupling in femtosecond laser damage of metals," Applied Physics A, vol. 69, no. 1, pp. S99–S107, 1999.
- [20] P. B. Corkum, F. Brunel, N. K. Sherman, and T. Srinivasan-Rao, "Thermal response of metals to ultrashort-pulse laser excitation," Physical review letters, vol. 61, no. 25, p. 2886, 1988.
- [21] L. V. Keldysh, "Ionization in the field of a strong electromagnetic wave," JETP, vol. 20, no. 5, pp. 1307–1314, 1965.
- [22] C. B. Schaffer, A. Brodeur, and E. Mazur, "Laser-induced breakdown and damage in bulk transparent materials induced by tightly focused femtosecond laser pulses," Measurement Science and Technology, vol. 12, no. 11, p. 1784, 2001.
- [23] J. W. Chan, T. Huser, S. Risbud, and D. Krol, "Structural changes in fused silica after exposure to focused femtosecond laser pulses," Optics letters, vol. 26, no. 21, pp. 1726–1728, 2001.
- [24] A. Saliminia, R. Vallee, and S. Chin, "Waveguide writing in silica glass with femtosecond pulses from an optical parametric amplifier at 1.5  $\mu$ m," Optics communications, vol. 256, no. 4, pp. 422–427, 2005.
- [25] C. Hnatovsky, R. S. Taylor, E. Simova, P. P. Rajeev, D. M. Rayner, V. R. Bhardwaj, and P. B. Corkum, "Fabrication of microchannels in glass using focused femtosecond laser radiation and selective chemical etching," Appl. Phys. A, vol. 84, no. 1, pp. 47– 61, 2006.
- <span id="page-78-0"></span>[26] J. Almeida, P. Ferreira, D. Manzani, M. Napoli, S. J. L. Ribeiro, and C. R. Mendonça, "Metallic nanoparticles grown in the core of femtosecond laser micromachined waveguides," Journal of Applied Physics, vol. 115, no. 19, p. 193507, 2014.
- [27] U. Agero, Microscopia de desfocalização aplicada ao estudo de fagocitose por macrófagos. Tese de doutorado DF UFMG, 2003.
- [28] J. W. Goodman, Introduction to Fourier optics. Roberts and Company Publishers, 2005.
- [29] A. Jesacher, P. S. Salter, and M. J. Booth, "Refractive index profiling of direct laser written waveguides: tomographic phase imaging," Optical Materials Express, vol. 3, no. 9, pp. 1223–1232, 2013.
- [30] P. M. Roma, Caracterização de parâmetros biomecânicos de hemácias via Microscopia de Desfocalização: Imagem tridimensional total e elasticidade da membrana. Tese de doutorado DF UFMG, 2014.
- [31] G. Glionna, Tomografia de Hemácias. Tese de doutorado DF UFMG, 2009.